## **UNIVERSIDADE ESTADUAL PAULISTA**

Campus de Ilha Solteira

Faculdade de Engenharia de Ilha Solteira

Denise Janini Charantola

Representação de Linhas de Transmissão Monofásicas por Meio de Variáveis de Estado: Comparação das Soluções

Numérica e Analítica

Ilha Solteira (SP) 2007

# **Livros Grátis**

http://www.livrosgratis.com.br

Milhares de livros grátis para download.

#### **DENISE JANINI CHARANTOLA**

## Representação de Linhas de Transmissão Monofásicas por Meio de Variáveis de Estado: Comparação das Soluções Numérica e Analítica

**Orientador**: Prof. Dr. Sérgio Kurokawa

Dissertação apresentada à Faculdade de Engenharia, UNESP – Campus de Ilha Solteira, para obtenção do título de Mestre em Engenharia Elétrica – Área de Conhecimento: Sistemas Elétricos de Potência.

Ilha Solteira (SP) 2007

#### FICHA CATALOGRÁFICA

 Elaborada pela Seção Técnica de Aquisição e Tratamento da Informação/Serviço Técnico de Biblioteca e Documentação da UNESP-Ilha Solteira

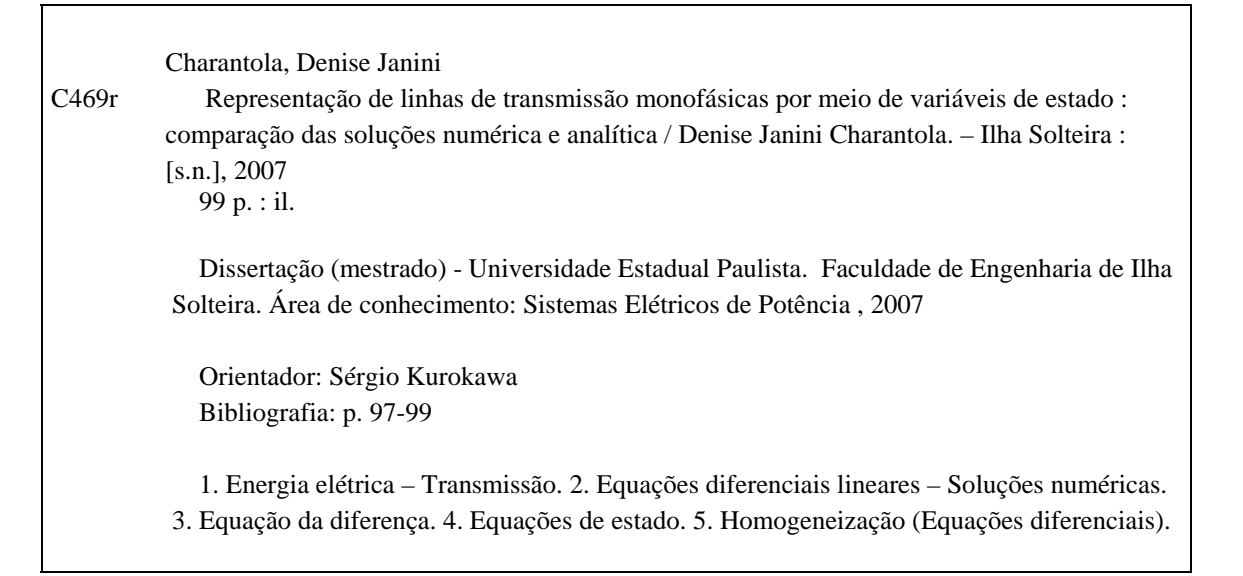

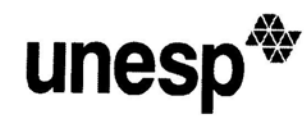

 $10$ 

UNIVERSIDADE ESTADUAL PAULISTA "JÚLIO DE MESQUITA FILHO" Campus de Ilha Solteira

#### CERTIFICADO DE APROVAÇÃO

### TÍTULO: Representação de Linhas de Transmissão por Meio de Variáveis de Estado: Comparação das Soluções Numérica e Analítica

#### **AUTORA: DENISE JANINI CHARANTOLA** ORIENTADOR: Prof. Dr. SERGIO KUROKAWA

Aprovada com parte das exigências para obtenção do Título de MESTRE em ENGENHARIA ELÉTRICA pela Comissão Examinadora:

Prof. Dr/SERGIO KUROKAWA Départamento de Engenharia Elétrica / Faculdade de Engenharia de Ilha Solteira

Prof. Dr. DILSON AMANCIO ALVES Departamento de Engenharia Elétrica / Faculdade de Engenharia de Ilha Solteira

lose NC men

Dr. AFONSO JOSÉ DO PRADO Pesquisador Autônomo/São José do Rio Preto

Data da realização: 12 de fevereiro de 2007.

Presidente da Comissão Examinadora Prof. Dr. Sergio Kurokawa

*Dedico este trabalho ao meu esposo Humberto Charantola, aos meus pais, José Carlos Janini e Maria Alice Cabral Janini, a minha sogra Lilamar Charantola, aos meus irmãos, cunhados e cunhadas.* 

### **Agradecimentos**

 A vida não é vivida isoladamente. O ser humano, o ser-aí-no-mundo, o ser com outros, dificilmente realiza algo sozinho, dificilmente concretiza seus sonhos sem uma companhia. Temos a necessidade de viver com os outros e ser também necessário a ele. Esse espírito gera compromisso entre pessoas que, embora não formais norteiam nossos afetos e relacionamentos durante período de tempo, às vezes por toda a vida, compartilhando idéias e ideais. Assim, este estudo não é só meu. Muitas foram as pessoas que me acompanharam nessa caminhada, que se envolveram na minha idéia e no meu desejo. Da mais diferentes maneiras e cada uma a seu modo, cada pessoa que passou pela minha vida está aqui incluída.

Como bem diz o poema.

 "Muitas pessoas por minha vida passaram e comigo suas vidas partilharam… (…) Assim como amei, fui amada e assim como tenho um pouco de cada um um pouco de mim também foi levada."

A todas pessoas que estiveram comigo e as que permanecem ao meu lado, o meu agradecimento do fundo do coração.

Especialmente que agradecer:

• Aos meus pais, José Carlos e Maria Alice e a minha sogra Lilamar, a minha irmã Ana Maria e a minha sobrinha Ana Beatriz, pelo amor incondicional que dedicam a mim e também por todo incentivo que me dão.

- Ao meu marido, Humberto Charantola, que com paciência e amor me apoiou nesta empreitada que exige dedicação e tempo.
- Ao meu orientador, pela cordialidade que tratou desse trabalho. O Sérgio Kurokawa foi impecável na seriedade e no desempenho das tarefas acadêmicas e seu apoio foi um estímulo e sinal de amizade.
- Aos Professores Afonso José do Prado, Luiz Fernando Bovolato e Dilson Amâncio Alves, pela disposição para participar da banca, bem como por seus questionamentos e contribuições na etapa da defasa.
- Aos professores Edison Righetto e Marcelo do Departamento de Matemática, pelas contribuições imprescindíveis para realização deste trabalho.
- A todos os docentes, funcionários do Departamento de Engenharia Elétrica.
- Aos meus colegas de trabalho, Carolina Goulart de Carvalho, Rodrigo Serra Daltin, Alessandra Bonato Altran, Elisângela Mansano, Silvio, Daniele, Rangel, Mariellen, Meire, Elson, Rogério, Mara Lopes.

*Os caminhos estão em nós! Toda estrada começa em nós! A felicidade existe a partir de nós! O destino: somos nós*… … *plenificados!*  (JOAMAR Z. NAZARETH**)**

#### **RESUMO**

Este trabalho teve por objetivo realizar um estudo da representação das linhas de transmissão monofásica por meio de variáveis de estado, utilizando a cascata de circuitos π. Inicialmente, desenvolveu-se a equação diferencial da linha de transmissão, cujos parâmetros são uniformemente distribuídos ao longo da linha. Em seguida, realizou-se um estudo referente ao desenvolvimento das equações de estado para uma linha monofásica, representada por meio de uma quantidade genérica de circuitos π. Para a resolução dessas equações de estado, utilizou-se a fórmula de Heun ou regra do trapézio para transformar as soluções das equações do estado em equações algébricas. Desenvolveu-se uma solução analítica das equações de estado que representam uma linha monofásica, utilizando o método da diagonalização que exige a determinação da matriz transformação de similaridade e a resolução do sistema de equações lineares de primeira ordem desacopladas. São apresentados resultados referentes à energização de uma linha de transmissão aberta, aberta e com transformador, em curto-circuito e com uma carga resistiva, utilizando o método numérico e o método analítico. As simulações foram realizadas no ambiente Matlab e os resultados obtidos foram comparados com os resultados obtidos com a utilização do aplicativo Microtran.

**Palavra chave:** Transitórios eletromagnéticos, domínio do tempo, linhas de transmissão, método analítico, método numérico.

#### **ABSTRACT**

The work had as aim to realize a representation learning of the one-phase transmission lines though of variable of condition, utilizing a  $\pi$  circuits escales. Initially was developed the diffential equation of the transmission lines whose are parameter uniformly disposal along the line. Next step were done a learning referring developing of condition equation was utilized Heun formula or trapeze rule to transform the solution of the compaction equation in algebrical equation. Was developed a analytical solution of the condition equation to present a one-phase line utilizing the cornerwise action method that require the determination of the matrix transformation of the similarity and the formulas of system resolution unconnected. Are presented results referring the energy action over a open transition line, open and with a transformer in circuit breaker and with a resistible load, utilizing a numeric method and the analytical method. The simulation were done in Matlab environment and the results obtained were compared with the results obtained using a Microtan method.

**Keywords:** Electromagnetic transients, time domain, transmission line, analytical method, numeric method.

### **LISTA DE FIGURAS**

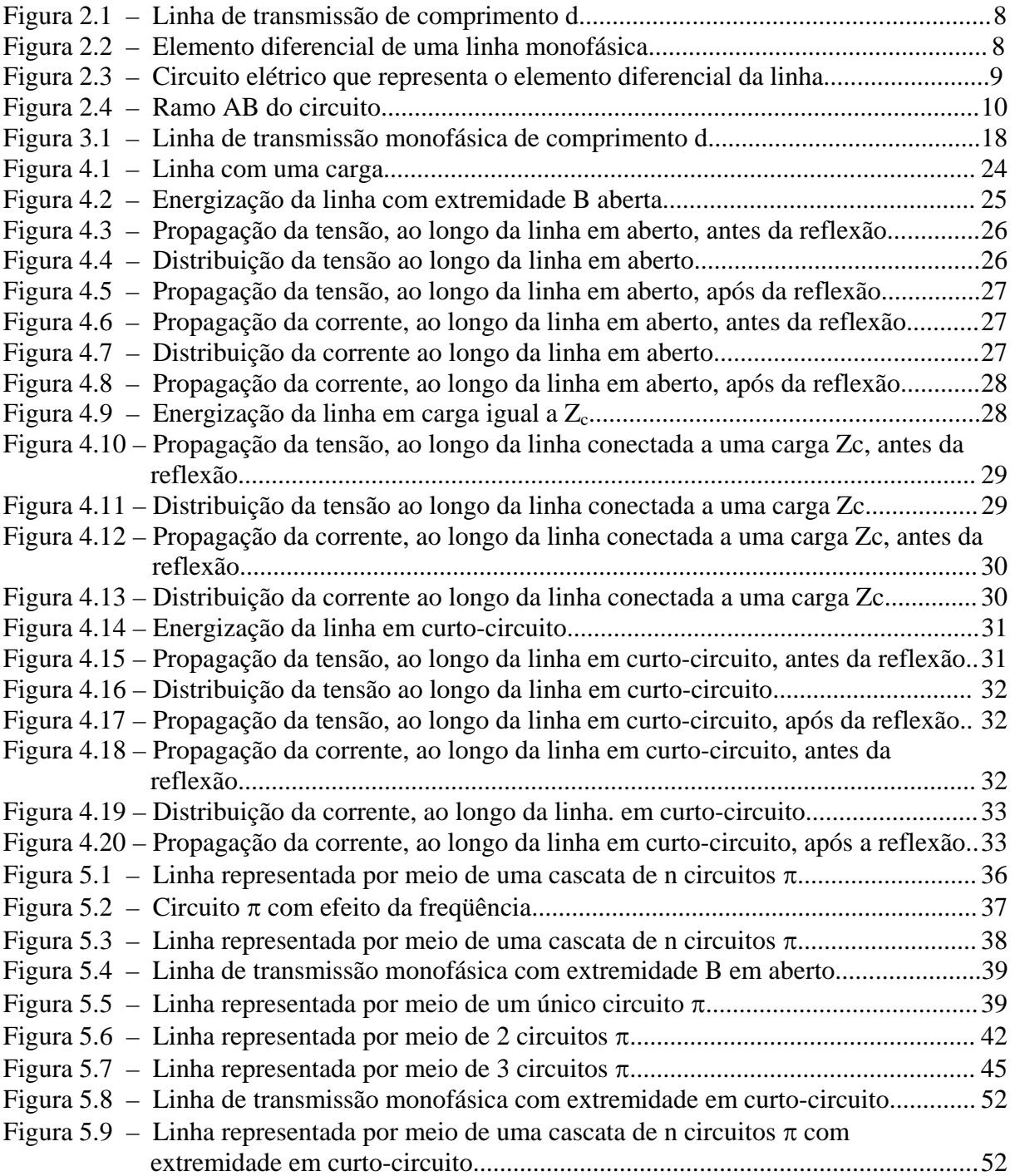

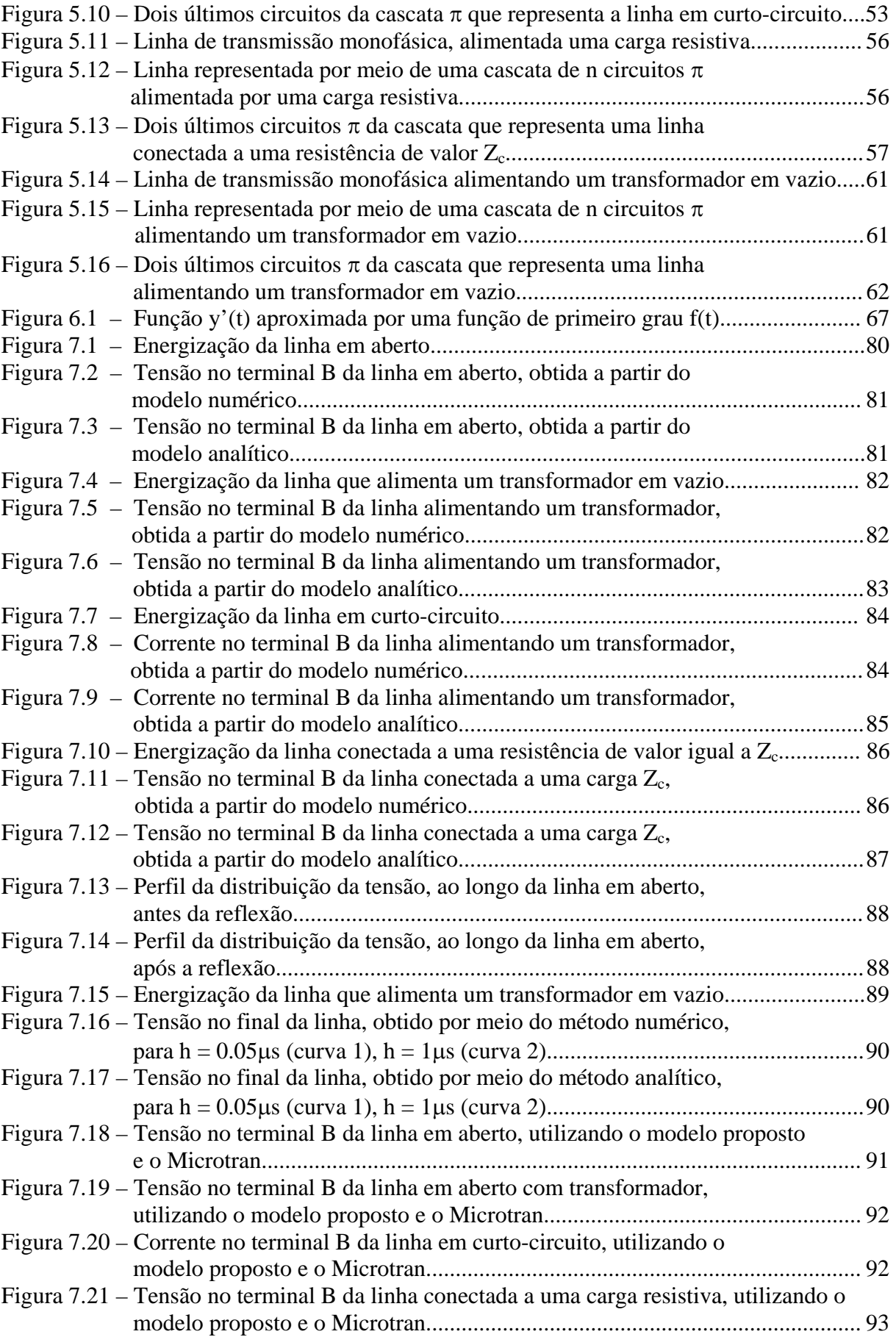

### **SUMÁRIO**

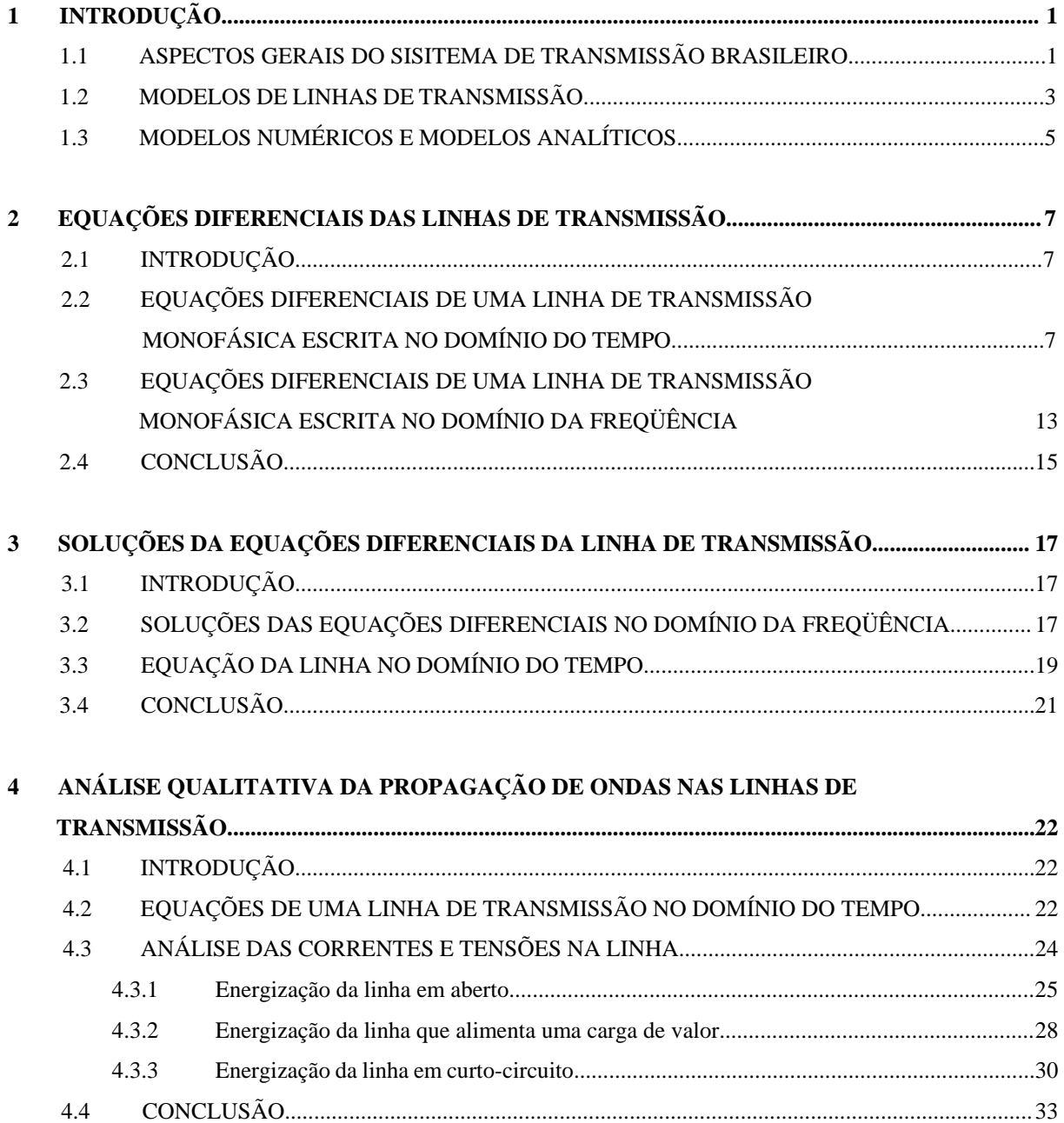

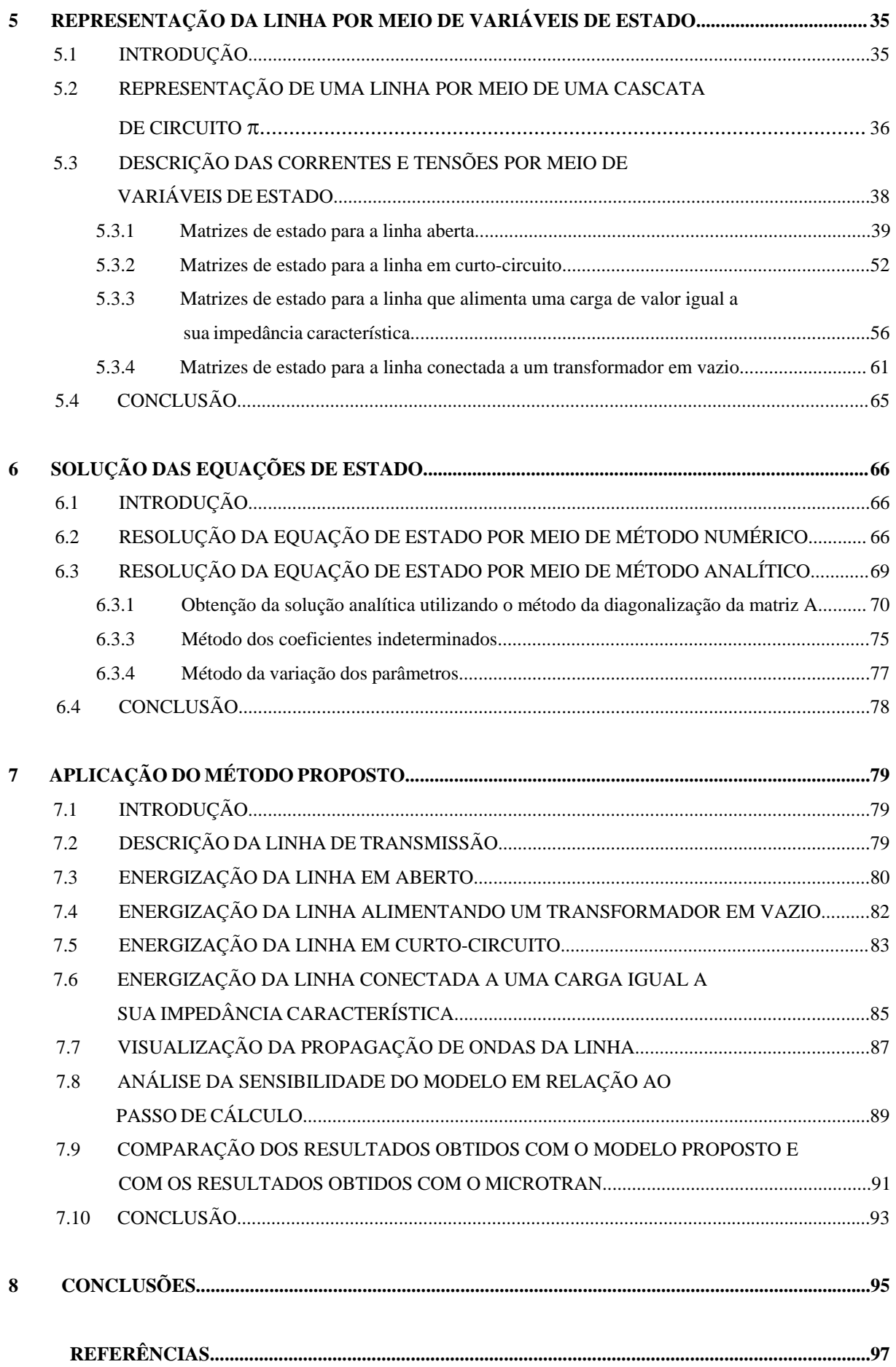

#### **1 INTRODUÇÃO**

#### **1.1 ASPECTOS GERAIS DO SISTEMA DE TRANSMISSÃO BRASILEIRO**

A primeira linha de transmissão de que se tem registro no Brasil foi construída por volta de 1883, na cidade de Diamantina, Minas Gerais. Essa linha transportava energia gerada em uma usina hidroelétrica, constituída de duas rodas d'água e dois dínamos Gramme, a uma distância de 2 km, aproximadamente. A energia transmitida por meio dessa linha acionava bombas hidráulicas em uma mina de diamantes. Consta que era a linha mais longa do mundo, na época. Em 1901, com a entrada em serviço da central Hidroelétrica de Santana do Parnaíba, a então The San Paulo Tramway Light and Power Co. Ltd. construiu as primeiras linhas de seus sistemas de 40 kV. Em 1914, com a entrada em serviço da Usina Hidroelétrica de Utupararanga, a mesma empresa introduziu o padrão 88 kV. Esse padrão de tensão foi, em seguida, adotado pela Companhia Paulista de Estradas de Ferro, Estrada de Ferro Sorocabana e, por meio desta, pela USELPA, que futuramente viria a integrar o sistema CESP. Entre 1945 e 1947, construiu-se a primeira linha de 230 kV no Brasil, com um comprimento aproximado de 330 km. Essa linha, destinada a interligar os sistemas Rio Light e São Paulo Light, operava inicialmente em 170 kV, passando, em 1950, a operar com 230 kV. Foi também a primeira interligação de dois importantes sistemas realizada no Brasil. Vieram, a partir daí, em rápida sucessão, linhas de 230 kV do sistema da Cia. Hidroelétrica de São Francisco, 161 e 345 kV

da CEMIG e FURNAS, 460 kV da CESP, as linhas de 500 kV de FURNAS e 800 kV do sistema Itaipu (FUCHS, 1977).

Atualmente, de acordo com (ONS, 2006), a rede básica de transmissão compreende tensões entre 230 kV a 750 kV, atinge uma extensão de 80.022 km, engloba 815 circuitos de transmissão, contando com uma capacidade de transformação de 178.447 MVA, em 321 subestações distribuídas. A Figura 1.1 mostra um esquema do sistema de transmissão brasileiro (CTEEP, 2006).

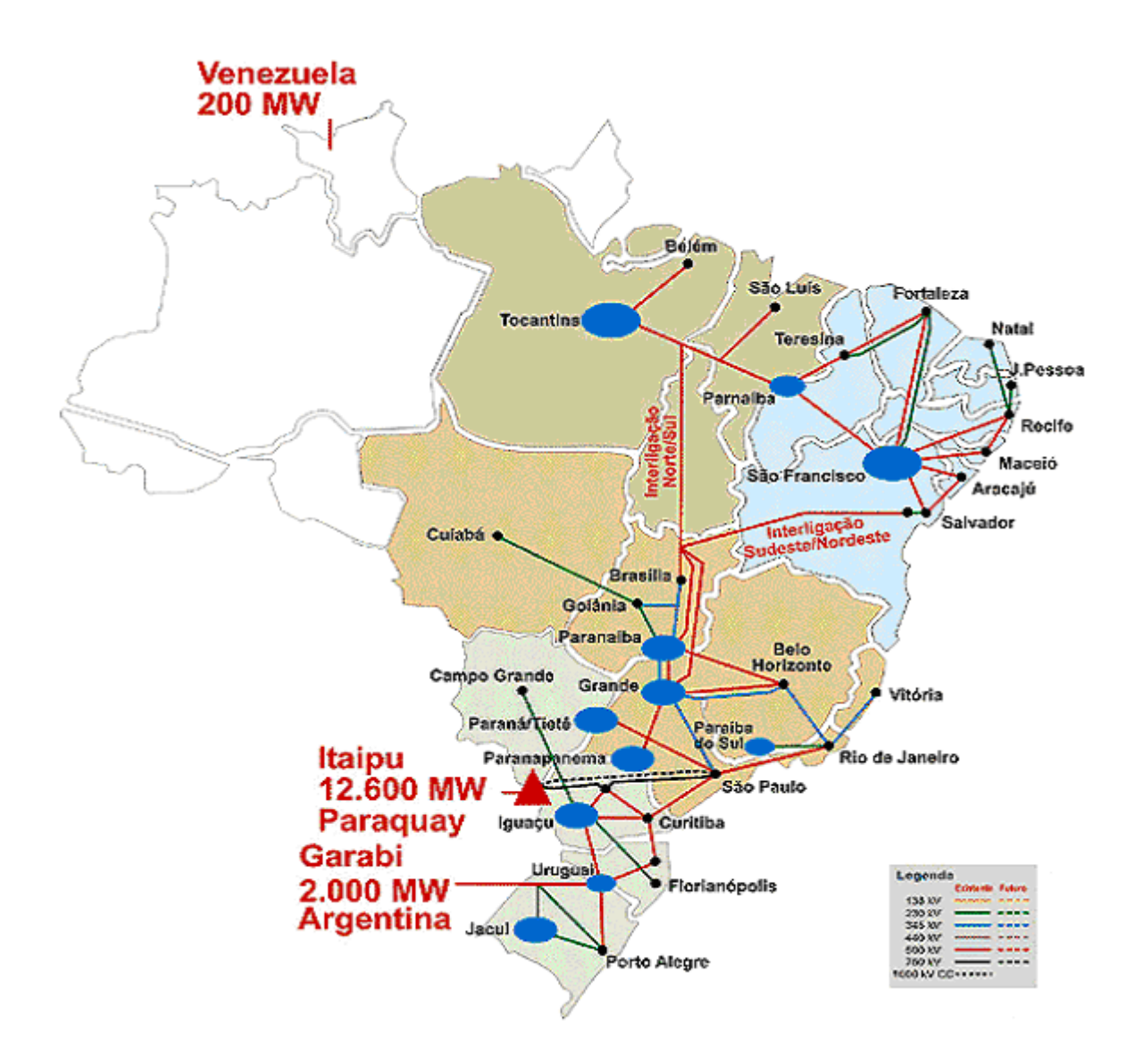

Figura 1.1 – Mapa do SIN – Sistema de Transmissão

O sistema elétrico brasileiro, mostrado na Figura 1.1, apresenta como particularidade grandes extensões de linhas de transmissão e um parque produtor de geração predominantemente hidráulico. O mercado consumidor (47,2 milhões de unidades) concentra-se nas regiões Sul e Sudeste, as mais industrializadas. A região Norte é atendida de forma intensiva por pequenas centrais geradoras, a maioria termelétricas, movidas a óleo diesel (ONS, 2006).

Verifica-se que, no Brasil, grande parte das linhas que constituem o Sistema Interligado Nacional são linhas de 440 kV, 345 kV, 230 kV, 138 kV (circuito duplo) e 88 kV (circuito duplo) (CETEEP, 2006).

#### **1.2 MODELOS DE LINHAS DE TRANSMISSÃO**

Os modelos de linhas de transmissão de energia elétrica podem ser desenvolvidos no domínio do tempo ou no domínio da freqüência. No entanto, o sistema elétrico, no qual as linhas de transmissão estão inseridas, possui diversos elementos cujas características não permitem que os mesmos sejam representados como sendo elementos lineares, dificultando, deste modo, a representação do sistema elétrico no domínio da freqüência (MARTI, 1988). Uma outra vantagem dos modelos que representam a linha diretamente no domínio do tempo é que os mesmos são facilmente implementados em programas computacionais que realizam simulações de transitórios eletromagnéticos em sistemas de potência.

Um dos primeiros modelos a representar a linha de transmissão diretamente no domínio do tempo foi desenvolvido por H. W. Dommel e baseou-se no método das características ou método de Bergeron e consiste em combinar o método das características com o método numérico de integração trapezoidal, resultando em um algoritmo que é capaz de simular transitórios eletromagnéticos em redes cujos parâmetros são discretos ou distribuídos (DOMMEL, 1969). Este algoritmo sofreu sucessivas evoluções e atualmente é conhecido como EMTP (DOMMEL, 1986).

Em situações em que se deseja simular a propagação de ondas eletromagnéticas resultantes de operações de manobras e chaveamento realizadas nas linhas de transmissão, pode-se representar a mesma como sendo uma cascata de circuitos π. Nesse modelo, considera-se a linha como sendo uma grande quantidade de pequenos segmentos de linha e que cada um dos pequenos segmentos é representado por um circuito  $\pi$  constituído de resistores, indutores e capacitores. O efeito da freqüência sobre os parâmetros longitudinais é sintetizado por meio de uma associação série e paralela de resistores e indutores que resultam em uma resistência e uma indutância, variáveis em função da freqüência (TAVARES, 1999). Esse modelo, que é desenvolvido diretamente no domínio do tempo, é então implementado em softwares do tipo EMTP.

Devido ao fato de que programas do tipo EMTP não são de fácil utilização (NELMS, 1989) diversos autores (NELMS, 1989; MAMIS, 2002; MAMIS, 2003; MÁCIAS, 2005) sugerem descrever as correntes e tensões na cascata de circuitos π por meio de variáveis de estado. As equações de estado são então transformadas em equações de diferenças e podem ser resolvidas utilizando qualquer linguagem computacional.

A representação da linha por meio de variáveis de estado pode ser utilizada no ensino de conceitos básicos de propagação de ondas em linhas de transmissão (NELMS, 1989), na análise da distribuição de correntes e tensões ao longo da linha (MAMIS, 2002) e na simulação de transitórios eletromagnéticos em linhas de transmissão que tenham elementos não lineares (MAMIS, 2003).

#### **1.3 MODELOS NUMÉRICOS E MODELOS ANALÍTICOS**

Na análise de sistemas de energia elétrica, freqüentemente surge a necessidade de realizar simulações computacionais, considerando os transitórios eletromagnéticos e também os transitórios eletromecânicos. Nessas situações, é necessário utilizar um programa que simule o transitório eletromagnético e um outro programa que analise a estabilidade do sistema.

O intercâmbio entre programas que simulam transitórios eletromagnéticos e que simulam o regime permanente é, teoricamente, possível, mas, nem sempre, viável. Essa inviabilidade ocorre porque um determinado componente do sistema a ser simulado possui diferentes representações nos programas de cálculo transitórios eletromagnéticos, nos programas de cálculos de transitórios eletromecânicos e nos programas de simulações em regime permanente. Essas diferenças de modelos de um mesmo componente podem resultar em resultados de simulações irreais, quando utiliza programas diferentes de maneira interligada.

Um exemplo típico de componente que apresenta diferentes modelos para diferentes situações é a linha de transmissão de energia elétrica. O modelo de linha e o passo de cálculo que, geralmente, são utilizados em programas de simulações de transitórios eletromecânicos não são adequados para representar a linha em estudos de transitórios eletromagnéticos. Portanto, utilizando-se os dois programas em conjunto, podem ocorrer oscilações numéricas quando se muda de um programa para o outro.

Para eliminar os problemas de oscilações numéricas devido ao uso de diferentes modelos para os diferentes passos de cálculo e, conseqüentemente, diferentes programas, está sendo proposto o desenvolvimento de um modelo único para representar linhas de transmissão em situações em que sejam necessárias as simulações de transitórios de origens eletromagnéticas e, também, de origens eletromecânicas. Nessas situações, a linha seria representada por meio de um modelo analítico, que é livre de oscilações numéricas, independentemente do passo de cálculo que é utilizado.

O modelo desenvolvido consiste em obter as soluções analíticas das equações de estado que descrevem as correntes e tensões, ao longo da linha no domínio do tempo. A linha é representada por meio de uma cascata de circuitos π e, em seguida, são obtidas as matrizes de estado dessa cascata. A eficácia do modelo desenvolvido é comprovada por meio da comparação de resultados obtidos com os resultados associados, obtidos a partir de um programa do tipo EMTP.

#### **2 EQUAÇÕES DIFERENCIAIS DAS LINHAS DE TRANSMISSÃO**

#### **2.1 INTRODUÇÃO**

As linhas de transmissão são caracterizadas por sua capacidade de conduzir a energia eletromagnética, limitando esta energia à proximidade da própria linha de transmissão. Uma análise rigorosa desse problema exigiria uma aplicação das equações de Maxwell nos problemas de campo (HAYT, 1983). Entretanto, um exame das equações de Maxwell pode demonstrar que, em certas condições, pode ser usada uma aproximação muito mais simples, que consiste em representar um elemento diferencial da linha por elementos discretos de circuito, conforme será mostrado neste capítulo.

## **2.2 EQUAÇÕES DIFERENCIAIS DE UMA LINHA DE TRANSMISSÃO MONOFÁSICA ESCRITA NO DOMÍNIO DO TEMPO**

Qualquer distúrbio em uma linha de transmissão, tal como uma descarga atmosférica, ou uma interrupção das condições de regime permanente, dá origem a ondas viajantes, que se propagam no sentido das extremidades da linha, onde são refletidas e transmitidas. Durante a propagação, ao longo da linha, as ondas viajantes são atenuadas e distorcidas até serem totalmente extintas (NAIDU, 1985).

Para determinar as equações que descrevem uma linha, considera-se o caso simples de um circuito monofásico com dois condutores, onde um dos condutores está a uma altura h da superfície do solo, e o outro condutor é a sua imagem que fica a uma profundidade h da mesma superfície.

A Figura 2.1 mostra uma representação da linha de transmissão monofásica de comprimento d, descrita anteriormente.

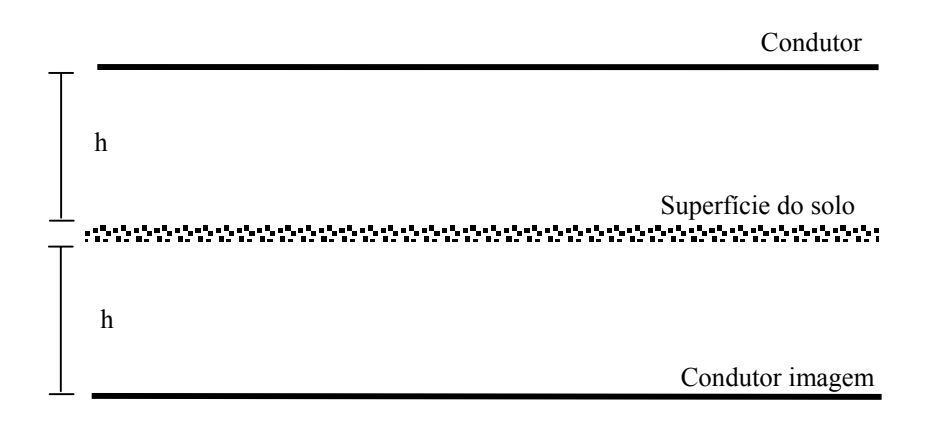

Figura 2.1 – Linha de transmissão monofásica de comprimento d.

Tomando um elemento diferencial da linha mostrada na Figura 2.1, obtém-se o sistema mostrado na Figura 2.2.

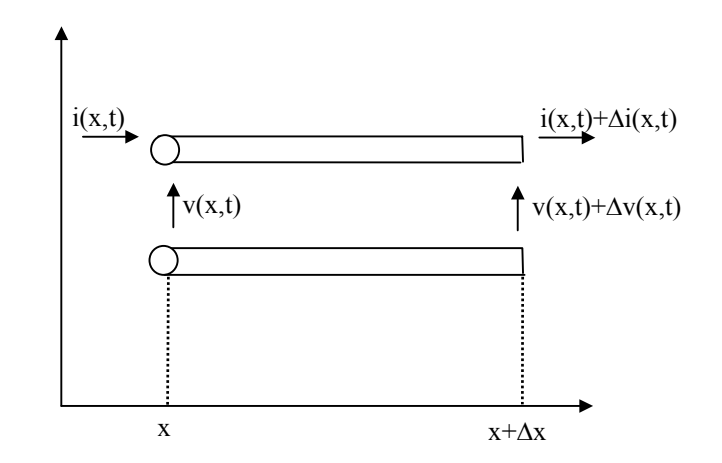

Figura 2.2 – Elemento diferencial de uma linha monofásica

Na Figura 2.2, os termos  $v(x,t)$  e  $i(x,t)$  são, respectivamente, a tensão e a corrente na posição x da linha no instante de tempo t. Os termos ∆v(x,t) e ∆i(x,t) são as variações sofridas pela tensão e pela corrente.

Considerando que os parâmetros longitudinais e transversais de uma linha de transmissão são uniformemente distribuídos ao longo do comprimento, o elemento diferencial mostrado na Figura 2.2 pode ser representado por meio do seguinte circuito (CHIPMAN, 1972); (GREENWOOD, 1977).

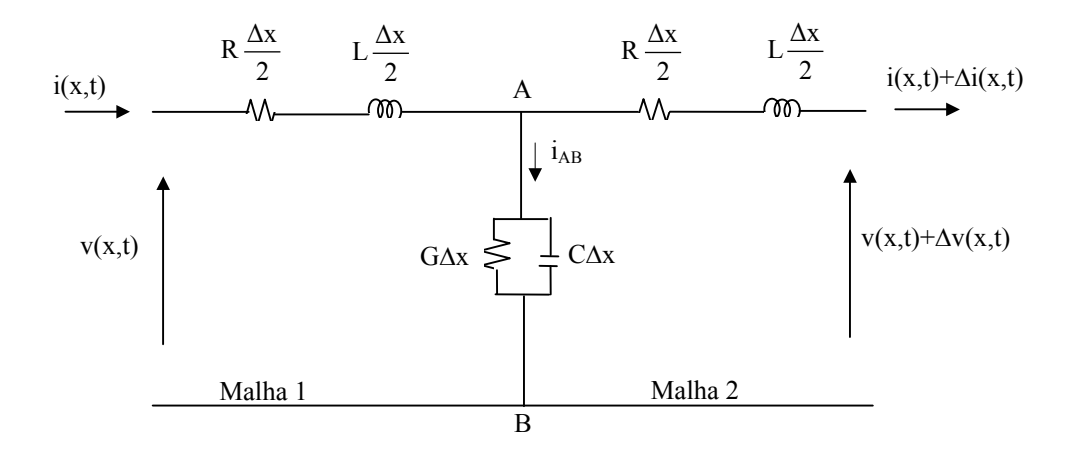

Figura 2.3 – Circuito elétrico que representa o elemento diferencial da linha.

No circuito mostrado na Figura 2.3, R e L são, respectivamente, a resistência e a indutância longitudinais da linha por unidade de comprimento. Os elementos G e C são, respectivamente, a condutância e a capacitância transversais da linha por unidade de comprimento. Os termos v(x,t) e i(x,t) são, respectivamente, a tensão e a corrente na posição x da linha no instante de tempo t. Os termos ∆v(x,t) e ∆i(x,t) são as variações sofridas pela tensão e pela corrente.

Observando a malha externa do circuito apresentado na Figura 2.3 e aplicando a Lei de Kirchhoff para tensão (IRWIN, 2000), obtém-se:

$$
v(x,t) - R \frac{\Delta x}{2} i(x,t) - L \frac{\Delta x}{2} \frac{\partial i(x,t)}{\partial t} - R \frac{\Delta x}{2} i(x,t) + R \frac{\Delta x}{2} \Delta i(x,t) - L \frac{\Delta x}{2} \frac{\partial i(x,t)}{\partial t}
$$
  
-L $\frac{\Delta x}{2} \frac{\partial \Delta i(x,t)}{\partial t} - v(x,t) + \Delta v(x,t) = 0$ 

Manipulando a equação 2.1, obtém-se:

$$
\Delta v(x,t) = -\Delta x \left(R i(x,t) + L \frac{\partial i(x,t)}{\partial t}\right) - \frac{\Delta x}{2} \left(R \Delta i(x,t) + L \frac{\partial \Delta i(x,t)}{\partial t}\right)
$$
 (2.2)

Para encontrar a equação da corrente, basta observar a Figura 2.4 que mostra, em detalhe, o ramo AB do circuito da Figura 2.3.

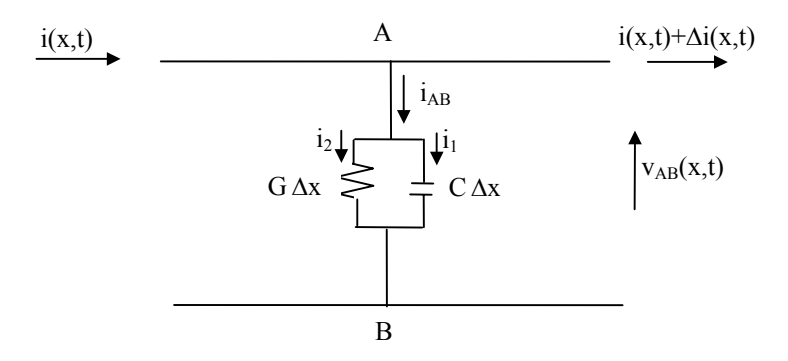

Figura 2.4 – Ramo AB do circuito

Aplicando a Lei de Kirchhoff para corrente (IRWIN, 2000) no nó A da Figura 2.4, tem-se:

$$
i(x,t) = i_{AB} + (i(x,t) + \Delta i(x,t))
$$

Manipulando a equação 2.3, tem-se:

$$
i_{AB} = -\Delta i(x, t) \tag{2.4}
$$

Observando a Figura 2.4, verifica-se que a corrente i<sub>AB</sub> pode ser escrita como sendo:

$$
\mathbf{i}_{AB} = \mathbf{i}_1 + \mathbf{i}_2 \tag{2.5}
$$

Na Figura 2.4, observa-se também que  $i_1$  é a corrente na capacitância transversal do elemento diferencial da linha. Desse modo, a tensão  $v_{AB}(x,t)$  pode ser escrita como sendo:

$$
v_{AB}(x,t) = \frac{1}{C\Delta x} \int i_1 dt
$$

A partir da equação 2.6, obtém-se:

$$
i_1 = C \Delta x \frac{\partial v_{AB}(x,t)}{\partial t}
$$

Considerando que  $i_2$  é a corrente na condutância transversal do elemento diferencial da linha, pode-se expressar a tensão  $v_{AB}(x, t)$  por:

$$
v_{AB}(x,t) = \frac{1}{G \Delta x} i_2
$$

Da equação 2.8, tem-se:

$$
i_2 = G \Delta x \, v_{AB}(x, t) \tag{2.9}
$$

Substituindo as equações 2.4, 2.7 e 2.9 em 2.5, obtém-se:

$$
-\Delta i(x,t) = C \Delta x \frac{\partial v_{AB}(x,t)}{\partial t} + G \Delta x v_{AB}(x,t)
$$

Da malha 1 da Figura 2.3, tem-se:

$$
v_{AB}(x,t) = v(x,t) - R\frac{\Delta x}{2}i(x,t) - L\frac{\Delta x}{2}\frac{\partial i(x,t)}{\partial t}
$$

Substituindo a equação 2.11 na equação 2.10, obtém-se:

$$
\Delta i(x,t) = -\Delta x \left( Gv(x,t) + C \frac{\partial v(x,t)}{\partial t} \right) + \frac{\Delta x^2}{2} \left( RC \frac{\partial i(x,t)}{\partial t} + LC \frac{\partial^2 i(x,t)}{\partial t^2} + RGi(x,t) + LG \frac{\partial i(x,t)}{\partial t} \right) \tag{2.12}
$$

Substituindo a equação 2.12 na equação 2.2, obtém-se:

$$
\Delta v(x,t) = -\Delta x \left( Ri(x,t) + L \frac{\partial i(x,t)}{\partial t} \right) - \frac{\Delta x}{2} \left[ R + L \frac{\partial}{\partial t} \left( -\Delta x \left( G v(x,t) + C \frac{\partial v(x,t)}{\partial t} \right) \right) + \frac{\Delta x^2}{2} \left( R C \frac{\partial i(x,t)}{\partial t} + L C \frac{\partial^2 i(x,t)}{\partial t^2} + R G i(x,t) + L G \frac{\partial i(x,t)}{\partial t} \right) \right]
$$
 (2.13)

A função  $\Delta v(x,t)$ , mostrada na equação 2.13, pode ser aproximada por uma série de Taylor (SWOKOWSKI, 1995). Utilizando os dois primeiros termos da série para representar a função  $\Delta v(x, t)$  tem-se:

$$
\Delta v(x,t) = \frac{\partial v(x,t)}{\partial x} \Delta x + \frac{1}{2} \frac{\partial^2 v(x,t)}{\partial x^2} \Delta x^2
$$

Igualando as equações 2.13 e 2.14, dividindo o resultado por  $\Delta x$  e, em seguida, calculando o limite da equação resultante quando  $\Delta x \rightarrow 0$ , tem-se:

$$
-\frac{\partial v(x,t)}{\partial x} = R i(x,t) + L \frac{\partial i(x,t)}{\partial t}
$$

Analogamente, a função ∆i(x,t) da equação 2.12 pode ser aproximada pelos dois primeiros termos da série de Taylor. Desse modo, obtém-se:

$$
\Delta i(x,t) = \frac{\partial i(x,t)}{\partial x} \Delta x + \frac{1}{2} \frac{\partial^2 i(x,t)}{\partial x^2} \Delta x^2
$$

Igualando as equações 2.12 e 2.16, dividindo por ∆x e, em seguida, calculando o limite da equação resultante quando  $\Delta x \rightarrow 0$ , tem-se:

$$
-\frac{\partial i(x,t)}{\partial x} = G v(x,t) + C \frac{\partial v(x,t)}{\partial t}
$$

As equações 2.15 e 2.17 são as equações diferencias de primeira ordem que descrevem o comportamento das correntes e tensões em uma linha monofásica no domínio do tempo.

Derivando a equação 2.15 em relação à x, tem-se:

$$
-\frac{\partial^2 v(x,t)}{\partial x^2} = R \frac{\partial i(x,t)}{\partial x} + L \frac{\partial^2 i(x,t)}{\partial x \partial t}
$$

Substituindo a equação 2.17 na equação 2.18, obtém-se:

$$
\frac{\partial^2 v(x,t)}{\partial x^2} = R G v(x,t) + (RC + LG) \frac{\partial v(x,t)}{\partial t} + LC \frac{\partial^2 v(x,t)}{\partial t^2}
$$

Derivando a equação 2.17, em relação à x, tem-se:

$$
-\frac{\partial^2 i(x,t)}{\partial x^2} = G \frac{\partial v(x,t)}{\partial x} + L \frac{\partial^2 v(x,t)}{\partial x \partial t}
$$

Substituindo a equação 2.15, na equação 2.20, obtém-se:

$$
\frac{\partial^2 i(x,t)}{\partial x^2} = R G i(x,t) + (RC + LG) \frac{\partial i(x,t)}{\partial t} + LC \frac{\partial^2 i(x,t)}{\partial t^2}
$$

As equações 2.19 e 2.21 são as equações diferenciais de segunda ordem que descrevem o comportamento das correntes e tensões em uma linha de transmissão. Equações desse tipo são conhecidas como equações de ondas, cujas soluções representam ondas que podem viajar ao longo de uma linha com velocidade *v*. Estas equações são também denominadas equações de ondas viajantes ou progressivas e também como equações da telegrafia (FUCHS, 1979).

## **2.3 EQUAÇÕES DIFERENCIAIS DE UMA LINHA DE TRANSMISSÃO MONOFÁSICA ESCRITA NO DOMÍNIO DA FREQÜÊNCIA**

Para obterem-se as equações diferencias de uma linha de transmissão monofásica no domínio da freqüência, aplica-se a transformada de Laplace (STRUM, 1971) e (OGATA, 1993) nas equações diferencias de primeira ordem, mostradas nas equações 2.15 e 2.17, obtêm-se:

$$
-\frac{\partial I(x,s)}{\partial x} = G V(x,s) + sCV(x,s)
$$

$$
-\frac{\partial V(x,s)}{\partial x} = R I(x,s) + s L I(x,s)
$$
 (2.23)

Substituindo  $s = j\omega$  nas equações 2.22 e 2.23, têm-se:

$$
-\frac{\partial I(x,\omega)}{\partial x} = G V(x,\omega) + j\omega CV(x,\omega)
$$

$$
-\frac{\partial V(x,\omega)}{\partial x} = R I(x,\omega) + j\omega L I(x,\omega)
$$

Desse modo, as equações diferenciais de primeira ordem da linha no domínio da freqüência serão escritas como sendo:

$$
-\frac{\partial I(x,\omega)}{\partial x} = Y(\omega)V(x,\omega)
$$
 (2.26)

$$
-\frac{\partial V(x,\omega)}{\partial x} = Z(\omega) I(x,\omega)
$$

Nas equações 2.26 e 2.27, I(x,ω) e V(x,ω) são, respectivamente, a corrente e a tensão em uma posição x da linha no domínio da freqüência Y(ω) e Z(ω) são, respectivamente, a impedância longitudinal e a admitância transversal da linha por unidade de comprimento. Os elementos Z(ω) e Y(ω) são escritos como sendo:

$$
Z(\omega) = R + j\omega L \tag{2.28}
$$

$$
Y(\omega) = G + j\omega C \tag{2.29}
$$

Nas equações 2.28 e 2.29, R, L, G, C são, respectivamente, a resistência, a indutância, a condutância e a capacitância por unidade de comprimento da linha. O termo ω corresponde à freqüência angular.

Derivando as equações 2.26 e 2.27 em relação a x, obtêm-se:

$$
-\frac{\partial^2 V(x,\omega)}{\partial x^2} = Z(\omega)\frac{\partial I(x,\omega)}{\partial x}
$$

$$
-\frac{\partial^2 I(x,\omega)}{\partial x^2} = Y(\omega)\frac{\partial V(x,\omega)}{\partial x}
$$

Substituindo as equações 2.26 e 2.27 nas equações 2.30 e 2.31, respectivamente, e fazendo as devidas manipulações, obtêm-se:

$$
\frac{\partial^2 \mathbf{I}(\mathbf{x}, \omega)}{\partial \mathbf{x}^2} = \mathbf{Z}(\omega) \mathbf{Y}(\omega) \mathbf{I}(\mathbf{x}, \omega)
$$

$$
\frac{\partial^2 V(x, \omega)}{\partial x^2} = Z(\omega) Y(\omega) V(x, \omega)
$$

As equações 2.32 e 2.33 são as equações diferenciais de segunda ordem de uma linha de transmissão monofásica escritas no domínio da freqüência.

#### **2.4 CONCLUSÃO**

Neste capítulo, mostrou-se que as equações diferenciais que descrevem o comportamento das correntes e tensões, ao longo de uma linha de transmissão monofásica, podem ser obtidas a partir de um elemento diferencial da linha, aplicando as teorias de circuitos elétricos. Verifica-se, por meio das equações diferenciais, que as correntes e tensões em uma linha de transmissão, possuem natureza ondulatória, ou seja, comportam-se como

### **3 SOLUÇÕES DAS EQUAÇÕES DIFERENCIAIS DA LINHA DE TRANSMISSÃO**

### **3.1 INTRODUÇÃO**

Neste capítulo, serão mostradas as soluções das equações diferenciais da linha de transmissão. Serão apresentadas as soluções no domínio do tempo e no domínio da freqüência.

A solução no domínio da freqüência é genérica e pode ser aplicada para qualquer condição da linha, considerando os parâmetros fixos e/ou variáveis em função da freqüência.

A solução no domínio do tempo é determinada analiticamente somente para o caso de linhas sem perdas. Para o caso de linhas com perdas, pode-se obter a solução no domínio do tempo, a partir da solução no domínio da freqüência. Para isso, devem ser utilizadas técnicas de transformadas inversas.

## **3.2 SOLUÇÕES DAS EQUAÇÕES DIFERENCIAIS NO DOMÍNIO DA FREQÜÊNCIA**

Considere uma linha de transmissão monofásica de comprimento d, conforme mostra a Figura 3.1.

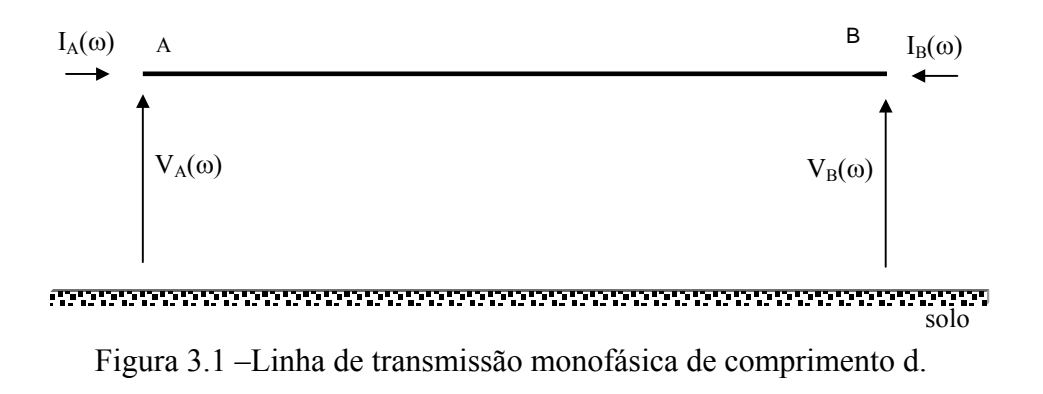

Na Figura 3.1,  $I_A(\omega)$  e  $I_B(\omega)$  são as correntes longitudinais da linha nos terminais A e B, respectivamente, enquanto que  $V_A(\omega)$  e  $V_B(\omega)$  são as tensões nestes terminais. As correntes I<sub>A</sub>(ω) e I<sub>B</sub>(ω) e as tensões V<sub>A</sub>(ω) e V<sub>B</sub>(ω) estão no domínio da freqüência.

No capítulo 2, foi mostrado que as equações diferenciais que descrevem as correntes e tensões no domínio da freqüência, em uma linha monofásica, são escritas como sendo:

$$
-\frac{\partial I(x,\omega)}{\partial(x)} = Y(\omega)V(x,\omega)
$$

$$
-\frac{\partial V(x,\omega)}{\partial(x)} = Z(\omega)I(x,\omega)
$$
3.2

As funções que relacionam as correntes e tensões nos terminais da linha mostrada na Figura 3.1 no domínio da freqüência, podem ser obtidas a partir das equações 3.1 e 3.2. Nesse caso, em particular, as soluções são obtida como sendo (BUDNER, 1970):

$$
V_A(\omega) = V_B(\omega) \cosh(\gamma(\omega) d) - Z_C(\omega) I_B(\omega) \sinh(\gamma(\omega) d)
$$

$$
I_A(\omega) = -I_B(\omega) \cosh(\gamma(\omega) d) + \frac{V_B(\omega)}{Z_C(\omega)} \operatorname{senh}(\gamma(\omega) d)
$$
 3.4

Nas equações 3.3 e 3.4, o termo  $\gamma(\omega)$  é a função de propagação e  $Z_c(\omega)$  é a impedância característica da linha. Os elementos γ(ω) e  $Z_c(\omega)$  são escritos como sendo

#### (CHIPMAN, 1972):

$$
\gamma(\omega) = \sqrt{Z(\omega)Y(\omega)}
$$
3.5

$$
Z_{\rm C}(\omega) = \sqrt{\frac{Z(\omega)}{Y(\omega)}}
$$

Nas equações 3.5 e 3.6, Z(ω) e Y(ω) são, respectivamente, a impedância longitudinal e a admitância transversal da linha por unidade de comprimento.

A vantagem das soluções apresentadas pelas equações 3.3 e 3.4 é que estas soluções são "exatas", pois se baseiam nas equações exatas da linha, sendo, portanto, um "modelo exato". No entanto, sua aplicação é bem restrita, pois, quando se estuda o sistema elétrico como um todo, deve-se considerar a presença de elementos não lineares e também as mudanças de configurações de rede (tais como faltas, abertura e fechamento de disjuntores, etc.) que não são facilmente representadas no domínio da freqüência. Uma outra desvantagem desse modelo é que os programas computacionais que realizam simulações de transitórios eletromagnéticos em sistemas elétricos de potência são geralmente descritos diretamente no domínio do tempo, sendo então necessário que a linha seja representada no domínio do tempo.

#### **3.3 EQUAÇÕES DA LINHA NO DOMÍNIO DO TEMPO**

As equações que descrevem as correntes e tensões nos terminais da linha no domínio do tempo podem ser obtidas a partir da aplicação das transformadas inversas de Laplace nas equações 3.3 e 3.4 (BUDNER, 1970).

Manipulando as equações 3.3 e 3.4, obtêm-se:

$$
I_A(\omega) = \frac{1}{Z_c(\omega)} \coth(\gamma(\omega) d) V_A(\omega) - \frac{1}{Z_c(\omega) \operatorname{senh}(\gamma(\omega) d)} V_B(\omega)
$$
3.7

$$
I_B(\omega) = \frac{1}{Z_c(\omega)} \coth(\gamma(\omega) d) V_B(\omega) - \frac{1}{Z_c(\omega) \operatorname{senh}(\gamma(\omega) d)} V_A(\omega)
$$
3.8

As equações 3.7 e 3.8 podem ser escritas, de maneira simplificada, como sendo:

$$
I_A(\omega) = y_{AA}(\omega) V_A(\omega) + y_{AB}(\omega) V_B(\omega)
$$

$$
I_B(\omega) = y_{BA}(\omega) V_A(\omega) + y_{BB}(\omega) V_B(\omega)
$$

Nas equações 3.9 e 3.10, as grandezas  $I_A(\omega)$ ,  $I_B(\omega)$ ,  $V_A(\omega)$  e  $V_B(\omega)$  são, respectivamente, as correntes e tensões nos extremos da linha no domínio da freqüência e os termos y<sub>AA</sub> $(\omega)$ , y<sub>BB</sub> $(\omega)$ , y<sub>AB</sub> $(\omega)$  e y<sub>BA</sub> $(\omega)$  são:

$$
y_{AA}(\omega) = y_{BB}(\omega) = \frac{1}{Z_c(\omega)} \coth(\gamma(\omega)d)
$$

$$
y_{AB}(\omega) = y_{BA}(\omega) = -\frac{1}{Z_c(\omega)\text{senh}(\gamma(\omega)d)}
$$
3.12

Para se obter as correntes e tensões nos terminais A e B da linha, a partir das equações 3.3 e 3.4, é necessário o uso de integrais de convolução (KREYSZIG, 1992); (BUDNER, 1970).

Desse modo, utilizando o conceito de integrais de convolução, obtêm-se:

$$
i_A(t) = \int_{-\infty}^{\infty} y_{AA}(t - \lambda) v_A(\lambda) d\lambda + \int_{-\infty}^{\infty} y_{AB}(t - \lambda) v_B(\lambda) d\lambda
$$
 3.13

$$
i_{B}(t) = \int_{-\infty}^{\infty} y_{BA}(t - \lambda) v_{A}(\lambda) d\lambda + \int_{-\infty}^{\infty} y_{BB}(t - \lambda) v_{B}(\lambda) d\lambda
$$
 3.14

Nas equações 3.13 e 3.14, as grandezas  $i_A(t)$ ,  $i_B(t)$ ,  $v_A(\lambda)$  e  $v_B(\lambda)$  são as correntes e tensões nos extremos da linha no domínio do tempo e os termos  $y_{AA}(t-\lambda)$ ,  $y_{BB}(t-\lambda)$ ,  $y_{AB}(t-\lambda)$  e y<sub>BA</sub>(t-λ) são, respectivamente, as transformadas inversas de Laplace das funções y<sub>AA</sub>(ω), y<sub>BB</sub>(ω), y<sub>AB</sub>(ω) e y<sub>BA</sub>(ω) (SPIEGEL, 1971).

A obtenção das correntes e tensões nos terminais da linha por meio de integrais de convolução é um processo bastante complexo, pois as funções  $y_{AA}(t-\lambda)$ ,  $y_{BB}(t-\lambda)$ ,  $y_{AB}(t-\lambda)$  e  $y<sub>BA</sub>(t-λ)$  dificilmente podem ser expressas na forma analítica.

#### **3.4 CONCLUSÃO**

Este capítulo explorou a solução das equações diferenciais de uma linha de transmissão monofásica no domínio do tempo e no domínio da freqüência.

O caso mais simples é uma linha sem perdas cujos parâmetros sejam independentes da freqüência sendo, provavelmente, a única situação em que as equações diferenciais possuem uma solução analítica simples.

Para o caso de linhas com perdas, foram deduzidas as soluções da linha no domínio do tempo por meio do uso de integrais de convolução, utilizando técnicas de transformadas inversas. Não se obteve tal solução, pois no uso de integrais de convolução há funções que dificilmente são expressas de forma analítica.
# **4 ANÁLISE QUALITATIVA DA PROPAGAÇÃO DE ONDAS NAS LINHAS DE TRANSMISSÃO**

### **4.1 INTRODUÇÃO**

Neste capítulo, será feita uma análise qualitativa do comportamento das correntes e tensões, no domínio do tempo, em uma linha de transmissão submetida a diversas condições. A análise será feita com base na solução das equações diferenciais de uma linha ideal (sem perdas).

Essa análise será usada futuramente para aferir o desempenho dos modelos computacionais desenvolvidos.

### **4.2 EQUAÇÕES DE UMA LINHA DE TRANSMISSÃO NO DOMÍNIO DO TEMPO**

Para o caso de uma linha sem perdas, as funções que relacionam as correntes e tensões em função do tempo, obtidas a partir das equações 2.15 e 2.17, (HEDMAN, 1983) são:

$$
v(x,t) = A(t - \sqrt{LC}x)u(t - \sqrt{LC}x) + B(t + \sqrt{LC}x)u(t + \sqrt{LC}x)
$$

$$
i(x,t) = D(t - \sqrt{LC} x)u(t - \sqrt{LC} x) + E(t + \sqrt{LC} x)u(t + \sqrt{LC} x)
$$

As equações 4.1 e 4.2 representam duas ondas viajantes, sendo que a função A(t –  $\sqrt{LC}$  x)u(t –  $\sqrt{LC}$  x) representa uma onda propagando-se na direção progressiva e a função  $B(t + \sqrt{LC} x)u(t + \sqrt{LC} x)$  representa uma onda de propagação regressiva. Assim, pares de ondas de tensão e de corrente propagam-se nas direções positivas e negativas (HEDMAN, 1983).

As ondas viajantes em componentes diretas e inversas da tensão e da corrente no terminal B da linha, podem ser escritas da seguinte forma:

$$
v_{\rm T} = v_{\rm f} + v_{\rm r}
$$

$$
\mathbf{i}_{\mathrm{T}} = \mathbf{i}_{\mathrm{f}} + \mathbf{i}_{\mathrm{r}} \tag{4.4}
$$

As equações 4.3 e 4.4 são correspondentes às equações 4.1 e 4.2 onde f é a onda refletida e r é a onda incidente.

Considerando Z<sub>c</sub> como sendo a impedância característica da linha de transmissão, têm-se:

$$
v_f = Z_c \, i_f \tag{4.5}
$$

$$
v_r = -Z_c \, i_r \tag{4.6}
$$

Uma solução simultânea das equações 4.3 a 4.6, levando em consideração o tipo de carga que está conectada no terminal da linha, resultará em um conjunto de condições de contorno que irão mostrar, de maneira qualitativa, como se comportam as ondas que se propagam na linha de transmissão.

### **4.3 ANÁLISE DAS CORRENTES E TENSÕES NA LINHA**

Considere uma linha de transmissão monofásica em que em um dos terminais é conectada uma fonte de tensão constante v e no outro terminal é conectada uma resistência R, conforme mostra a Figura 4.1.

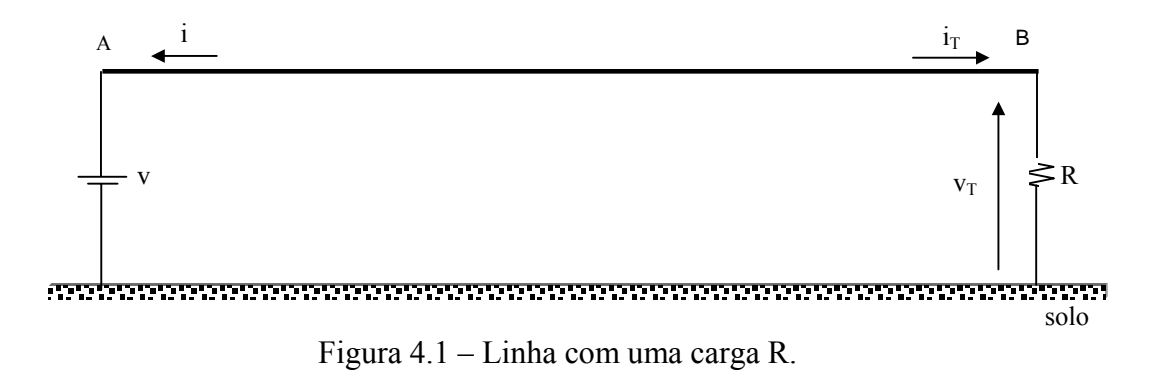

Na Figura 4.1, a relação entre a tensão  $v_T$  e a corrente i<sub>T</sub> é dada por:

$$
v_T = R i_T
$$

Considerando as equações 4.3 e 4.7, podem-se encontrar as seguintes relações (HEDMAN, 1983):

$$
v_r = \frac{R - Z_c}{R + Z_c} v_f
$$
 4.8

$$
i_r = \frac{Z_c - R}{R + Z_c} i_f
$$

Nas equações 4.8 e 4.9, Z<sub>c, V<sub>r</sub>, V<sub>f</sub>, i<sub>r</sub>, i<sub>f</sub> são, respectivamente, a impedância</sub> característica da linha de transmissão, a onda de tensão refletida ou reversa, a onda de tensão incidente ou direta, a onda da corrente refletida ou reversa, a onda da corrente incidente ou direta. Estas equações podem ser utilizadas para uma análise qualitativa da propagação das ondas na linha. Será feita a análise das correntes e tensões na linha, durante o processo de energização da mesma, em 3 situações distintas:

- Energização da linha em aberto;
- $\bullet$  Energização da linha conectada a uma carga  $Z_c$ ;
- Energização da linha em curto-circuito;

#### **4.3.1 Energização da linha em aberto**

A Figura 4.2 mostra uma linha de comprimento d que é alimentada por meio de uma fonte de tensão contínua v.

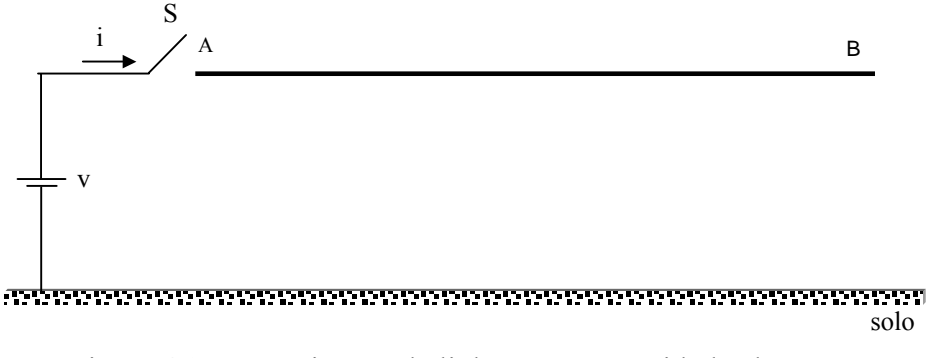

Figura 4.2 – Energização da linha com extremidade aberta.

Na linha mostrada na Figura 4.2, pode se considerar que no terminal B da mesma existe uma carga resistiva cujo valor tende a um valor infinito ( $R \rightarrow \infty$ ). Nessas condições, as equações 4.8 e 4.9 tornam-se:

$$
v_r = v_f \tag{4.10}
$$

$$
\dot{\mathbf{i}}_{\mathbf{r}} = -\mathbf{i}_{\mathbf{f}} \tag{4.11}
$$

Portanto, a tensão e a corrente no terminal B da linha serão escritas como sendo:

$$
v_T = 2v_f \tag{4.12}
$$

$$
\mathbf{i}_{\mathrm{T}} = \mathbf{i}_{\mathrm{f}} - \mathbf{i}_{\mathrm{f}} = 0 \tag{4.13}
$$

A equação 4.12 mostra que a tensão no terminal B da linha é o dobro do valor da tensão que incide neste terminal enquanto, conforme mostra a equação 4.13, a corrente no terminal B da linha é nula.

A Figura 4.3 mostra a onda de tensão propagando-se ao longo da linha em aberto, em um instante qualquer, antes de ocorrer a primeira reflexão no terminal B da mesma.

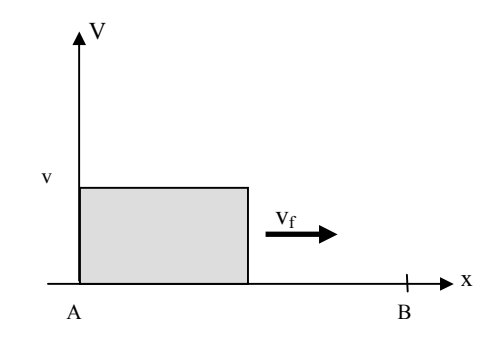

Figura 4.3 – Propagação da tensão, ao longo da linha em aberto, antes da reflexão

A Figura 4.4 mostra a distribuição da tensão ao longo da linha em aberto, no instante em que a onda de tensão alcança o terminal B da linha.

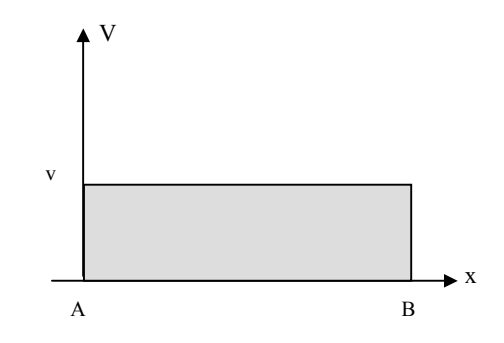

Figura 4.4 – Distribuição da tensão ao longo da linha em aberto

Ao encontrar o terminal B em aberto, a onda de tensão terá o seu valor duplicado, de acordo com a equação 4.12, e começará a propagar-se em direção ao terminal A, conforme mostra a figura 4.5.

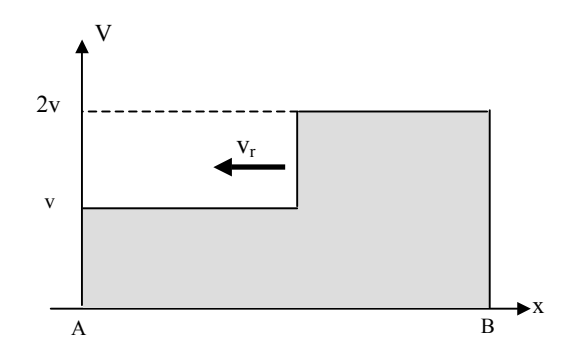

Figura 4.5 – Propagação da tensão ao longo da linha em aberto, após a reflexão

A Figura 4.6 mostra a onda de corrente propagando ao longo da linha em aberto, em um instante qualquer, antes de ocorrer a reflexão no terminal B da mesma.

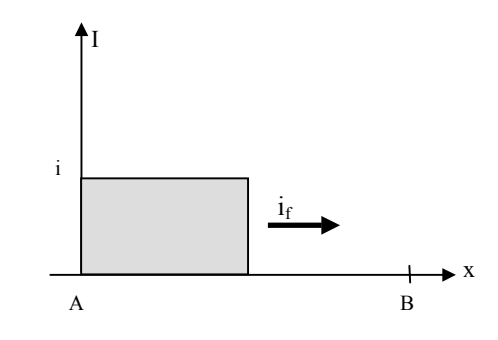

Figura 4.6 – Propagação da corrente ao longo da linha em aberto, antes da reflexão

A Figura 4.7 mostra a distribuição da corrente ao longo da linha em aberto, no instante em que a onda de corrente alcança o terminal B da linha.

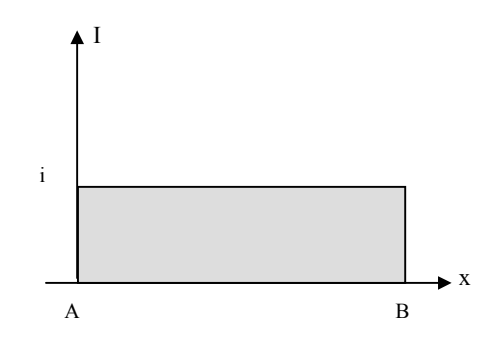

Figura 4.7 – Distribuição da corrente ao longo da linha em aberto

Ao encontrar o terminal B em aberto, a onda de corrente resultante terá o seu valor anulado, de acordo com a equação 4.13, e começará a propagar-se em direção ao terminal A, conforme mostra a figura 4.8.

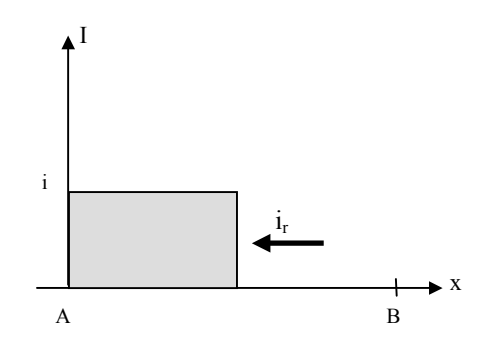

Figura 4.8 – Propagação da corrente ao longo da linha em aberto, após a reflexão

## **4.3.2 Energização da linha que alimenta uma carga de valor igual à sua impedância característica**

A Figura 4.9 mostra uma linha de transmissão conectada a uma carga resistiva R, cujo valor é idêntico ao valor da impedância característica da linha. Considera-se que esta linha será energizada por meio de uma fonte de tensão contínua de amplitude v.

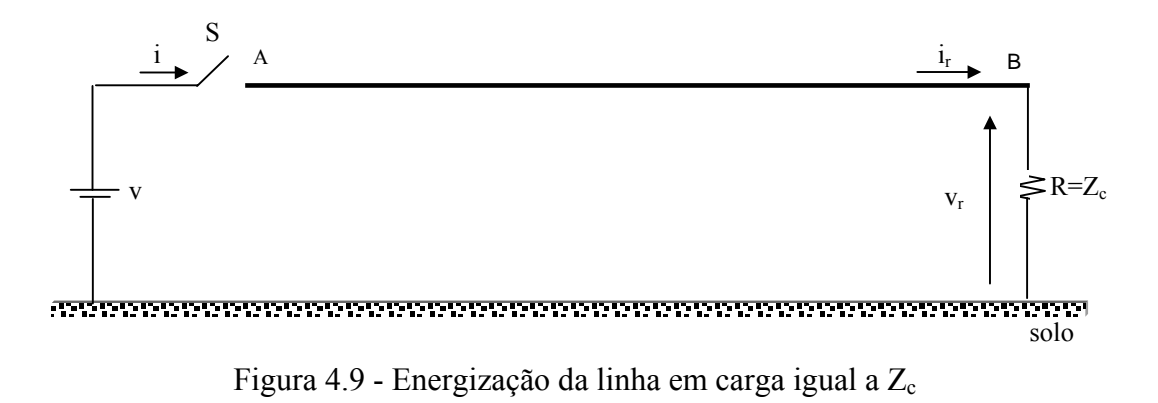

Considerando que a carga da linha mostrada na Figura 4.9 é igual à impedância característica da linha  $Z_c$ , as equações 4.8 e 4.9 tornam-se:

$$
v_r = 0 \tag{4.14}
$$

$$
i_{r} = 0 \tag{4.15}
$$

Portanto, a tensão e corrente no terminal B da linha serão escritas como sendo:

29

$$
v_{\rm T} = v_{\rm f} \tag{4.16}
$$

$$
\dot{\mathbf{i}}_{\mathrm{T}} = \dot{\mathbf{i}}_{\mathrm{f}} \tag{4.17}
$$

A partir das equações 4.14 a 4.17, observa-se que, quando se conecta na linha uma impedância de valor igual ao valor da impedância característica da mesma, não ocorrerá reflexão das ondas de corrente e tensão junto ao terminal de carga da linha (FUCHS, 1979).

A Figura 4.10 mostra a propagação da onda de tensão ao longo da linha conectada a uma carga Z<sub>c</sub>, em um instante qualquer, antes de ocorrer a reflexão no terminal B da mesma.

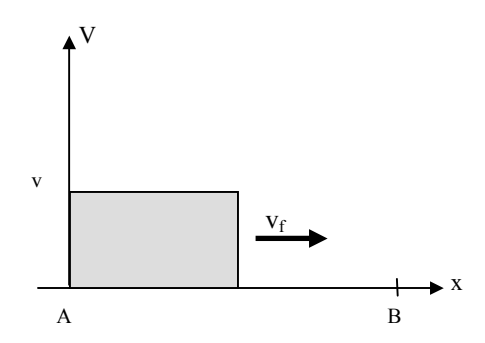

Figura 4.10 – Propagação da tensão ao longo da linha conectada a uma carga Zc,

#### antes da reflexão

A Figura 4.11 mostra a distribuição da tensão ao longo da linha conectada a uma

carga Zc, no instante em que a onda de tensão alcança o terminal B da linha.

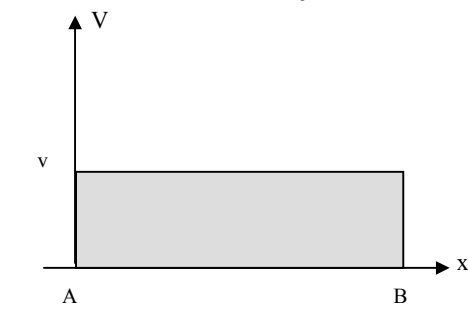

Figura 4.11– Distribuição da tensão ao longo da linha conectada a uma carga Zc

A Figura 4.11 mostra que a onda de tensão propaga-se até o terminal B da linha conectada a uma carga Zc, mas não sofre reflexões neste terminal.

A Figura 4.12 mostra a propagação da onda de corrente ao longo da linha conectada a uma carga Zc, em um instante qualquer, antes de ocorrer a reflexão no terminal B da mesma. I

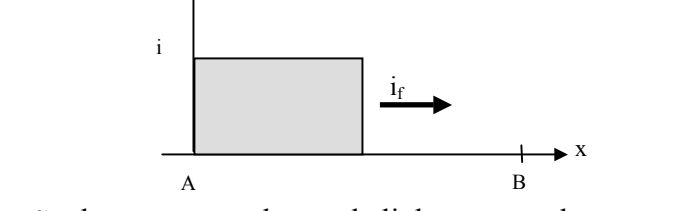

Figura 4.12 – Propagação da corrente ao longo da linha conectada a uma carga Zc, antes da reflexão

A Figura 4.13 mostra a distribuição da corrente ao longo da linha conectada a uma carga Zc, no instante em que a onda de corrente alcança o terminal B da linha.

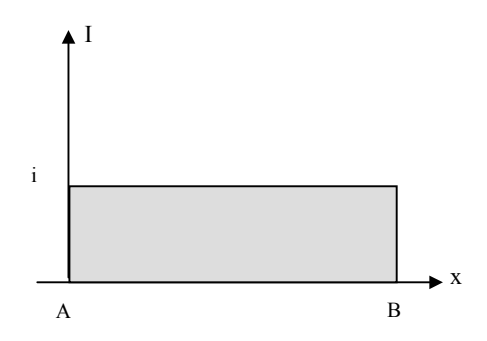

Figura 4.13 – Distribuição da corrente ao longo da linha conectada a uma carga Zc

A Figura 4.13 mostra que a onda de corrente propaga-se até o terminal B da linha conectada a uma carga Zc, mas não sofre reflexões neste terminal.

### **4.3.3 Energização da linha em curto-circuito**

A Figura 4.14 mostra uma linha de transmissão em curto-circuito alimentada por meio de uma fonte de tensão contínua v.

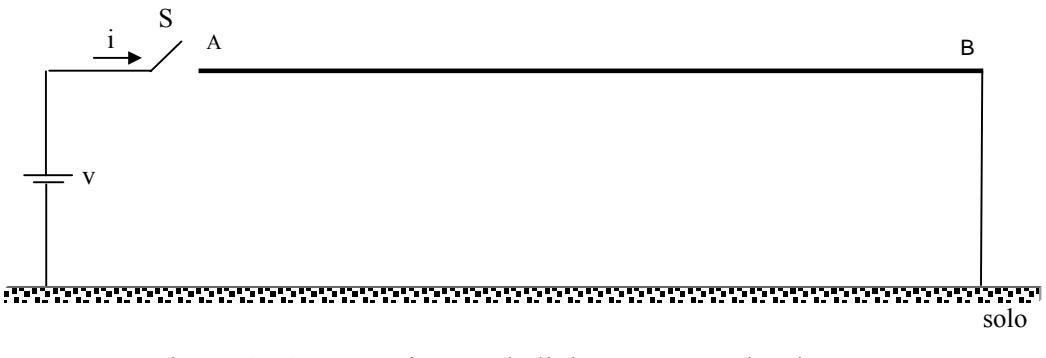

Figura 4.14 – Energização da linha em curto-circuito

O fato da linha da figura 4.14 estar em curto-circuito é equivalente a ter uma carga R=0 conectada ao terminal B da mesma. Desse modo, as equações 4.8 e 4.9 tornam-se:

$$
v_r = -v_f \tag{4.18}
$$

$$
\dot{\mathbf{i}}_{\mathbf{r}} = \dot{\mathbf{i}}_{\mathbf{f}} \tag{4.19}
$$

Portanto, a tensão e corrente no terminal B da linha em curto-circuito serão escritas como sendo:

$$
v_{\rm T} = 0 \tag{4.20}
$$

$$
i_{\rm T} = 2i_{\rm f} \tag{4.21}
$$

As equações 4.18 e 4.20 mostram que a tensão refletida é igual ao oposto da tensão incidente, anulando a tensão no terminal B da linha.

A Figura 4.15 mostra a propagação da onda de tensão ao longo da linha em curto-circuito, em um instante qualquer, antes de ocorrer a reflexão no terminal B da mesma.

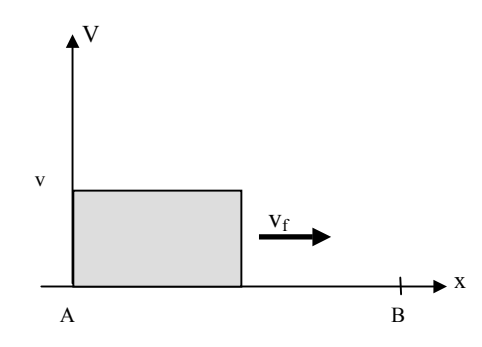

Figura 4.15 – Propagação da tensão ao longo da linha em curto-circuito , antes da reflexão

A Figura 4.16 mostra a distribuição da tensão ao longo da linha em curto-circuito, no instante em que a onda de tensão alcança o terminal B da linha.

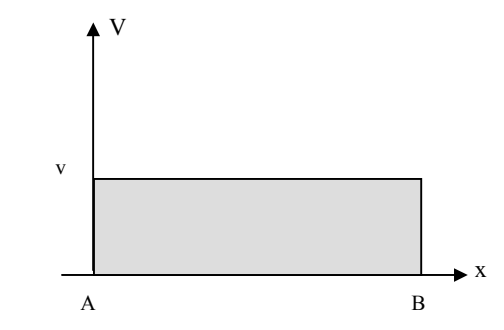

Figura 4.16 – Distribuição da tensão ao longo da linha em curto-circuito

Após o curto-circuito no terminal B, a onda de tensão refletida anula a tensão incidente. Desse modo, a tensão ao longo da linha começa a anular-se, conforme mostra a Figura 4.17.

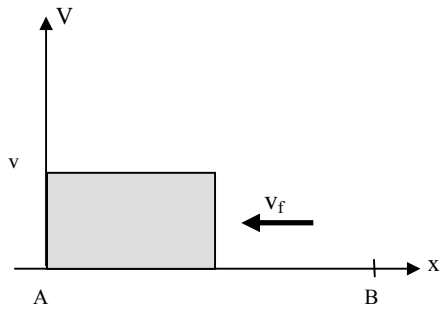

Figura 4.17 – Propagação da tensão ao longo da linha em curto-circuito, após a reflexão

A Figura 4.18 mostra a propagação da onda de corrente ao longo da linha em curto-circuito, em um instante qualquer, antes de ocorrer a reflexão no terminal B da mesma.

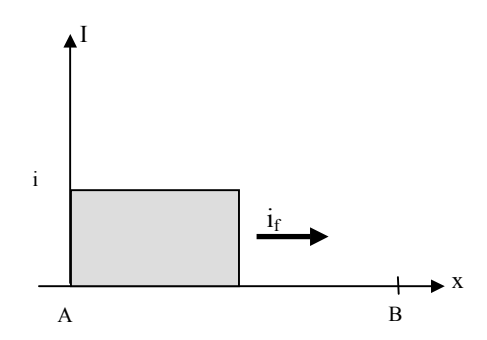

Figura 4.18 – Propagação da corrente ao longo da linha em curto-circuito, antes da reflexão

A Figura 4.19 mostra a distribuição da corrente ao longo da linha em curto-circuito, no instante em que a onda de corrente alcança o terminal B da linha.

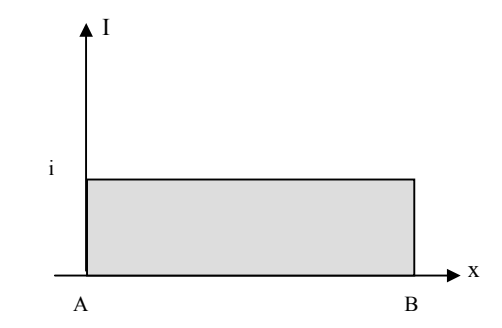

Figura 4.19 – Distribuição da corrente ao longo da linha em curto-circuito

Ao encontrar o terminal B em curto-circuito, a onda da corrente terá o seu valor duplicado, de acordo com a equação 4.21, e começará a propagar-se em direção ao terminal A, conforme mostra a figura 4.20.

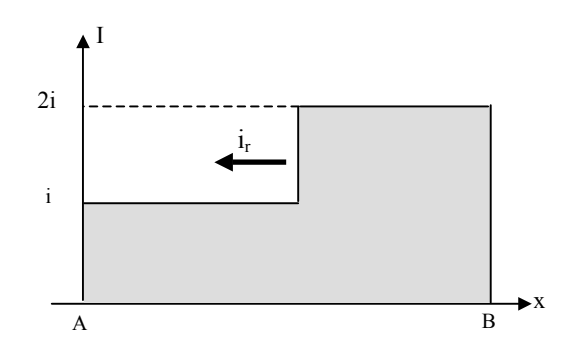

Figura 4.20 – Propagação da corrente ao longo da linha em curto-circuito, após a reflexão

#### **4.4 CONCLUSÕES**

Neste capítulo, foi feita uma análise qualitativa do comportamento das ondas de corrente e tensão ao longo de uma linha considerando diversas condições de carga para a mesma.

Verificou-se que duas ondas de tensão propagam-se, simultaneamente, em sentidos opostos ao longo da linha. Portanto, para determinar a tensão em um ponto qualquer

da linha, em um determinado instante de tempo, deve-se levar em conta a superposição das duas ondas de tensão. O mesmo raciocínio deve ser aplicado para a corrente ao longo da linha.

### **5 REPRESENTAÇÃO DA LINHA POR MEIO DE VARIÁVEIS DE ESTADO**

### **5.1 INTRODUÇÃO**

Verificou-se, em capítulos anteriores, que a solução das equações diferenciais de uma linha de transmissão são, de modo geral, de difícil obtenção, quando se levam em consideração as perdas da linha.

Uma vez que as perdas desempenham um papel importante no comportamento da linha e, geralmente, não podem ser desprezadas, diversos modelos foram propostos para a linha com perdas. Esses modelos não são representações exatas da linha, mas, sim, representações aproximadas.

Um modelo bastante utilizado para uma linha de transmissão é o que considera a mesma como sendo constituída por uma grande quantidade de circuitos π conectados em cascata. Esse modelo permite que sejam levadas em consideração as perdas, o efeito da freqüência e o efeito corona (NELMS, et al. 1989), (MACÍAS et al. 2005) e (TAVARES et al. 1999).

Neste capítulo, será mostrada a representação da linha por meio de uma cascata de circuitos π, bem como as técnicas de obtenção das correntes e tensões na linha utilizando o modelo proposto.

# **5.2 REPRESENTAÇÃO DE UMA LINHA POR MEIO DE UMA CASCATA DE CIRCUITOS** π**.**

Sabe-se que uma linha de transmissão de comprimento d pode ser representada, de maneira aproximada e obedecendo a uma série de restrições, como sendo uma cascata de n circuitos  $\pi$  (NELMES et al. 1989), conforme mostra a Figura 5.1.

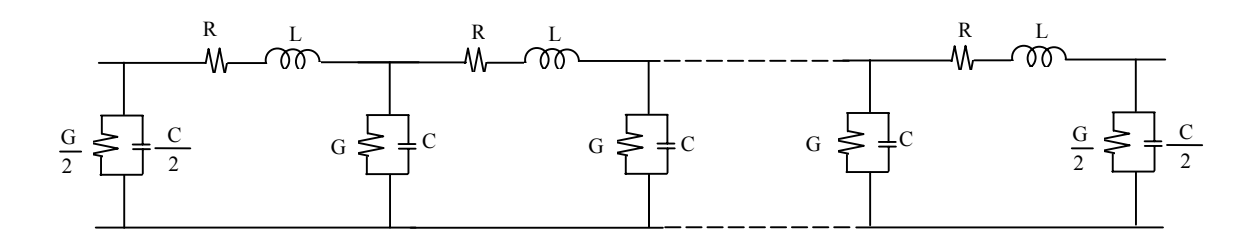

Figura 5.1 – Linha representada por meio de uma cascata de n circuitos π.

Na Figura 5.1, os parâmetros R e L são, respectivamente, a resistência e a indutância longitudinais de cada segmento de linha representado por um único circuito π. Os parâmetros G e C são, respectivamente, a condutância e a capacitância do segmento de linha. Os parâmetros R, L, G e C são escritos como sendo:

$$
R = R'\frac{d}{n}
$$

$$
L = L' \frac{d}{n}
$$
 5.2

$$
G = G' \frac{d}{n}
$$

$$
C = C' \frac{d}{n}
$$
 5.4

Na equação 5.1, 5.2, 5.3 e 5.4 os termos R', L', C' e G' são os parâmetros da linha, por unidade de comprimento.

O modelo mostrado na Figura 5.1 não leva em conta o efeito da freqüência sobre os parâmetros longitudinais da linha. No entanto, esse efeito pode ser inserido no modelo, se o mesmo for sintetizado por meio de associações série e paralela de resistores e indutores. A Figura 5.2 mostra um circuito  $\pi$  utilizado para representar um segmento de linha, considerando o efeito da freqüência sobre os parâmetros longitudinais (TAVARES, 1999).

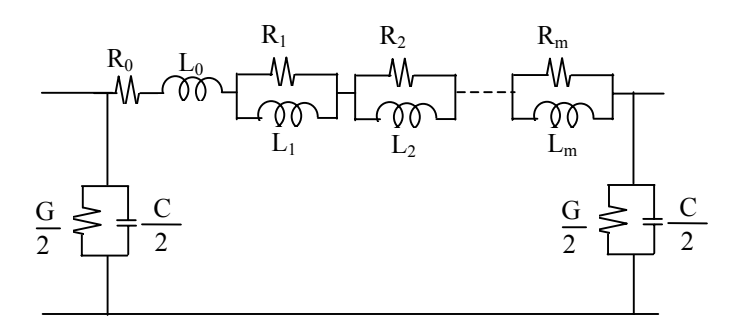

Figura 5.2 –Circuito π com o efeito da freqüência.

Portanto, pode-se utilizar uma grande quantidade de circuitos π, do tipo mostrado na Figura 5.2, para representar uma linha em que seja considerado o efeito da freqüência sobre os parâmetros longitudinais da mesma.

Os modelos mostrados na Figuras 5.1 e 5.2 fornecem as correntes e tensões da linha diretamente no domínio do tempo, sem o uso de integrais de convolução, e podem ser facilmente implementados em programas do tipo EMTP.

Devido ao fato de que programas do tipo EMTP não são de fácil utilização (NELMES et al. 1989), diversos autores (NELMES et al. 1989); (MAMIS et al. 2002); (MAMIS, 2003); (MAMIS et al. 2005) sugerem descrever as correntes e tensões na cascata de circuitos π por meio de variáveis de estado. As equações de estado são, então, transformadas em equações de diferenças e podem ser resolvidas utilizando qualquer linguagem computacional.

A representação da linha por meio de variáveis de estado pode ser utilizada no ensino de conceitos básicos de propagação de ondas em linhas de transmissão (NELMES et al. 1989), na análise da distribuição de correntes e tensões ao longo da linha (MAMIS et al. 2002) e na simulação de transitórios eletromagnéticos em linhas de transmissão que tenham elementos não lineares (MAMIS; 2003).

# **5.3 DESCRIÇÃO DAS CORRENTES E TENSÕES POR MEIO DE VARIÁVEIS DE ESTADO.**

Considere uma linha de transmissão de comprimento d, representada por meio de n circuitos π, conforme mostra a Figura 5.3.

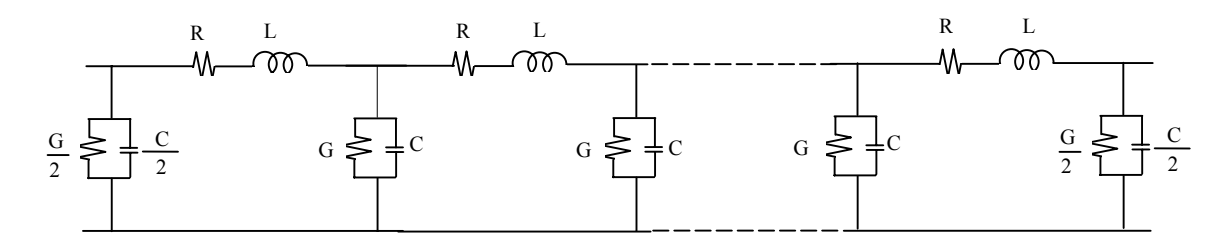

Figura 5.3 – Linha representada por meio de uma cascata de n circuitos  $\pi$ .

A corrente longitudinal e a tensão transversal da linha representada por uma cascata de circuitos π, mostrada na Figura 5.3, podem ser escritas na forma de equações de estado, ou seja, (NELMES et al. 1989)e (MACÍAS et al. 2005):

$$
\mathbf{X} = [A][X] + [B]\mathbf{u}(t) \tag{5.5}
$$

Na equação 5.5, [X] é o vetor com as variáveis de estado, enquanto que [A] e [B] são as matrizes de estado do circuito mostrado na Figura 5.3.

Nos próximos itens, serão mostradas as matrizes de estado de uma linha representada por meio de uma cascata de circuitos π. Serão mostradas as matrizes de estado da linha em aberto, da linha em curto e da linha conectada a uma carga com valor idêntico ao valor da impedância característica da linha. Não será levado em consideração o efeito da freqüência sobre os parâmetros longitudinais da linha.

#### **5.3.1 Matrizes de estado para a linha aberta**

Considere uma linha monofásica de comprimento d, alimentada por uma fonte de tensão u(t) e com o terminal aberto, conforme mostra a Figura 5.4.

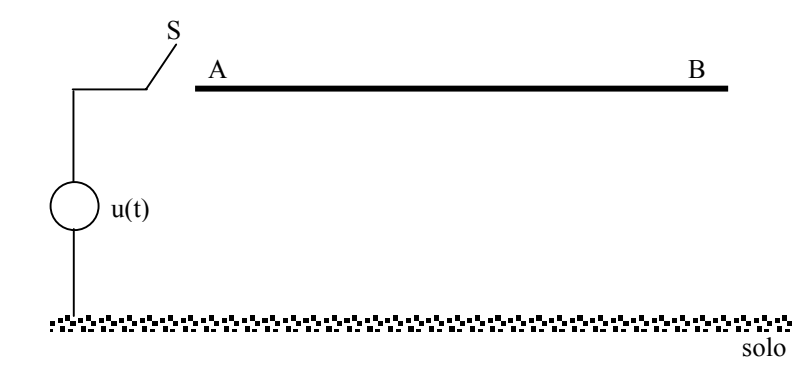

Figura 5.4 – Linha de transmissão monofásica com extremidade B em aberto.

Desconsiderando o efeito da freqüência sobre os parâmetros longitudinais da linha mostrada na Figura 5.4 e representando-a por meio de um único circuito π, tem-se o circuito mostrado na Figura 5.5.

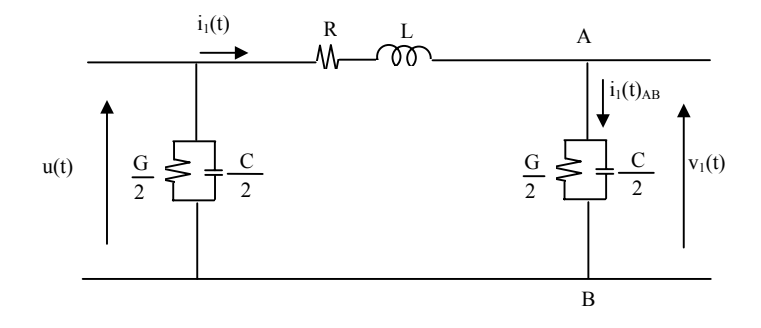

Figura 5.5 – Linha representada por meio de um único circuito  $\pi$ 

No circuito externo da Figura 5.5, tem-se:

$$
u(t) - R i_1(t) - L \frac{di_1(t)}{dt} - v_1(t) = 0
$$
 5.6

Manipulando a equação 5.6, obtém-se:

$$
\frac{di_1(t)}{dt} = -\frac{R}{L}i_1(t) - \frac{1}{L}v_1(t) + \frac{1}{L}u(t)
$$

Fazendo dt  $\dot{d}_1(t) = \frac{di_1(t)}{dt}$ , a equação 5.7 pode ser escrita como sendo:

$$
\dot{i}_1(t) = -\frac{R}{L}i_1(t) - \frac{1}{L}v_1(t) + \frac{1}{L}u(t)
$$

Denominando de  $i_g(t)$  e  $i_g(t)$  as correntes na condutância e na capacitância, respectivamente, do ramo AB, tem-se:

$$
i_1(t)_{AB} = i_g(t) + i_c(t)
$$
 5.9

A relação entre a tensão  $v_1(t)$  e a corrente i<sub>g</sub> é definida por:

$$
i_g(t) = \frac{G}{2}v_1(t)
$$
 5.10

A relação entre a tensão  $v_1(t)$  e a corrente i<sub>c</sub> é definida por:

$$
v_1(t) = \frac{2}{C} \int_0^t (i_1(t)_{AB} - i_g(t)) d(t)
$$

Derivando a equação 5.11 em relação ao tempo, obtém-se:

$$
\frac{dv_1(t)}{dt} = \frac{2}{C} (i_1(t)_{AB} - i_g(t))
$$
 5.12

Fazendo dt  $\mathbf{v}_1(t) = \frac{dv_1(t)}{dt}$ , a equação 5.12, pode ser escrita como sendo:

$$
\dot{v}_1(t) = \frac{2}{C} (i_1(t)_{AB} - i_g(t))
$$
 5.13

41

Substituindo a equação 5.10 em 5.13, tem-se:

$$
\dot{v}_1(t) = \frac{2}{C} i_1(t) - \frac{G}{C} v_1(t)
$$
 5.14

Definindo a corrente  $i_1(t)$  e a tensão  $v_1(t)$  como sendo variáveis de estado, pode-se descrever o sistema mostrado na Figura 5.5 sob a forma de equações de estado. Desse modo, as equações 5.8 e 5.14 podem ser escritas sob a forma de equações de estado, ou seja, (NELMES et al. 1989) e (MACÍAS et al. 2005):

$$
\mathbf{X} = [A][X] + [B]\mathbf{u}(t) \tag{5.15}
$$

Sendo:

$$
\begin{bmatrix} \mathbf{x} \end{bmatrix} = \begin{bmatrix} \mathbf{\dot{i}}_1(t) & \mathbf{v}_1(t) \end{bmatrix}^\mathrm{T}
$$
 5.16

$$
[\mathbf{x}] = \begin{bmatrix} i_1(t) & v_1(t) \end{bmatrix}^T
$$
 5.17

$$
[A] = \begin{bmatrix} -\frac{R}{L} & -\frac{1}{L} \\ \frac{2}{C} & -\frac{G}{C} \end{bmatrix}
$$
 5.18

$$
[\mathbf{B}] = \left[\begin{array}{cc} \frac{1}{L} & 0 \end{array}\right]^{\mathrm{T}}
$$
 5.19

As equações de 5.16 a 5.19 constituem as equações de estado da linha aberta, representada por meio de um único circuito π.

Desconsiderando o efeito da freqüência sobre os parâmetros longitudinais da linha mostrada na Figura 5.4 e representando-a por meio de 2 circuitos π, tem-se o circuito mostrado na Figura 5.6.

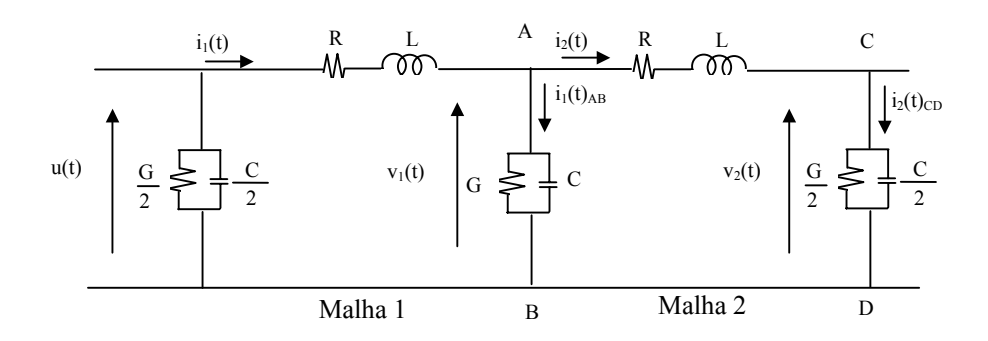

Figura 5.6 – Linha representada por meio de 2 circuitos  $\pi$ 

Da malha 1 da Figura 5.6, tem-se:

$$
u(t) - Ri_1(t) - L\frac{di_1(t)}{dt} - v_1(t) = 0
$$
 5.20

Manipulando a equação 5.20, obtém-se:

$$
\frac{di_1(t)}{dt} = -\frac{R}{L}i_1(t) - \frac{1}{L}v_1(t) + \frac{1}{L}u(t)
$$

Fazendo dt  $\mathbf{d}_1(t) = \frac{di_1(t)}{dt}$ , a equação 5.21 pode ser escrita como sendo:

$$
\dot{i}_1(t) = -\frac{R}{L}i_1(t) - \frac{1}{L}v_1(t) + \frac{1}{L}u(t)
$$
 5.22

Da malha 2 da Figura 5.6, tem-se:

$$
v_1(t) - Ri_2(t) - L\frac{di_2(t)}{dt} - v_2(t) = 0
$$
 5.23

Manipulando a equação 5.23, obtém-se:

$$
\frac{di_2(t)}{dt} = -\frac{R}{L}i_2(t) - \frac{1}{L}v_2(t) + \frac{1}{L}v_1(t)
$$

Fazendo dt  $\mathbf{d} \mathbf{i}_2(t) = \frac{di_2(t)}{dt}$ , a equação 5.24 pode ser escrita como sendo:

$$
\dot{i}_2(t) = -\frac{R}{L}i_2(t) - \frac{1}{L}v_2(t) + \frac{1}{L}v_1(t)
$$

Denominando de  $i_g(t)$  e  $i_g(t)$  as correntes na condutância e na capacitância, respectivamente, do ramo AB, tem-se:

$$
i_1(t)_{AB} = i_g(t) + i_c(t)
$$
 5.26

A corrente  $i_1(t)$ , mostrada na equação 5.26, pode ser escrita também como sendo:

$$
i_1(t)_{AB} = i_1(t) - i_2(t) \tag{5.27}
$$

A relação entre a tensão  $v_1(t)$  e a corrente  $i_g(t)$  é definida por:

$$
ig(t) = G v1(t)
$$

A relação entre a tensão  $v_1(t)$  e a corrente  $i_c(t)$  é definida por:

$$
v_1(t) = \frac{1}{C} \int_0^t (i_1(t)_{AB} - i_g(t)) d(t)
$$
 5.29

Derivando a equação 5.29 em relação ao tempo, obtém-se:

$$
\frac{dv_1(t)}{dt} = \frac{1}{C} (i_1(t)_{AB} - i_g(t))
$$
 5.30

Fazendo dt  $\mathbf{v}_1(t) = \frac{dv_1(t)}{dt}$ , a equação 5.30 pode ser escrita como sendo:

$$
\dot{v}_1(t) = \frac{1}{C} (i_1(t)_{AB} - i_g(t))
$$
 5.31

Substituindo as equações 5.27 e 5.28 na equação 5.31, tem-se:

$$
\dot{\mathbf{v}}_1(t) = \frac{1}{C} \dot{\mathbf{i}}_1(t) - \frac{1}{C} \dot{\mathbf{i}}_2(t) - \frac{G}{C} \mathbf{v}_1(t)
$$

Denominando de  $i_g(t)$  e  $i_g(t)$  as correntes na condutância e na capacitância, respectivamente, do ramo CD, tem-se:

$$
i_2(t)_{CD} = i_g(t) + i_c(t)
$$
 5.33

A relação entre a tensão  $v_2(t)$  e a corrente  $i_g(t)$  é definida por:

$$
i_{g}(t) = \frac{G}{2}v_{2}(t)
$$
 5.34

A relação entre a tensão  $v_2(t)$  e a corrente  $i_c(t)$  é definida por:

$$
v_2(t) = \frac{2}{C} \int_0^t (i_2(t)_{CD} - i_g(t)) d(t)
$$

Derivando a equação 5.35 em relação ao tempo, obtém-se:

$$
\frac{dv_2(t)}{dt} = \frac{2}{C} (i_2(t)_{CD} - i_g(t))
$$
 5.36

Fazendo dt  $v_2(t) = \frac{dv_2(t)}{dt}$ , a equação 5.36 pode ser escrita como sendo:

$$
\mathbf{v}_2(t) = \frac{2}{C} (\mathbf{i}_2(t)_{CD} - \mathbf{i}_g(t))
$$
 5.37

Substituindo a equação 5.34 em 5.37, tem-se:

$$
\mathbf{v}_2(t) = \frac{2}{C} \mathbf{i}_2(t) - \frac{G}{C} \mathbf{v}_2(t)
$$
 5.38

Definindo as correntes  $i_1(t)$  e  $i_2(t)$  e as tensões  $v_1(t)$  e  $v_2(t)$  como sendo variáveis de estado, pode-se descrever o sistema mostrado na Figura 5.4 sob a forma de equações de estado. Desse modo, as equações 5.22, 5.25, 5.32 e 5.38 podem ser escritas sob a forma de equações de estado, ou seja:

$$
\mathbf{[x]} = [A][x] + [B]\mathbf{u}(t) \tag{5.39}
$$

Sendo:

$$
\begin{aligned}\n[\mathbf{x}] &= \begin{bmatrix} \mathbf{i}_{1}(t) & \mathbf{v}_{1}(t) & \mathbf{i}_{2}(t) & \mathbf{v}_{2}(t) \end{bmatrix}^{T} \\
[\mathbf{x}] &= \begin{bmatrix} \mathbf{i}_{1}(t) & \mathbf{v}_{1}(t) & \mathbf{i}_{2}(t) & \mathbf{v}_{2}(t) \end{bmatrix}^{T} \\
[\mathbf{A}] &= \begin{bmatrix} -\frac{\mathbf{R}}{\mathbf{L}} & -\frac{\mathbf{I}}{\mathbf{L}} & -\frac{\mathbf{I}}{\mathbf{C}} & -\frac{\mathbf{I}}{\mathbf{C}} \\
\frac{\mathbf{I}}{\mathbf{C}} & -\frac{\mathbf{R}}{\mathbf{C}} & -\frac{\mathbf{I}}{\mathbf{C}} \\
\frac{\mathbf{I}}{\mathbf{L}} & -\frac{\mathbf{R}}{\mathbf{L}} & -\frac{\mathbf{I}}{\mathbf{C}} \\
\frac{\mathbf{2}}{\mathbf{C}} & -\frac{\mathbf{G}}{\mathbf{C}} \end{bmatrix} \\
[\mathbf{B}] &= \begin{bmatrix} \frac{\mathbf{I}}{\mathbf{L}} & 0 & 0 & 0 \end{bmatrix}^{T} \\
[\mathbf{A}] &= \begin{bmatrix} \mathbf{A} & \mathbf{B} & \mathbf{B} & \mathbf{B} \\ \mathbf{A} & \mathbf{B} & \mathbf{B} & \mathbf{B} \\ \mathbf{B} & \mathbf{B} & \mathbf{B} & \mathbf{B} \end{bmatrix}^{T} \\
[\mathbf{A}] &= \begin{bmatrix} \mathbf{A} & \mathbf{B} & \mathbf{B} & \mathbf{B} \\ \mathbf{A} & \mathbf{B} & \mathbf{B} & \mathbf{B} \\ \mathbf{B} & \mathbf{A} & \mathbf{B} & \mathbf{B} \end{bmatrix}^{T} \\
[\mathbf{A}] &= \begin{bmatrix} \mathbf{A} & \mathbf{B} & \mathbf{B} & \mathbf{B} \\ \mathbf{A} & \mathbf{B} & \mathbf{B}
$$

As equações de 5.40 a 5.43 constituem as equações de estado da linha aberta, representada por meio de dois circuitos.

Desconsiderando o efeito da freqüência sobre os parâmetros longitudinais da linha mostrada na Figura 5.4 e representando-a por meio de 3 circuitos π, tem-se o circuito mostrado na Figura 5.7.

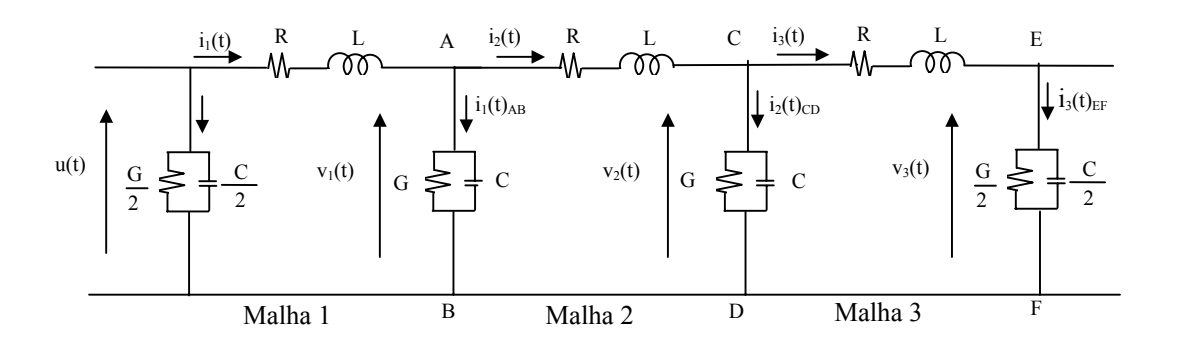

Figura 5.7 – Linha representada por meio de 3 circuitos  $\pi$ 

Da malha 1 da Figura 5.7, tem-se:

$$
u(t) - R i_1(t) - L \frac{di_1(t)}{dt} - v_1(t) = 0
$$
 5.44

Manipulando a equação 5.44, obtém-se:

$$
\frac{di_1(t)}{dt} = -\frac{R}{L}i_1(t) - \frac{1}{L}v_1(t) + \frac{1}{L}u(t)
$$
 5.45

Fazendo dt  $\mathbf{d}_1(t) = \frac{di_1(t)}{dt}$ , a equação 5.45 pode ser escrita como sendo:

$$
\dot{i}_1(t) = -\frac{R}{L}i_1(t) - \frac{1}{L}v_1(t) + \frac{1}{L}u(t)
$$
 5.46

Da malha 2 da Figura 5.7, tem-se:

$$
v_1(t) - R i_2(t) - L \frac{di_2(t)}{dt} - v_2(t) = 0
$$
 5.47

Manipulando a equação 5.47, obtém-se:

$$
\frac{di_2(t)}{dt} = -\frac{R}{L}i_2(t) - \frac{1}{L}v_2(t) + \frac{1}{L}v_1(t)
$$
 5.48

Fazendo dt  $\mathbf{d}$ <sub>12</sub>(t) =  $\frac{di_2(t)}{dt}$ , a equação 5.48 pode ser escrita como sendo:

$$
\dot{i}_2(t) = -\frac{R}{L}i_2(t) - \frac{1}{L}v_2(t) + \frac{1}{L}v_1(t)
$$

Da malha 3 da Figura 5.7, tem-se:

$$
v_2(t) - R i_3(t) - L \frac{di_3(t)}{dt} - v_3(t) = 0
$$
 5.50

Manipulando a equação 5.50, obtém-se:

$$
\frac{di_3(t)}{dt} = -\frac{R}{L}i_3(t) - \frac{1}{L}v_3(t) + \frac{1}{L}v_2(t)
$$

Fazendo dt  $\mathbf{d}$ <sub>13</sub>(t) =  $\frac{di_3(t)}{dt}$ , a equação 5.51 pode ser escrita como sendo:

$$
\dot{i}_3(t) = -\frac{R}{L}i_3(t) - \frac{1}{L}v_3(t) + \frac{1}{L}v_2(t)
$$
 5.52

Denominando de  $i_g(t)$  e  $i_g(t)$  as correntes na condutância e na capacitância, respectivamente, do ramo AB, tem-se:

$$
i_1(t)_{AB} = i_g(t) + i_c(t)
$$
 5.53

A corrente  $i_1(t)_{AB}$  mostrada na equação 5.53, pode ser escrita também como sendo:

$$
i_1(t)_{AB} = i_1(t) - i_2(t) \tag{5.54}
$$

A relação entre a tensão  $v_1(t)$  e a corrente  $i_g(t)$  é definida por:

$$
ig(t) = G v1(t)
$$

A relação entre a tensão  $v_1(t)$  e a corrente  $i_c(t)$  é definida por:

$$
v_1(t) = \frac{1}{C} \int_0^t (i_1(t)_{AB} - i_g(t)) d(t)
$$
 5.56

Derivando a equação 5.56 em relação ao tempo, obtém-se:

$$
\frac{dv_1(t)}{dt} = \frac{1}{C} (i_1(t)_{AB} - i_g(t))
$$
 5.57

Fazendo dt  $\mathbf{v}_1(t) = \frac{dv_1(t)}{dt}$ , a equação 5.57 pode ser escrita como sendo:

$$
\mathbf{v}_{1}(t) = \frac{1}{C} (\mathbf{i}_{1}(t)_{AB} - \mathbf{i}_{g}(t))
$$
 5.58

Substituindo as equações 5.54 e 5.55 em 5.58, tem-se:

$$
\mathbf{v}_1(t) = \frac{1}{C} \mathbf{i}_1(t) - \frac{1}{C} \mathbf{i}_2(t) - \frac{G}{C} \mathbf{v}_1(t)
$$

Denominando de  $i_g(t)$  e  $i_g(t)$  as correntes na condutância e na capacitância, respectivamente, do ramo CD, tem-se:

$$
i_2(t)_{CD} = i_g(t) + i_c(t)
$$
 5.60

A corrente  $i_2(t)_{CD}$  mostrada na equação 5.60, pode ser escrita também como sendo:

$$
i_2(t)_{CD} = i_2(t) - i_3(t)
$$
 5.61

A relação entre a tensão  $v_2(t)$  e a corrente i<sub>g</sub>(t) é definida por:

$$
ig(t) = Gv2(t)
$$

A relação entre a tensão  $v_2(t)$  e a corrente i<sub>c</sub>(t) é definida por:

$$
v_2(t) = \frac{1}{C} \int_0^t (i_2(t)_{CD} - i_g(t)) d(t)
$$
 5.63

Derivando a equação 5.63 em relação ao tempo, obtém-se:

$$
\frac{dv_2(t)}{dt} = \frac{1}{C} (i_2(t)_{CD} - i_g(t))
$$
 5.64

Fazendo dt  $v_2(t) = \frac{dv_2(t)}{dt}$ , a equação 5.64 pode ser escrita como sendo:

$$
\mathbf{v}_2(t) = \frac{1}{C} (\mathbf{i}_2(t)_{CD} - \mathbf{i}_g(t))
$$
 5.65

Substituindo as equações 5.61 e 5.62 em 5.65, tem-se:

$$
\mathbf{v}_2(t) = \frac{1}{C} i_2(t) - \frac{1}{C} i_3(t) - \frac{G}{C} v_2(t)
$$

Denominando de  $i_{g}(t)$  e  $i_{g}(t)$  as correntes na condutância e na capacitância, respectivamente, do ramo EF, tem-se:

$$
i_{3}(t)_{EF} = i_{g}(t) + i_{c}(t) \tag{5.67}
$$

A relação entre a tensão  $v_3(t)$  e a corrente  $i_g(t)$  é definida por:

$$
i_{g}(t) = \frac{G}{2}v_{3}(t)
$$
 5.68

A relação entre a tensão  $v_3(t)$  e a corrente  $i_c(t)$  é definida por:

$$
v_3(t) = \frac{2}{C} \int_0^t (i_3(t)_{EF} - i_g(t)) d(t)
$$
 5.69

Derivando a equação 5.69 em relação ao tempo, obtém-se:

$$
\frac{dv_3(t)}{dt} = \frac{2}{C} (i_3(t)_{EF} - i_g(t))
$$
 5.70

Fazendo dt  $v_3(t) = \frac{dv_3(t)}{dt}$ , a equação 5.70 pode ser escrita como sendo:

$$
\mathbf{v}_{3}(t) = \frac{2}{C} (\mathbf{i}_{3}(t)_{EF} - \mathbf{i}_{g}(t))
$$
 5.71

Substituindo a equação 5.68 na equação 5.71, tem-se:

$$
\mathbf{v}_3(t) = \frac{2}{C} \mathbf{i}_3(t) - \frac{G}{C} \mathbf{v}_3(t)
$$
 5.72

Definindo as correntes  $i_1(t)$ ,  $i_2(t)$ ,  $i_3(t)$  e as tensões  $v_1(t)$ ,  $v_2(t)$ ,  $v_3(t)$  como sendo variáveis de estado, pode-se descrever o sistema mostrado na Figura 5.7 sob a forma de equações de estado. Desse modo, as equações 5.46, 5.49, 5.52, 5.59, 5.66 e 5.72 podem ser escritas sob a forma de equações de estado, ou seja:

$$
[x] = [A][x] + [B]u(t)
$$
 5.73

Sendo:

$$
\begin{bmatrix} \mathbf{\dot{x}} \end{bmatrix} = \begin{bmatrix} \mathbf{\dot{i}}_1(t) & \mathbf{\dot{v}}_1(t) & \mathbf{\dot{i}}_2(t) & \mathbf{\dot{v}}_2(t) & \mathbf{\dot{i}}_3(t) & \mathbf{\dot{v}}_3(t) \end{bmatrix}^T
$$
 5.74

$$
[x] = \begin{bmatrix} i_1(t) & v_1(t) & i_2(t) & v_2(t) & i_3(t) & v_3(t) \end{bmatrix}^T
$$
  
\n
$$
[A] = \begin{bmatrix} -\frac{R}{L} & -\frac{1}{L} & & & \\ \frac{1}{C} & -\frac{G}{C} & -\frac{1}{C} & & \\ & \frac{1}{L} & -\frac{R}{L} & -\frac{1}{L} & \\ & & \frac{1}{C} & -\frac{G}{C} & -\frac{1}{C} & \\ & & & \frac{1}{L} & -\frac{R}{L} & -\frac{1}{L} & \\ & & & \frac{2}{C} & -\frac{G}{C} \end{bmatrix}
$$
  
\n
$$
[B] = \begin{bmatrix} \frac{1}{L} & 0 & 0 & 0 & 0 & 0 \end{bmatrix}^T
$$
  
\n5.77  
\n5.77  
\n5.77

As equações de 5.75 a 5.77 constituem as equações de estado da linha aberta, representada por meio de três circuitos π.

Com base na representação da linha utilizando 1, 2 e 3 circuitos π, pode-se generalizar esta representação para uma linha representada por meio de n circuitos π, conectados em cascata. Desse modo, se a linha de comprimento d é representada por meio de *n* circuitos π, as matrizes de estado [A] e [B] dessa linha serão escritas como sendo:

$$
[A] = \begin{bmatrix} -\frac{R}{L} & -\frac{1}{L} & & & & \\ \frac{1}{C} & -\frac{G}{C} & -\frac{1}{C} & & & \\ & & \ddots & \ddots & \ddots & \\ & & & \frac{1}{L} & -\frac{R}{L} & -\frac{1}{L} \\ & & & & \frac{2}{C} & -\frac{G}{C} \end{bmatrix}
$$
 5.78

50

$$
[\mathbf{B}] = \left[\begin{array}{cccc} \frac{1}{L} & 0 & 0 & \dots & 0 & 0 \end{array}\right]^{\mathrm{T}}
$$

51

Analogamente, podem-se escrever os vetores  $[x]e [x]$  como sendo:

$$
\begin{bmatrix} \mathbf{x} \\ \mathbf{x} \end{bmatrix} = \begin{bmatrix} \mathbf{i}_1(t) & \mathbf{i}_2(t) & \mathbf{i}_2(t) & \mathbf{v}_2(t) & \cdots & \mathbf{i}_{(n)}(t) & \mathbf{v}_{(n)}(t) \end{bmatrix}^T
$$
 5.80

$$
[x] = \begin{bmatrix} i_1(t) & v_1(t) & i_2(t) & v_2(t) & \cdots & i_{(n)}(t) & v_{(n)}(t) \end{bmatrix}^T
$$
 5.81

As equações de 5.78 a 5.81 mostram que, quando uma linha de transmissão em aberto é representada por meio de uma cascata de n circuitos  $\pi$ , a matriz de estado [A] dessa linha é uma matriz tridiagonal de dimensão 2n. A matriz de estado [B] possui dimensão 2n × 1. Verifica-se, também, que as matrizes [A] e [B] podem ser montadas por inspeção, pois as mesmas obedecem a uma regra de formação. Em um circuito de n circuitos π, a matriz A é quadrada e possui dimensão 2n. Os elementos da superdiagonal (elementos A(2n,2n+1)) alternam entre  $\left|-\frac{1}{r}\right|$ ⎠  $\left(-\frac{1}{\tau}\right)$ ⎝  $\left(-\frac{1}{L}\right)$  e  $\left(-\frac{1}{C}\right)$ ⎠  $\left(-\frac{1}{2}\right)$ ⎝  $\left(-\frac{1}{C}\right)$ . Os elementos na subdiagonal (elementos A(2n, 2n-1)) alternam entre  $\left| \frac{1}{r} \right|$ ⎠  $\left(\frac{1}{\tau}\right)$ ⎝  $\big($ L  $\left(\frac{1}{5}\right)$  e  $\left(\frac{1}{6}\right)$ ⎠  $\left(\frac{1}{2}\right)$ ⎝  $\big($  $\mathcal{C}_{0}^{(n)}$  $\left(\frac{1}{2}\right)$ . Os elementos da diagonal principal alternam entre  $\left(-\frac{R}{r}\right)$ ⎠  $\left(-\frac{R}{I}\right)$ ⎝  $\left(-\frac{R}{L}\right)$  e  $\sqrt{2}$ ⎠  $\left(-\frac{G}{a}\right)$ ⎝  $\left(-\frac{G}{C}\right)$ . O último elemento da subdiagonal será  $\left(\frac{2}{C}\right)$ ⎠  $\left(\frac{2}{5}\right)$ ⎝  $\big($  $\mathcal{C}_{0}^{(n)}$  $\left(\frac{2}{2}\right)$ .

A matriz B possui uma única coluna com 2n elementos onde o primeiro elemento  $\acute{\rm e}$   $\left| \frac{1}{r} \right|$ ⎠  $\left(\frac{1}{\tau}\right)$ ⎝  $\sqrt{}$ L  $\left(\frac{1}{n}\right)$  e os outros elementos são nulos.

Assim, tem-se a descrição sob a forma de variáveis de estado de uma linha de transmissão aberta.

#### **5.3.2 Matrizes de estado para a linha em curto-circuito**

Considere uma linha monofásica de comprimento d, alimentada por uma fonte de tensão u(t) e com o terminal B em curto-circuito, conforme mostra a Figura 5.8.

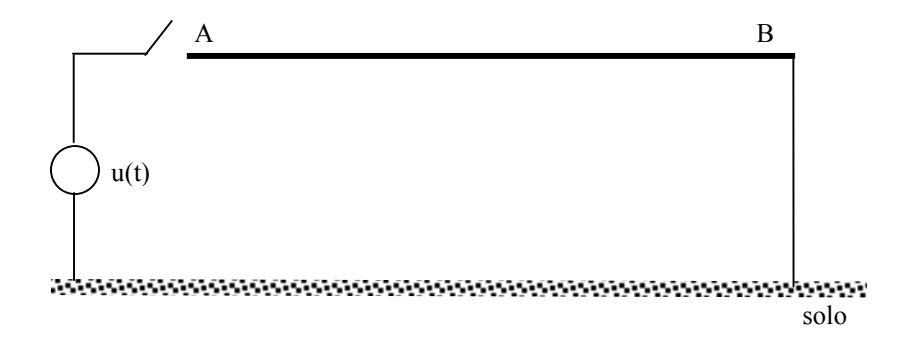

Figura 5.8 – Linha de transmissão monofásica com extremidade B em curto-circuito.

Desconsiderando o efeito da freqüência sobre os parâmetros longitudinais da linha mostrada na Figura 5.8 e, representando-a por meio de uma cascata de n circuitos π, obtém-se:

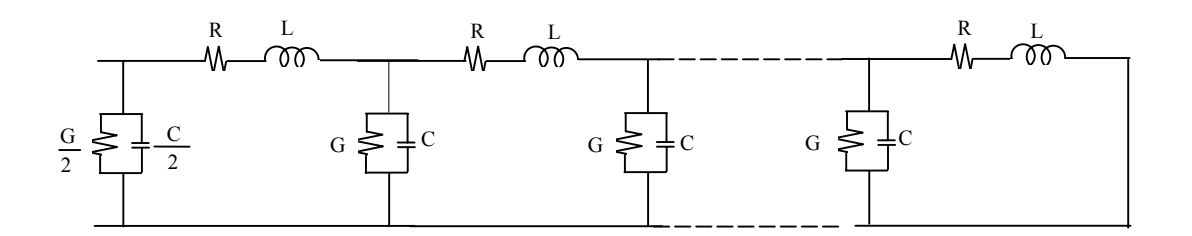

Figura 5.9 – Linha representada por meio de uma cascata de n circuitos  $\pi$ com extremidade B em curto-circuito.

Observando a Figura 5.9, verifica-se que se o último circuito π é desconsiderado, e a mesma torna-se idêntica à Figura 5.1. Portanto, as equações de correntes e tensões para os primeiros (n-1) circuitos π serão idênticas às equações da linha em aberto. Desse modo, para obter as matrizes de estado da linha em curto-circuito, basta analisar somente o último elemento  $\pi$  da cascata.

A Figura 5.10 mostra os dois últimos circuitos  $\pi$  da cascata que representa a linha em curto-circuito.

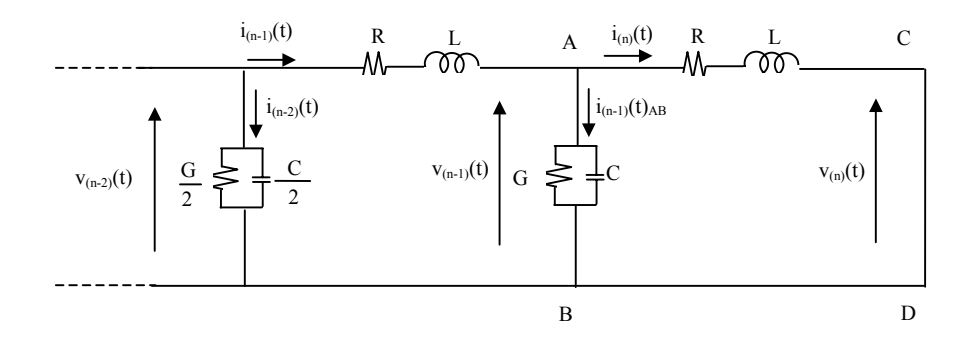

Figura 5.10 – Dois últimos circuitos da cascata  $\pi$  que representa a linha em curto-circuito

Do circuito π, à esquerda do ramo AB, na Figura 5.10, tem-se:

$$
v_{(n-2)}(t) - R i_{(n-1)}(t) - L \frac{di_{(n-1)}(t)}{dt} - v_{(n-1)}(t) = 0
$$
 5.82

Manipulando a equação 5.82, obtém-se:

$$
\frac{di_{(n-1)}(t)}{dt} = -\frac{R}{L}i_{(n-1)}(t) - \frac{1}{L}v_{(n-1)}(t) + \frac{1}{L}v_{(n-2)}(t)
$$
 5.83

Fazendo dt  $d_{1(n-1)}(t) = \frac{di_{(n-1)}(t)}{t}$ , a equação 5.83 pode ser escrita como sendo:

$$
\dot{i}_{(n-1)}(t) = -\frac{R}{L}i_{(n-1)}(t) - \frac{1}{L}v_{(n-1)}(t) + \frac{1}{L}v_{(n-2)}(t)
$$
 5.84

Do circuito π, à esquerda do ramo CD, na Figura 5.10, tem-se:

$$
v_{(n-1)}(t) - R i_{(n)}(t) - L \frac{di_{(n)}(t)}{dt} = 0
$$
 5.85

Manipulando a equação 5.85, obtém-se:

$$
\frac{di_{(n)}(t)}{dt} = -\frac{R}{L}i_{(n)}(t) + \frac{1}{L}v_{(n-1)}(t)
$$
 5.86

Fazendo dt  $d_{\text{in}}(t) = \frac{d_i(\text{in})}{dt}$ , a equação 5.86 pode ser escrita como sendo:

$$
\dot{i}_{(n)}(t) = -\frac{R}{L}i_{(n)}(t) + \frac{1}{L}v_{(n-1)}(t)
$$
 5.87

Denominando de  $i_{g}(t)$  e  $i_{g}(t)$  as correntes na condutância e na capacitância, respectivamente, do ramo AB, tem-se:

$$
i_{(n-1)}(t)_{AB} = i_g(t) + i_c(t)
$$
 5.88

A corrente  $i_{(n-1)}(t)_{AB}$ , mostrada na equação 5.88, pode ser escrita também como sendo:

$$
i_{(n-1)}(t)_{AB} = i_{(n-1)}(t) - i_{(n)}(t)
$$

A relação entre a tensão  $v_{(n-1)}(t)$  e a corrente  $i_g(t)$  é definida por:

$$
i_{g}(t) = Gv_{(n-1)}(t) \tag{5.90}
$$

A relação entre a tensão  $v_{(n-1)}(t)$  e a corrente  $i_c(t)$  é definida por:

$$
v_{(n-1)}(t) = \frac{1}{C} \int_{0}^{t} (i_{(n-1)}(t)_{AB} - i_{g}(t)) d(t)
$$

Derivando a equação 5.91 em relação ao tempo, obtém-se:

$$
\frac{dv_{(n-1)}(t)}{dt} = \frac{1}{C} (i_{(n-1)}(t)_{AB} - i_g(t))
$$
 5.92

Fazendo dt  $\mathbf{v}_{(n-1)}(t) = \frac{d\mathbf{v}_{(n-1)}(t)}{dt}$  ${\bf v}_{(n-1)}(t) = \frac{d{\bf v}_{(n-1)}(t)}{dt}$ , a equação 5.92 pode ser escrita como sendo:

$$
\mathbf{v}_{(n-1)}(t) = \frac{1}{C} (\dot{\mathbf{i}}_{(n-1)}(t)_{AB} - \dot{\mathbf{i}}_g(t))
$$
 5.93

Substituindo as equações 5.89 e 5.90 em 5.93, tem-se:

$$
\mathbf{v}_{(n-1)}(t) = \frac{1}{C} \mathbf{i}_{(n-1)}(t) - \frac{1}{C} \mathbf{i}_{(n)}(t) - \frac{G}{C} \mathbf{v}_{(n-1)}(t)
$$

As equações de 5.79 até 5.91 mostram que, quando se utiliza uma cascata de n circuitos π para se representar uma linha em curto, considerando como variáveis de estado as correntes nos indutores e as tensões nos capacitores, obtêm-se *n* equações de corrente e (n-1) equações de tensão, pois a tensão na capacitância do último circuito π é nula. Portanto, o sistema será descrito por (2n-1) variáveis de estado. Conseqüentemente, a matriz [A] terá dimensão (2n −1)×(2n −1), e a matriz [B] terá dimensão (2n −1)×1.

Com base no desenvolvimento realizado no item 5.3.1 e com base também nas equações 5.79 até 5.91, pode-se dizer que as matrizes [A] e [B] de uma linha monofásica em curto, representada por uma cascata de *n* circuitos π, são escritas como sendo:

$$
[A] = \begin{bmatrix} -\frac{R}{L} & -\frac{1}{L} & & & & \\ \frac{1}{C} & -\frac{G}{C} & -\frac{1}{C} & & & \\ & & \ddots & \ddots & \ddots & \\ & & & \frac{1}{C} & -\frac{G}{C} & -\frac{1}{C} \\ & & & & \frac{1}{L} & -\frac{R}{L} \end{bmatrix}
$$
  

$$
[B] = \begin{bmatrix} \frac{1}{L} & 0 & 0 & \cdots & 0 & 0 \end{bmatrix}^{T}
$$
 5.96

Analogamente, podem-se escrever os vetores  $[x]e [x]$  como sendo:

$$
\begin{bmatrix} \mathbf{x} \\ \mathbf{x} \end{bmatrix} = \begin{bmatrix} \mathbf{i}_1(t) & \mathbf{i}_2(t) & \mathbf{i}_2(t) & \mathbf{v}_2(t) & \cdots & \mathbf{v}_{(n-1)}(t) & \mathbf{i}_{(n)}(t) \end{bmatrix}^T
$$

$$
[x] = \begin{bmatrix} i_1(t) & v_1(t) & i_2(t) & v_2(t) & \cdots & v_{(n-1)}(t) & i_{(n)}(t) \end{bmatrix}^T
$$
 5.98

## **5.3.3 Matrizes de estado para a linha que alimenta uma carga de valor igual à sua impedância característica**

A Figura 5.11 mostra uma linha de transmissão conectada a uma resistência cujo valor é idêntico ao valor da impedância característica  $Z_c$  dessa linha.

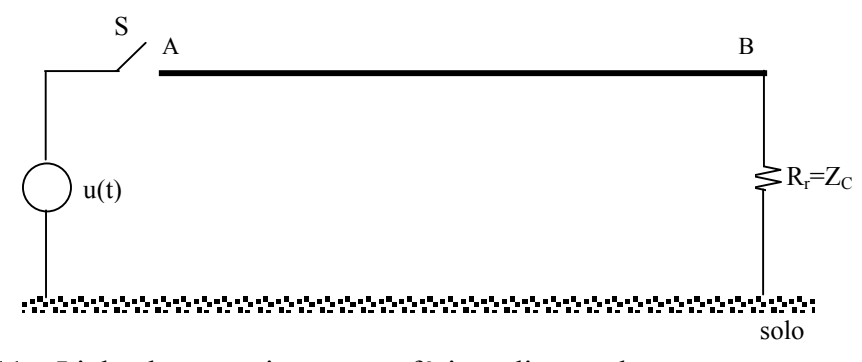

Figura 5.11 – Linha de transmissão monofásica, alimentada por uma carga resistiva

Representando a linha mostrada na Figura 5.11, por meio de uma cascata de n circuitos π, obtém-se:

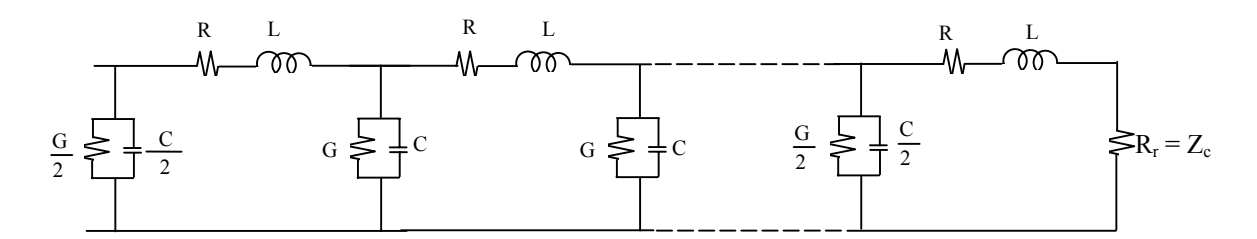

Figura 5.12 – Linha representada por meio de uma cascata de n circuitos  $\pi$ , alimentada por uma carga resistiva.

Observando a Figura 5.12, verifica-se que, se o último circuito  $\pi$  é desconsiderado, a mesma torna-se idêntica à Figura 5.1. Portanto, as equações de correntes e tensões para os primeiros (n-1) circuitos π serão idênticas às equações da linha em aberto.

Desse modo, para obter as matrizes de estado da linha que alimenta uma carga de valor idêntico ao valor da impedância característica Z<sub>c</sub> da linha, basta analisar somente o último elemento π da cascata.

A Figura 5.13 mostra os dois últimos circuitos  $\pi$  da cascata que representa a linha que alimenta uma carga de valor idêntico ao valor de sua impedância característica Z<sub>c</sub>.

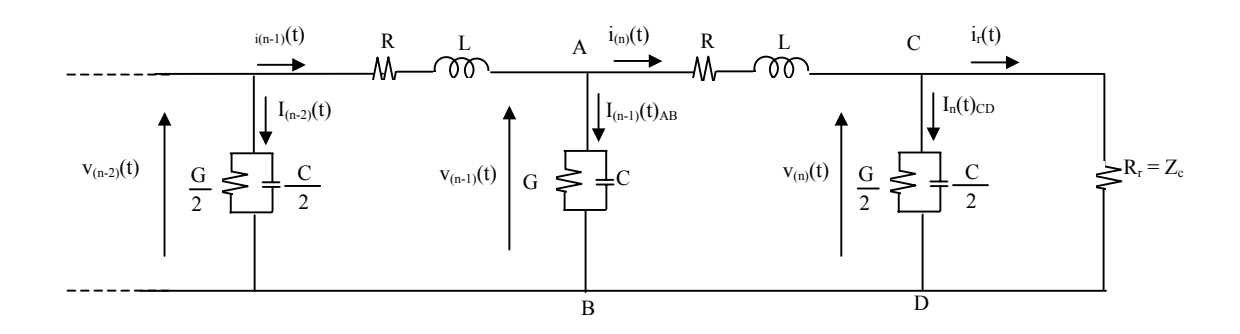

Figura 5.13 – Dois últimos circuitos  $\pi$  da cascata que representa uma linha conectada a uma resistência de valor Z<sub>c</sub>.

Do circuito π, à esquerda do ramo AB, na Figura 5.13, tem-se:

$$
v_{(n-2)}(t) - R i_{(n-1)}(t) - L \frac{di_{(n-1)}(t)}{dt} - v_{(n-1)}(t) = 0
$$
 5.99

Manipulando a equação 5.99, obtém-se:

$$
\frac{di_{(n-1)}(t)}{dt} = -\frac{R}{L}i_{(n-1)}(t) - \frac{1}{L}v_{(n-1)}(t) + \frac{1}{L}v_{(n-2)}(t)
$$
 5.100

Fazendo dt  $d_{a(n-1)}(t) = \frac{di_{(n-1)}(t)}{i}$ , a equação 5.100 pode ser escrita como sendo:

$$
\dot{i}_{(n-1)}(t) = -\frac{R}{L}i_{(n-1)}(t) - \frac{1}{L}v_{(n-1)}(t) + \frac{1}{L}v_{(n-2)}(t)
$$

Do circuito π, à esquerda do ramo CD, na Figura 5.13, tem-se:

$$
v_{(n-1)}(t) - R i_{(n)}(t) - L \frac{di_{(n)}(t)}{dt} - v_{(n)}(t) = 0
$$
Manipulando a equação 5.102, obtém-se:

$$
\frac{di_{(n)}(t)}{dt} = -\frac{R}{L}i_{(n)}(t) - \frac{1}{L}v_{(n)}(t) + \frac{1}{L}v_{(n-1)}(t)
$$

Fazendo dt  $d_{\text{in}}(t) = \frac{d_i(\text{in})}{dt}$ , a equação 5.103 pode ser escrita como sendo:

$$
\dot{i}_{(n)}(t) = -\frac{R}{L}i_{(n)}(t) - \frac{1}{L}v_{(n)}(t) + \frac{1}{L}v_{(n-1)}(t)
$$
 5.104

Denominando de  $i_g(t)$  e  $i_g(t)$  as correntes na condutância e na capacitância, respectivamente, do ramo AB, tem-se:

$$
i_{(n-1)}(t)_{AB} = i_g(t) + i_c(t)
$$
 5.105

A corrente  $i_{(n-1)}(t)$ <sub>AB</sub> mostrada na equação 5.105 pode ser escrita também como sendo:

$$
i_{(n-1)}(t)_{AB} = i_{(n-1)}(t) - i_{(n)}(t)
$$

A relação entre a tensão  $v_{(n-1)}(t)$  e a corrente i<sub>g</sub>(t) é definida por:

$$
i_{g}(t) = G v_{(n-1)}(t) \tag{5.107}
$$

A relação entre a tensão  $v_{(n-1)}(t)$  e a corrente  $i_c(t)$  é definida por:

$$
v_{(n-1)}(t) = \frac{1}{C} \int_{0}^{t} (i_{(n-1)}(t)_{AB} - i_{g}(t)) d(t)
$$
 5.108

Derivando a equação 5.108 em relação ao tempo, obtém-se:

$$
\frac{dv_{(n-1)}(t)}{dt} = \frac{1}{C} (i_{(n-1)}(t)_{AB} - i_g(t))
$$
 5.109

Fazendo dt  $\mathbf{v}_{(n-1)}(t) = \frac{d\mathbf{v}_{(n-1)}(t)}{dt}$  ${\bf v}_{(n-1)}(t) = \frac{d{\bf v}_{(n-1)}(t)}{dt}$ , a equação 5.109 pode ser escrita como sendo:

$$
\mathbf{v}_{(n-1)}(t) = \frac{1}{C} (\mathbf{i}_{(n-1)}(t)_{AB} - \mathbf{i}_{g}(t))
$$
 5.110

Substituindo as equações 5.106 e 5.107 em 5.110, tem-se:

$$
\mathbf{v}_{(n-1)}(t) = \frac{1}{C} \mathbf{i}_{(n-1)}(t) - \frac{1}{C} \mathbf{i}_{(n)}(t) - \frac{G}{C} \mathbf{v}_{(n-1)}(t)
$$

Denominando de  $i_g(t)$  e  $i_c(t)$  as correntes na condutância e na capacitância, respectivamente, do ramo CD, tem-se:

$$
i_{(n)}(t)_{CD} = i_g(t) + i_c(t)
$$
 5.112

A relação entre a tensão  $v_{(n)}(t)$  e a corrente i<sub>g</sub>(t) é definida por:

$$
i_{g}(t) = \frac{G}{2}v_{(n)}(t)
$$

A relação entre a tensão  $v_{(n)}(t)$  e a corrente  $i_c(t)$  é definida por:

$$
i_c(t) = \frac{2}{C} \frac{d v_{(n)}(t)}{dt}
$$
 5.114

Tem-se que:

$$
i_{r}(t) = i_{(n)}(t)_{CD} - i_{g} - i_{c}
$$
 5.115

A tensão  $v_{(n)}(t)$  é definida por:

$$
v_{(n)}(t) = R_r \, i_r \tag{5.116}
$$

Substituindo a equação 5.115 na equação 5.116, tem-se:

$$
v_{(n)}(t) = R_r \left( i_{(n)}(t) - \frac{G}{2} v_{(n)}(t) - \frac{C}{2} \frac{d v_{(n)}(t)}{dt} \right)
$$
 5.117

Manipulando a equação 5.117, tem-se:

$$
\frac{d v_{(n)}(t)}{dt} = \frac{C}{2} i_{(n)}(t) + \left( -\frac{2}{R_{r} C} - \frac{G}{C} \right) v_{(n)}(t)
$$
 5.118

Fazendo dt  $v_{(n)}(t) = \frac{dv_{(n)}(t)}{dt}$ , a equação 5.118 pode ser escrita como sendo:

$$
\mathbf{v}_{(n)}(t) = \frac{C}{2} \mathbf{i}_{(n)}(t) + \left( -\frac{2}{R_{r} C} - \frac{G}{C} \right) v_{(n)}(t)
$$
 5.119

Portanto, se a linha de comprimento d é representada por meio de n circuitos π, as matrizes de estado [A] e [B] dessa linha serão escritas como sendo:

$$
[A] = \begin{bmatrix} -\frac{R}{L} & -\frac{1}{L} \\ \frac{1}{C} & -\frac{G}{C} & -\frac{1}{C} \\ & & \ddots & \ddots & \ddots \\ & & & \frac{1}{L} & -\frac{R}{L} & -\frac{1}{L} \\ & & & & \frac{2}{C} & \left(-\frac{2}{R_{r}C} - \frac{G}{C}\right) \end{bmatrix}
$$
  

$$
[B] = \begin{bmatrix} \frac{1}{L} & 0 & 0 & \cdots & 0 & 0 \end{bmatrix}^{T}
$$
 5.121

Analogamente, podem-se escrever os vetores  $[x]e[x]$  como sendo:

$$
\begin{bmatrix} \mathbf{\dot{x}} \end{bmatrix} = \begin{bmatrix} \mathbf{\dot{i}}_1(t) & \mathbf{\dot{v}}_1(t) & \mathbf{\dot{i}}_2(t) & \mathbf{\dot{v}}_2(t) & \cdots & \mathbf{\dot{i}}_{(n)}(t) & \mathbf{v}_{(n)}(t) \end{bmatrix}^T
$$
 5.122

$$
[x] = \begin{bmatrix} i_1(t) & v_1(t) & i_2(t) & v_2(t) & \cdots & i_{(n)}(t) & v_{(n)}(t) \end{bmatrix}^T
$$
 5.123

60

#### **5.3.4 Matrizes de estado para a linha conectada a um transformador em vazio**

A Figura 5.14 mostra uma linha de transmissão alimentando um transformador em

vazio.

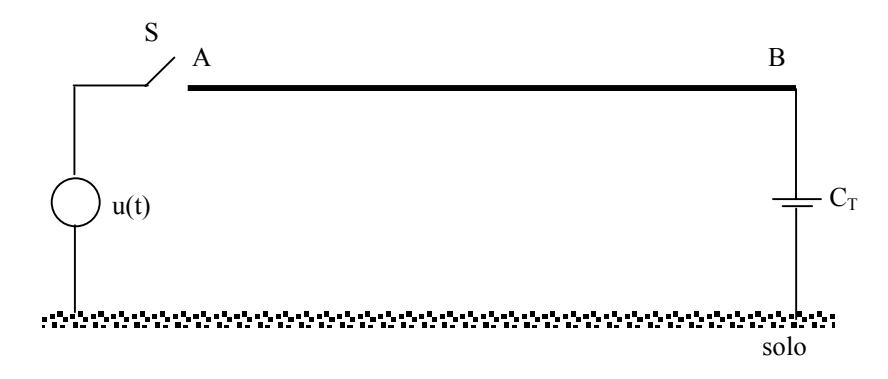

Figura 5.14 – Linha de transmissão monofásica alimentando um transformador em vazio

Representando a linha mostrada na Figura 5.14, por meio de uma cascata de n circuitos π, obtém-se:

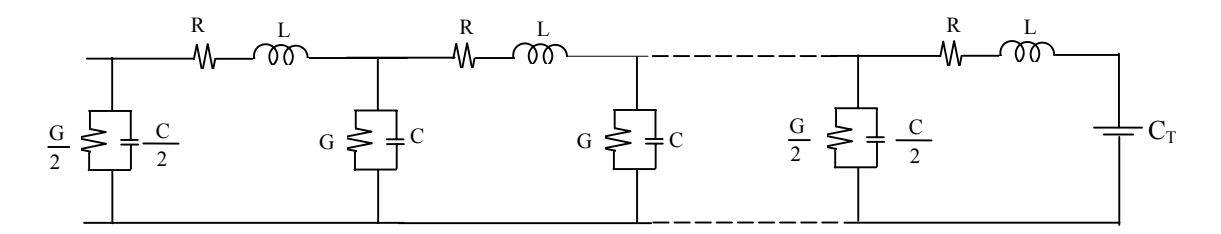

Figura 5.15 – Linha representada por meio de uma cascata de n circuitos  $\pi$ alimentando um transformador em vazio

Observando a Figura 5.15, verifica-se que se o último circuito π é desconsiderado,

e a mesma torna-se idêntica à Figura 5.1. Portanto, as equações de correntes e tensões para os primeiros (n-1) circuitos π serão idênticas às equações da linha em aberto. Desse modo, para obter as matrizes de estado da linha que alimenta um transformador em vazio, basta analisar somente o último elemento  $\pi$  da cascata.

A Figura 5.16 mostra os dois últimos circuitos  $\pi$  da cascata que representa a linha que alimenta um transformador em vazio.

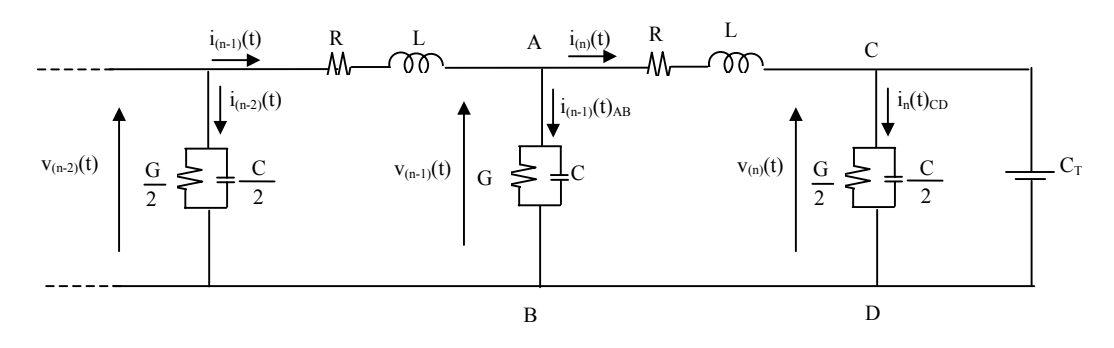

Figura 5.16 – Dois últimos circuitos  $\pi$  de uma cascata que representa uma linha alimentando um transformador em vazio

Do circuito π, à esquerda do ramo AB, na Figura 5.16, tem-se:

$$
v_{(n-2)}(t) - R i_{(n-1)}(t) - L \frac{di_{(n-1)}(t)}{dt} - v_{(n-1)}(t) = 0
$$
 5.124

Manipulando a equação 5.124, obtém-se:

$$
\frac{di_{(n-1)}(t)}{dt} = -\frac{R}{L}i_{(n-1)}(t) - \frac{1}{L}v_{(n-1)}(t) + \frac{1}{L}v_{(n-2)}(t)
$$
 5.125

Fazendo dt  $d_{(n-1)}(t) = \frac{di_{(n-1)}(t)}{i}$ , a equação 5.125 pode ser escrita como sendo:

$$
\dot{\mathbf{i}}_{(n-1)}(t) = -\frac{R}{L}\mathbf{i}_{(n-1)}(t) - \frac{1}{L}\mathbf{v}_{(n-1)}(t) + \frac{1}{L}\mathbf{v}_{(n-2)}(t)
$$
 5.126

Do circuito π, à esquerda do ramo CD, na Figura 5.16, tem-se:

$$
v_{(n-1)}(t) - R i_{(n)}(t) - L \frac{di_{(n)}(t)}{dt} - v_{(n)}(t) = 0
$$

Manipulando a equação 5.127, obtém-se:

$$
\frac{di_{(n)}(t)}{dt} = -\frac{R}{L}i_{(n)}(t) - \frac{1}{L}v_{(n)}(t) + \frac{1}{L}v_{(n-1)}(t)
$$
 5.128

Fazendo dt  $d_{\text{in}}(t) = \frac{d_i}{dt_{\text{in}}(t)}$ , a equação 5.128 pode ser escrita como sendo:

$$
\dot{\mathbf{i}}_{(n)}(t) = -\frac{R}{L}\mathbf{i}_{(n)}(t) - \frac{1}{L}v_{(n)}(t) + \frac{1}{L}v_{(n-1)}(t)
$$

Denominando de  $i_g(t)$  e  $i_g(t)$  as correntes na condutância e na capacitância, respectivamente, do ramo AB, tem-se:

$$
i_{(n-1)}(t)_{AB} = i_g(t) + i_c(t)
$$
 5.130

A corrente  $i_{(n-1)}(t)_{AB}$ , mostrada na equação 5.130, pode ser escrita também como sendo:

$$
i_{(n-1)}(t)_{AB} = i_{(n-1)}(t) - i_{(n)}(t)
$$

A relação entre a tensão  $v_{(n-1)}(t)$  e a corrente i<sub>g</sub>(t) é definida por:

$$
i_{g}(t) = G v_{(n-1)}(t) \tag{5.132}
$$

A relação entre a tensão  $v_{(n-1)}(t)$  e a corrente  $i_c(t)$  é definida por:

$$
v_{(n-1)}(t) = \frac{1}{C} \int_{0}^{t} (i_{(n-1)}(t)_{AB} - i_{g}(t)) d(t)
$$

Derivando a equação 5.133 em relação ao tempo, obtém-se:

$$
\frac{dv_{(n-1)}(t)}{dt} = \frac{1}{C} (i_{(n-1)}(t)_{AB} - i_g(t))
$$
 5.134

Fazendo dt  $\mathbf{v}_{(n-1)}(t) = \frac{d\mathbf{v}_{(n-1)}(t)}{dt}$  ${\bf v}_{(n-1)}(t) = \frac{d{\bf v}_{(n-1)}(t)}{dt}$ , a equação 5.134 pode ser escrita como sendo:

$$
\mathbf{v}_{(n-1)}(t) = \frac{1}{C} (\mathbf{i}_{(n-1)}(t)_{AB} - \mathbf{i}_{g}(t))
$$
 5.135

Substituindo as equações 5.131 e 5.132 em 5.135, tem-se:

$$
\mathbf{v}_{(n-1)}(t) = \frac{1}{C} \mathbf{i}_{(n-1)}(t) - \frac{1}{C} \mathbf{i}_{(n)}(t) - \frac{G}{C} \mathbf{v}_{(n-1)}(t)
$$

$$
i_{(n)}(t)_{CD} = i_g(t) + i_c(t)
$$
 5.137

A relação entre a tensão  $v_{(n)}(t)$  e a corrente  $i_g(t)$  é definida por:

$$
i_{g}(t) = \frac{G}{2}v_{(n)}(t)
$$
 5.138

A relação entre a tensão  $v_{(n)}(t)$  e a corrente  $i_c(t)$  é definida por:

$$
v_{(n)}(t) = \frac{2}{C + 2C_{T}} \int_{0}^{t} (i_{(n)}(t)_{CD} - i_{g}(t)) d(t)
$$
 5.139

Derivando a equação 5.139 em relação ao tempo, obtém-se:

$$
\frac{dv_{(n)}(t)}{dt} = \frac{2}{C + 2C_{T}}(i_{(n)}(t)_{CD} - i_{g}(t))
$$
 5.140

Fazendo dt  $v_{(n)}(t) = \frac{dv_{(n)}(t)}{dt}$ , a equação 5.140 pode ser escrita como sendo:

$$
\mathbf{v}_{(n)}(t) = \frac{2}{C + 2C_{T}} (\mathbf{i}_{(n)}(t)_{CD} - \mathbf{i}_{g}(t))
$$
 5.141

Substituindo a equação 5.138 em 5.141, tem-se:

$$
\mathbf{v}_{(n)}(t) = \frac{2}{C + 2C_{T}} \mathbf{i}_{(n)}(t) - \frac{G}{C + 2C_{T}} \mathbf{v}_{(n)}(t)
$$
 5.142

Portanto, se a linha de comprimento d é representada por meio de n circuitos π, as matrizes de estado [A] e [B] dessa linha serão escritas como sendo:

$$
[A] = \begin{bmatrix} -\frac{R}{L} & -\frac{1}{L} \\ \frac{1}{C} & -\frac{G}{C} & -\frac{1}{C} \\ & \ddots & \ddots & \ddots \\ & & \frac{1}{L} & -\frac{R}{L} & -\frac{1}{L} \\ & & & \frac{2}{C+2C_{T}} - \frac{G}{C+2C_{T}} \end{bmatrix}
$$
  
  

$$
[B] = \begin{bmatrix} \frac{1}{L} & 0 & 0 & \cdots & 0 & 0 \end{bmatrix}^{T}
$$
 5.144

Analogamente, podem-se escrever os vetores  $[x]e [x]$  como sendo:

$$
\begin{bmatrix} \mathbf{\dot{x}} \end{bmatrix} = \begin{bmatrix} \mathbf{\dot{i}}_1(t) & \mathbf{\dot{v}}_1(t) & \mathbf{\dot{i}}_2(t) & \mathbf{\dot{v}}_2(t) & \cdots & \mathbf{\dot{i}}_{(n)}(t) & \mathbf{v}_{(n)}(t) \end{bmatrix}^T
$$
 5.145

$$
[x] = \begin{bmatrix} i_1(t) & v_1(t) & i_2(t) & v_2(t) & \cdots & i_{(n)}(t) & v_{(n)}(t) \end{bmatrix}^T
$$
 5.146

### **5.4 CONCLUSÃO**

Neste capítulo, o modelo apresentado fornece resultados diretamente no domínio no tempo e permite analisar as correntes e tensões ao longo da linha. A precisão do modelo aumenta à medida que aumenta a quantidade de circuitos π que representa a linha.

Foram deduzidas as equações de estado para uma linha monofásica, representada por meio de uma cascata contendo uma quantidade genérica de circuitos π é com uma carga conectada no terminal da mesma.

### **6 SOLUÇÃO DAS EQUAÇÕES DE ESTADO**

### **6.1 INTRODUÇÃO**

Neste capítulo, serão mostrados métodos numéricos e analíticos que podem ser utilizados para se obter as soluções das equações de estado do capítulo 5.

A utilização dos métodos numéricos tem a finalidade de conseguir uma aproximação da solução exata de uma equação diferencial. Para isso, utiliza-se a fórmula de Heun ou regra do trapézio, para transformar as soluções das equações do estado em equações algébricas. Com os métodos analíticos, consegue-se a solução exata de uma equação diferencial e, para isso, utiliza-se a diagonalização da matriz dos coeficientes para obter essa solução (BOYCE, 1994).

## **6.2 RESOLUÇÃO DA EQUAÇÃO DE ESTADO POR MEIO DE MÉTODO NÚMERICO**

O sistema de estado pode ser resolvido por meio de métodos numéricos. Como exemplos de métodos numéricos de resolução de equações diferenciais, podem-se citar: Método de Euler, Fórmula de Heun (regra do trapézio) e o Método de Runge-Kutta (BOYCE,

1994), (EDWARDS et al. 1995). Neste trabalho, será utilizada a Fórmula de Heun, para obter a integração numérica das equações de estado que representam a linha de transmissão.

A fórmula de Heun consiste em aproximar a área abaixo da função a ser integrada como sendo igual à área abaixo de uma função de primeiro grau, conforme mostra a figura 6.1.

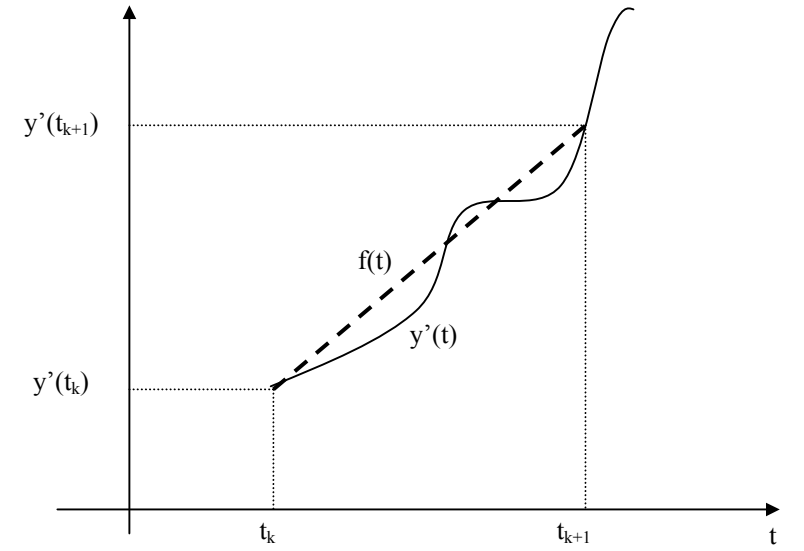

Figura 6.1 – Função y'(t) aproximada por uma função de primeiro grau f(t)

Na figura 6.1 a área A<sub>1</sub> abaixo da função y'(t) e a área A<sub>2</sub> abaixo da função f(t), no intervalo [tk, tk+1], podem ser calculadas como sendo:

$$
A_1 = \int_{t_k}^{t_{k+1}} y'(t) d(t) = y(t_{k+1}) - y(t_k)
$$

$$
A_2 = \int_{t_k}^{t_{k+1}} f(t) d(t) = \frac{1}{2} [y'(t_k) + y'(t_{k+1})] h
$$

Na equação 6.2, h é o passo de cálculo, definido como sendo:

$$
h = t_{k+1} - t_k
$$

Aproximando-se a área  $A_1$  pela área  $A_2$ , obtém-se:

$$
y(t_{k+1}) - y(t_k) = \frac{1}{2}h[y'(t_k) + y'(t_{k+1})]
$$

A equação 6.4 é a fórmula de Heun, utilizada para obter a solução da equação diferencial y'(t) no instante  $t_k$ .

Considere-se o sistema do tipo:

$$
\begin{bmatrix} x \\ x \end{bmatrix} = [A][x] + [B]u(t) \tag{6.5}
$$

onde

$$
\begin{bmatrix} \mathbf{x}(t) \end{bmatrix} = \frac{d[x]}{d(t)} = [x'(t)] \tag{6.6}
$$

Aplicando a Fórmula de Heun no sistema de estado, tem-se:

$$
[x(t_{k+1})] - [x(t_k)] = \frac{1}{2}h([\mathbf{x}(t_k)] + [\mathbf{x}(t_{k+1})])
$$
\n(6.7)

Substituindo a equação 6.5 em 6.7, obtém-se:

$$
[x(t_{k+1})] = [x(t_k)] + \frac{1}{2}h([A][x(t_k)] + [B][u(t_k)] + [A][x(t_{k+1})] + [B]u(t_{k+1}))
$$
 6.8

Manipulando a equação 6.8, obtém-se:

$$
x[(t_{k+1})] - \frac{h}{2}[A][x(t_{k+1})] = [x(t_k)] + \frac{h}{2}[A][x(t_k)] + \frac{h}{2}[B]u(t_k) + \frac{h}{2}[B]u(t_{k+1})
$$
 (6.9)

Na equação 6.9, colocando os termos em evidência, obtém-se:

$$
\left[I - \frac{h}{2}[A]\right][x(t_{k+1})] = \left[I + \frac{h}{2}[A]\right][x(t_k)] + \frac{h}{2}[B][u(t_k) + u(t_{k+1})]
$$
\n(6.10)

Escrevendo a equação 6.10 na forma de sistema, tem-se:

$$
[x(t_{k+1})] = \left[ I - \frac{h}{2} \cdot [A] \right]^{-1} \left( \left[ I + \frac{h}{2} [A] \right] [x(t_k)] + \frac{h}{2} [B] [u(t_k) + u(t_{k+1})] \right)
$$
 (6.11)

A equação 6.11 representa a solução da equação de estado, por meio do método de integração trapezoidal.

## **6.3 RESOLUÇÃO DA EQUAÇÃO DE ESTADO POR MEIO DE MÉTODO ANALÍTICO**

As equações de estado para uma linha monofásica representada por meio de uma cascata contendo uma quantidade genérica de circuitos π, podem ser escritas sob a forma de um sistema não-homogêneo:

$$
[x] = [A][x] + [B]u(t)
$$
6.12

Na equação 6.12, [X] é o vetor de estados que possui dimensão ((2n) x 1)), [A] é uma matriz quadrada que possui dimensão ((2n) x (2n)) e [B] é uma matriz coluna que possui dimensão ((2n) x 1). A função u(t) é a entrada que será aplicada no sistema. O vetor [X] é denominado vetor de estado, enquanto que as matrizes [A] e [B] são denominadas matrizes de estado. O vetor  $\begin{bmatrix} x \\ y \end{bmatrix}$  é a derivada do vetor  $[X]$  em relação ao tempo.

A solução geral do sistema não-homogêneo 6.12 pode exprimir-se como (BOYCE, 1994):

$$
x = c_1 x_{(1)} + ... + c_n x_{(2n)} + b(t)
$$

Na equação 6.13,  $x_h = c_1 x_{(1)} + \ldots + c_n x_{(2n)}$  é a solução geral do sistema homogêneo que expressa uma combinação linear das soluções de um conjunto fundamental de soluções  $x_0, ..., x_{(2n)}$  e  $x_p = b(t)$  é uma solução particular do sistema não-homogêneo.

Para encontrar uma solução particular do sistema não-homogêneo, existem vários procedimentos que são:

- Método da diagonalização da matriz A;
- Método dos coeficientes indeterminados;
- Método da variação dos parâmetros;

O método a ser utilizado neste trabalho para obter a solução analítica das equações de estado que representam a linha de transmissão, é a diagonalização da matriz A.

#### **6.3.1 Obtenção da solução analítica utilizando o método da diagonalização da matriz A**

Conforme verificado no capítulo 5, o sistema de estado é um sistema acoplado, pois a matriz A não é uma matriz diagonal. No entanto, a matriz A pode ser transformada em uma matriz diagonal por meio do uso de uma transformação de similaridade. Ou seja, transformando-o em um sistema equivalente desacoplado, no qual cada equação contém uma única incógnita (BOYCE, 1994) e (CHEN, 1984).

Considere a seguinte transformação:

$$
[\mathbf{x}] = [\mathbf{T}][\mathbf{y}] \tag{6.14}
$$

Na equação 6.14, a matriz [T] é uma matriz cujas colunas são os autovetores associados com os autovalores da matriz [A] que possui dimensão ((2n) x (2n)), e [y] é um vetor que possui dimensão ((2n) x 1).

Ou seja:

$$
\begin{bmatrix} T \end{bmatrix} = \begin{bmatrix} T_{11} & T_{12} & \cdots & T_{1(2n)} \\ \vdots & & & \\ T_{(2n)1} & T_{(2n)2} & \cdots & T_{(2n)(2n)} \end{bmatrix}
$$
 6.15

$$
\begin{bmatrix} y \end{bmatrix} = \begin{bmatrix} y_1 \\ \vdots \\ y_{(2n)} \end{bmatrix} \tag{6.16}
$$

Substituindo a equação 6.14 em 6.12, tem-se:

$$
\begin{bmatrix} T \end{bmatrix} \begin{bmatrix} y \end{bmatrix} = [A][T][y] + [B]u(t) \tag{6.17}
$$

Multiplicando a equação 6.17 por  $[T]^{-1}$ , obtém-se:

$$
[T]^{-1}[T][y] = [T]^{-1}[A][T][y] + [T]^{-1}[B]u(t)
$$
 6.18

A equação 6.18 pode ser escrita como:

$$
\dot{y} = [\lambda][y] + [G] \tag{6.19}
$$

Na equação 6.19, [λ] é uma matriz diagonal onde os elementos da diagonal principal são os autovalores da matriz [A] e  $[G] = [T]^{-1}[B]u(t)$ .

A matriz  $[\lambda]$  e  $[G]$  possuem os seguintes elementos:

$$
[\lambda] = \begin{bmatrix} \lambda_1 & & & \\ & \lambda_2 & & \\ & & \ddots & \\ & & & \lambda_{(2n)} \end{bmatrix}
$$
 6.20

$$
[\mathbf{G}] = \begin{bmatrix} \mathbf{g}_2 \\ \vdots \\ \mathbf{g}_{(2n)} \end{bmatrix}
$$
 6.21

A equação 6.19 é um sistema de 2n equações diferenciais desacopladas em  $y_1(t),...,y_{(2n)}(t)$ . Portanto, as 2n equações diferenciais podem ser resolvidas separadamente.

Em forma escalar, a equação 6.19 tem o formato:

$$
\dot{y}_k(t) = \lambda_k y_k(t) + G_k
$$
6.22

 $k = 1, ..., 2n$ 

Reescrevendo a equação 6.22, tem-se:

$$
\frac{dy_k}{dt} = \lambda_k y_k(t) + G_k
$$

Dividindo ambos os lados da equação 6.23 por  $\lambda_k$ :

$$
\frac{dy_k}{\lambda_k dt} = \frac{\lambda_k y_k(t) + G_k}{\lambda_k}
$$

Multiplicando ambos os lados da equação 6.24 por  $\lambda_k$ dt, tem-se:

$$
dy_k = \lambda_k dt \left( y_k(t) + \frac{G_k}{\lambda_k} \right)
$$

Dividindo ambos os lados da equação 6.25 por  $y_k(t) + \frac{G_k}{\lambda}$ ⎠ ⎞  $\overline{\phantom{a}}$ ⎝  $\big($ λ + k  $k(t) + \frac{U_k}{2}$  $y_k(t) + \frac{G_k}{t}$ , tem-se:

$$
\lambda_{k} dt = \frac{dy_{k}}{\left(y_{k}(t) + \frac{G_{k}}{\lambda_{k}}\right)}
$$
\n(6.26)

Primitivando ambos os lados da equação 6.26, tem-se:

$$
\lambda_{k}t + C = \ln\left(y_{k}(t) + \frac{G_{k}}{\lambda_{k}}\right)
$$

Utilizando a definição de logaritmo natural, tem-se:

$$
C_k e^{\lambda_k t} = y_k(t) + \frac{G_k}{\lambda_k}
$$

$$
y_k(t) = C_k e^{\lambda_k t} - \frac{G_k}{\lambda_k}
$$

Na equação 6.29, os  $C_k$  são constantes arbitrárias.

Considerando  $t = 0$  e  $y_k(t) = 0$  na equação, tem-se:

$$
0 = C_k e^{\lambda_k(o)} - \frac{G_k}{\lambda_k}
$$

$$
0 = C_k - \frac{G_k}{\lambda_k} \tag{6.31}
$$

$$
C_k = \frac{G_k}{\lambda_k} \tag{6.32}
$$

Substituindo a equação 6.32 em 6.29, tem-se:

$$
y_k(t) = \frac{G_k}{\lambda_k} e^{\lambda_k t} - \frac{G_k}{\lambda_k}
$$
 (6.33)

Colocando k  $\frac{G_k}{\lambda_k}$  da equação 6.33 em evidência, tem-se:

$$
y_k(t) = \frac{G_k}{\lambda_k} \left( e^{\lambda_k t} - 1 \right)
$$
6.34

Portanto,  $y_k(t)$  para  $k = 1, ..., 2n$  pode ser escrito da seguinte forma:

$$
y_{k}(t) = \begin{bmatrix} \frac{G_{1}}{\lambda_{1}} (e^{\lambda_{1}t} - 1) \\ \frac{G_{2}}{\lambda_{2}} (e^{\lambda_{2}t} - 1) \\ \vdots \\ \frac{G_{(2n)}}{\lambda_{(2n)}} (e^{\lambda_{(2n)}t} - 1) \end{bmatrix}
$$
 6.35

Substituindo as equações 6.15 e 6.16 em 6.14, tem-se:

$$
\begin{bmatrix} x \end{bmatrix} = \begin{bmatrix} T_{11} & T_{12} & \cdots & T_{1(2n)} \\ \vdots & & & \\ T_{(2n)1} & T_{(2n)2} & \cdots & T_{(2n)(2n)} \end{bmatrix} \cdot \begin{bmatrix} y_1 \\ \vdots \\ y_{(2n)} \end{bmatrix}
$$
 6.36

Desenvolvendo a equação 6.36, tem-se.

$$
x_1 = T_{11}y_1 + T_{12}y_2 + ... + T_{1(2n)}y_{(2n)}
$$
  
\n
$$
\vdots
$$
  
\n
$$
x_{(2n)} = T_{(2n)1}y_1 + T_{(2n)2}y_2 + ... + T_{(2n)(2n)}y_{(2n)}
$$
  
\n6.37

Substituindo a equação 6.35, na última equação do sistema 6.37, tem-se:

$$
x_{(2n)} = T_{(2n)1} \left( \frac{G_1}{\lambda_1} \left( e^{\lambda_1 t} - 1 \right) \right) + T_{(2n)2} \left( \frac{G_2}{\lambda_2} \left( e^{\lambda_2 t} - 1 \right) \right) + \dots + T_{(2n)(2n)} \left( \frac{G_{(2n)}}{\lambda_{(2n)}} \left( e^{\lambda_{(2n)} t} - 1 \right) \right) \tag{6.38}
$$

Reescrevendo a equação 6.38 na forma genérica, tem-se:

$$
x_{(2n)} = \sum_{j=1}^{2n} T_{(2n)j} \frac{G_j}{\lambda_j} \left( e^{\lambda_j t} - 1 \right)
$$

Testes preliminares, realizados com a matriz [A] da linha que será analisada neste trabalho, mostraram que os elementos da matriz [λ] são autovalores complexos, que aparecem aos pares conjugados ( $z_j = a_j \pm i b_j$ ), e seus correspondentes autovetores são também complexos conjugados.

Sendo assim, tem-se:

$$
T_{(2n)j} \frac{G_j}{\lambda_j} = c_j \pm id_j
$$
6.40

Na equação 6.40,  $c_i$  e d  $j$  são valores reais.

Portanto, tem-se:

$$
x_{(2n)} = \sum_{j=1}^{2n} (c_j + i d_j) (e^{(a_j \pm ib_j)t} - 1)
$$

Utilizando a fórmula de Euler (BOYCE, 1994), sabe-se que:

$$
e^{(a_j \pm ib_j)t} = e^{a_j t} (cos b_j(t) + isen b_j(t))
$$
 6.42

Substituindo a equação 6.42 em 6.41, tem-se:

$$
x_{(2n)} = \sum_{j=1}^{2n} (c_j + id_j) \left[ e^{a_j t} (\cos b_j(t) + i \operatorname{sech}_j(t)) - 1 \right]
$$
 6.43

Desenvolvendo a equação 6.43, obtém-se:

$$
x_{(2n)} = \sum_{j=1}^{2n} \left[ e^{a_j t} \left( c_j \cos b_j(t) - d_j \sin b_j(t) \right) - c_j \right] + i \left[ e^{a_j t} \left( c_j \sin b_j(t) + d_j \cos b_j(t) \right) - d_j \right] \tag{6.44}
$$

Tomando a parte real e imaginária da equação 6.44 como sendo as soluções linearmente independentes procuradas, tem-se:

$$
P_1(t) = e^{a_j t} (c_j \cos b_j(t) - d_j \sin b_j(t)) - c_j
$$

$$
P_2(t) = e^{a_j t} (c_j \operatorname{sen} b_j(t) + d_j \operatorname{cos} b_j(t)) - d_j
$$

Desse modo, é possível mostrar a solução geral da última equação no sistema 6.37, que é dada por:

$$
x_{(2n)} = \sum_{j=1}^{2n} \alpha_j P_1(t) + \beta_j P_2(t)
$$
6.47

Na equação 6.47, os termos  $\alpha_j$  e  $\beta_j$  são constantes arbitrárias; os termos P<sub>1</sub>(t) P<sub>2</sub>(t) são soluções reais.

#### **6.3.2 Método dos coeficientes indeterminados**

O método dos coeficientes indeterminados é usualmente empregado em problemas com a equação homogênea de coeficientes constantes e com o termo não-homogêneo limitado a uma classe relativamente pequena de funções, ou seja, quando os termos da matriz B forem constituídos por funções polinomiais, exponenciais, senos e co-senos. A idéia principal do método consiste em admitir a solução particular  $x_p$  como uma expressão similar à da função da matriz B, envolvendo coeficientes incógnitos que são determinados ao se tentar satisfazer a equação diferencial (BOYCE, 1994).

Existem três regras para a definição da solução particular:

#### Regra Básica:

Se o termo da matriz B é uma das funções da coluna esquerda da tabela abaixo, a solução particular é escolhida no formato da coluna direita.

| Termos da matriz B                     | Solução particular $x_p$          |
|----------------------------------------|-----------------------------------|
| ke <sup>ax</sup>                       | $Ce^{ax}$                         |
| $kx^m$                                 | $C_m x^m$ ++ $C_1 x$ + $C_0$      |
| $K\cos(\omega t)$ ou $K\sin(\omega t)$ | $Ccos(\omega t) + Dsen(\omega t)$ |

Tabela 6.1 – Soluções obtidas pelo método dos coeficientes indeterminados

#### Regra da modificação:

Se a função da matriz B é uma solução da equação homogênea, então multiplique a escolha da regra anterior por x (ou por  $x^2$ ,  $x^3$ , dependendo do número de repetições das raízes da equação característica).

#### Regra da soma:

Se a função da matriz B é a soma de funções da coluna esquerda da tabela acima, então escolha a solução particular como a soma dos formatos das correspondentes funções à direita.

#### **6.3.3 Método da variação dos parâmetros**

Este método foi desenvolvido por Lagrange, e completa o método dos coeficientes indeterminados. A principal vantagem do método da variação dos parâmetros é ser um método geral. Em princípio, pelo menos, pode ser aplicado a qualquer equação e não exige hipóteses detalhadas sobre a forma da solução.

Usa-se o método da variação de parâmetros, a fim de construir uma solução particular, e daí uma solução geral, para a equação não homogênea.

A idéia básica do método da variação de parâmetros é substituir as constantes c da equação 6.13 por funções vetoriais  $v(t)$ , a fim de determinar essas funções de modo que a equação resultante seja uma solução da equação não-homogênea (BOYCE, 1994).

A solução geral do sistema homogêneo  $x_h$  é dada por:

$$
x = \Psi(t)v(t) \tag{6.48}
$$

Derivando x, dado pela equação 6.48, e exigindo que a equação 6.12 seja satisfeita, obtém-se:

$$
\Psi'(t)v(t) + \Psi(t)v'(t) = [A]\Psi(t)v(t) + [B]u(t)
$$
6.49

Uma vez que  $\Psi(t)$ é uma matriz fundamental,  $\Psi(t) = [A]\Psi(t)$ ; portanto, a equação 6.49 reduz-se a:

$$
\Psi(t)v'(t) = [B]u(t) \tag{6.50}
$$

Sabe-se que Ψ(t) é não-singular, então  $\Psi^{-1}(t)$  existe, logo obtém-se:

$$
v'(t) = \Psi^{-1}(t)[B]u(t) \tag{6.51}
$$

Assim, para  $v(t)$ , pode-se escolher qualquer vetor da classe que obedece à equação 6.51; esses vetores são determinados a menos de uma constante(vetorial) aditiva  $arbitrária$ ; então, simboliza-se  $v(t)$  por:

$$
v'(t) = \int \Psi^{-1}(t)[B]u(t)dt(t) + c \tag{6.52}
$$

Onde o vetor constante c é arbitrário. Finalmente, a substituição de  $v(t)$ , na equação 6.49, leva à solução x do sistema 6.12:

$$
x = \Psi(t)c + \Psi(t) \left[ \Psi^{-1}(t) [B] u(t) d(t) \right] \tag{6.53}
$$

Uma vez que c é arbitrário, qualquer condição inicial num ponto  $t = t_0$  pode ser conseguida por uma escolha apropriada de c. Portanto, toda solução geral do sistema 6.12 está contida na equação 6.53.

### **6.4 CONCLUSÃO**

As soluções das equações de estado foram obtidas com a utilização de métodos numéricos e analíticos.

O método numérico tem a finalidade de conseguir uma aproximação da solução exata de uma equação diferencial utilizando o método de integração trapezoidal.

O método analítico obtém uma solução exata da equação diferencial utilizando o método da diagonalização da matriz A.

#### **7 APLICAÇÃO DO MODELO PROPOSTO**

### **7.1 INTRODUÇÃO**

Neste capítulo, a técnica de variáveis de estado será utilizada para representar uma linha monofásica. O modelo proposto será utilizado para simular a energização da linha, considerando a mesma em aberta, em curto-circuito e em carga. Nesse caso será considerado que a carga possui o mesmo comportamento apresentado pela impedância característica da linha. Serão mostrados resultados obtidos a partir da solução numérica e da solução analítica das equações de estado.

#### **7.2 DESCRIÇÃO DA LINHA DE TRANSMISSÃO**

Considerou-se uma linha de transmissão monofásica de 10 km de comprimento que será energizada por meio de uma fonte de tensão constante de 20 kV. Essa linha será representada por meio de uma cascata de 100 circuitos π.

A cascata de circuitos  $\pi$  será descrita por meio de variáveis de estado, conforme mostrado no capítulo 5. As tensões e correntes na linha serão obtidas por meio da solução numérica (método de integração trapezoidal) e por meio da solução analítica das equações de estado, que neste trabalho serão evoluídas no ambiente MATLAB.

A Tabela 7.1 mostra os valores dos parâmetros da linha mostrada na Figura 7.1. Considerou-se que os parâmetros longitudinais da mesma podem ser considerados constantes (MACÍAS et al. 2005).

| Parâmetro | valor                |
|-----------|----------------------|
| L         | $1x10^{-3}$ H/km     |
| G         | $0,556x10^{-6}$ S/km |
| $\subset$ | $11,11x10^{-9}$ F/km |
| R         | $0,05 \Omega/km$     |

Tabela 7.1 – Valores dos parâmetros da linha de transmissão

#### **7.3 ENERGIZAÇÃO DA LINHA EM ABERTO**

A Figura 7.1 mostra uma representação da linha monofásica com um dos terminais em aberto, energizada por uma fonte de tensão constante de 20 kV. A chave  $S_1$  é fechada no tempo  $t = 0$ .

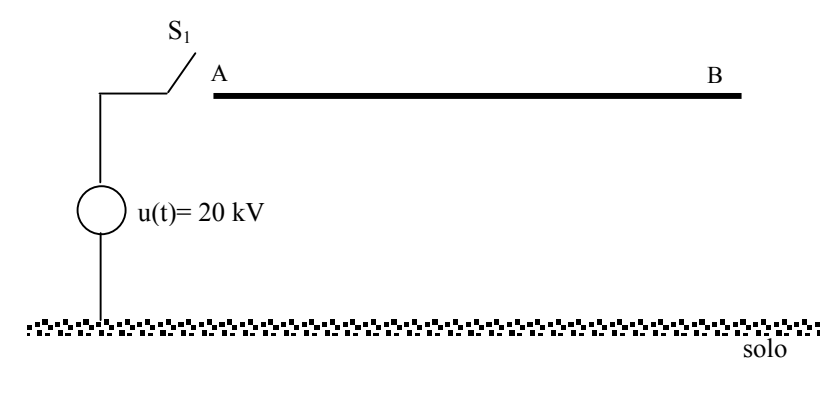

Figura 7.1 – Energização da linha em aberto

A Figura 7.2 mostra a tensão no terminal B da linha em aberto, obtida por meio da solução numérica das equações de estado, considerando um passo de cálculo  $h = 0.05 \mu s$ .

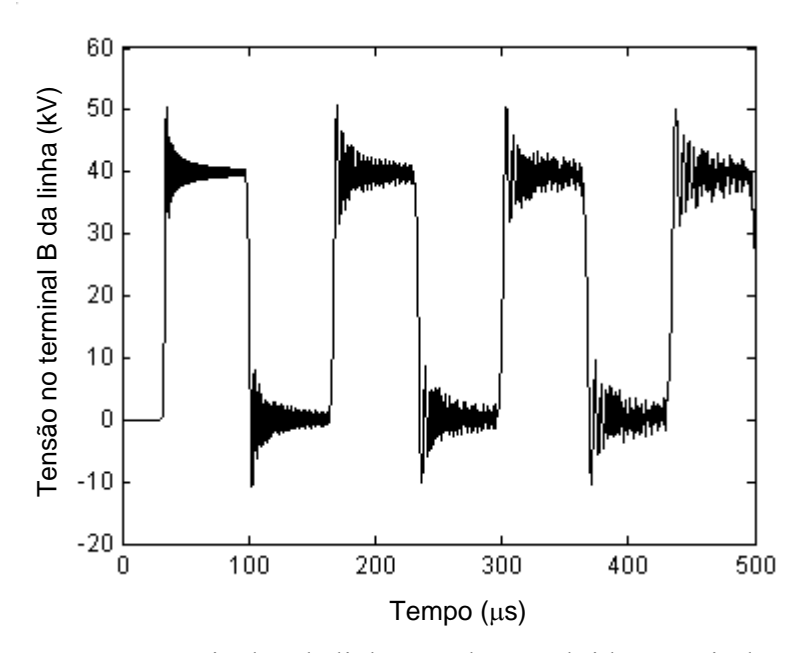

Figura 7.2 – Tensão no terminal B da linha em aberto, obtida a partir do modelo numérico

A Figura 7.3 mostra a tensão no terminal B da linha, obtida por meio da solução analítica das equações de estado, considerando um passo de cálculo  $h = 0.05 \mu s$ .

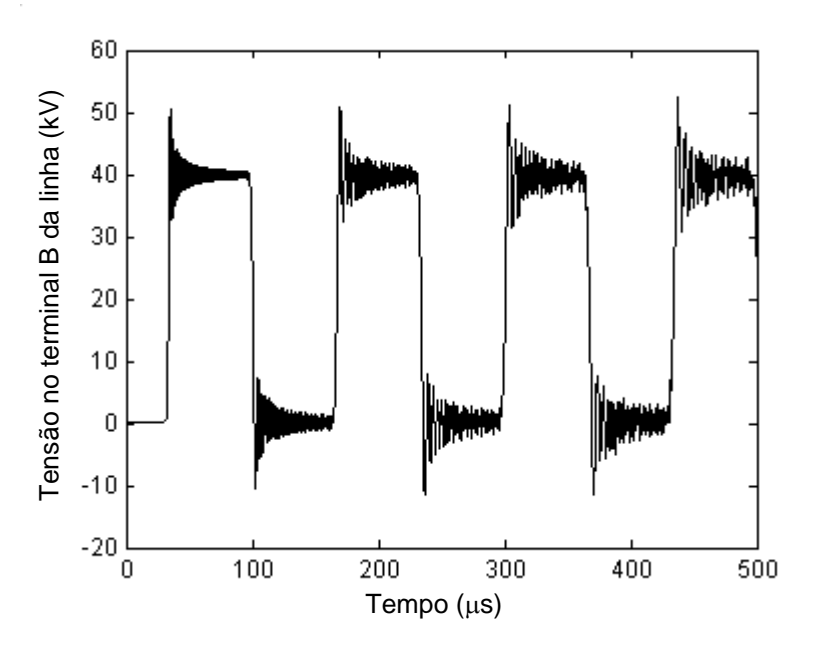

Figura 7.3 – Tensão no terminal B da linha em aberto, obtida a partir do modelo analítico

Nas figuras 7.2 e 7.3, observa-se que a tensão no terminal B da linha em aberto atinge, aproximadamente, duas vezes o valor da tensão da fonte, que é o resultado esperado de acordo com o capítulo 4.

## **7.4 ENERGIZAÇÃO DA LINHA ALIMENTANDO UM TRANSFORMADOR EM VAZIO**

A Figura 7.4 mostra uma representação da linha monofásica alimentando um transformador em vazio, energizada por uma fonte de tensão constante de 20 kV. A chave  $S_1$  $\acute{\text{e}}$  fechada no tempo t = 0.

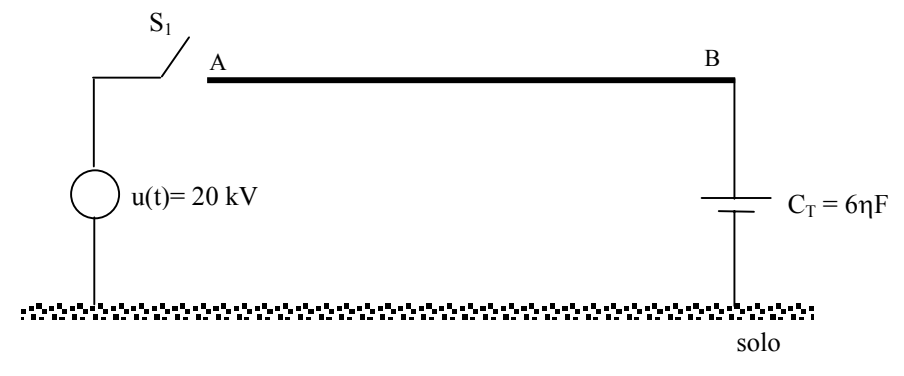

Figura 7.4 – Energização da linha que alimenta um transformador em vazio

A Figura 7.5 mostra a tensão no terminal B da linha, obtida por meio da solução numérica das equações de estado, considerando um passo de cálculo  $h = 0.05 \mu s$ .

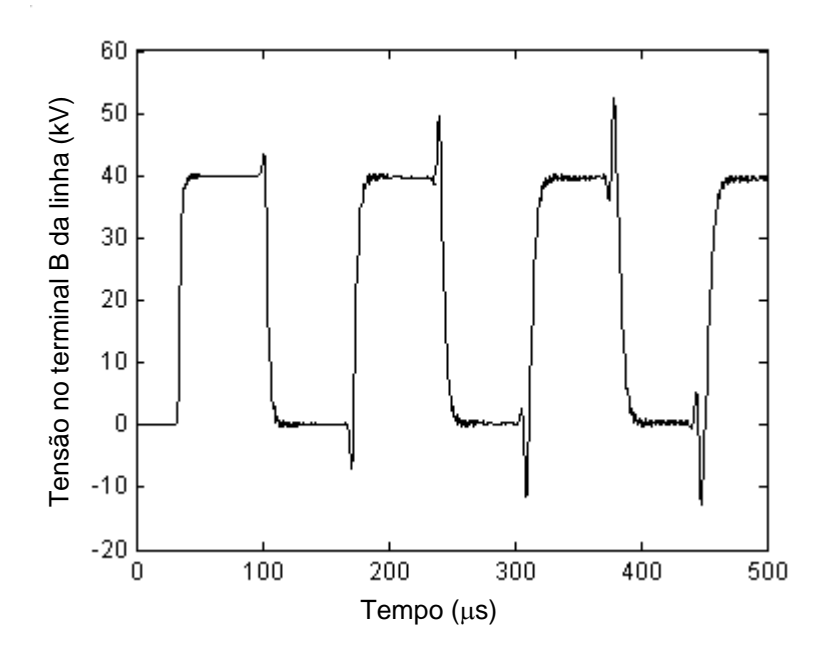

Figura 7.5 – Tensão no terminal B da linha alimentando um transformador, obtida a partir do modelo numérico.

Na figura 7.5, observa-se que a tensão no terminal B da linha atinge, aproximadamente, duas vezes o valor da tensão da fonte, que é o resultado esperado, de acordo com o capítulo 4. Observa-se que a presença do transformador diminui as oscilações presentes na tensão terminal B da linha.

A Figura 7.6 mostra a tensão no terminal B da linha, obtida por meio da solução analítica das equações de estado, considerando um passo de cálculo  $h = 0.05 \mu s$ .

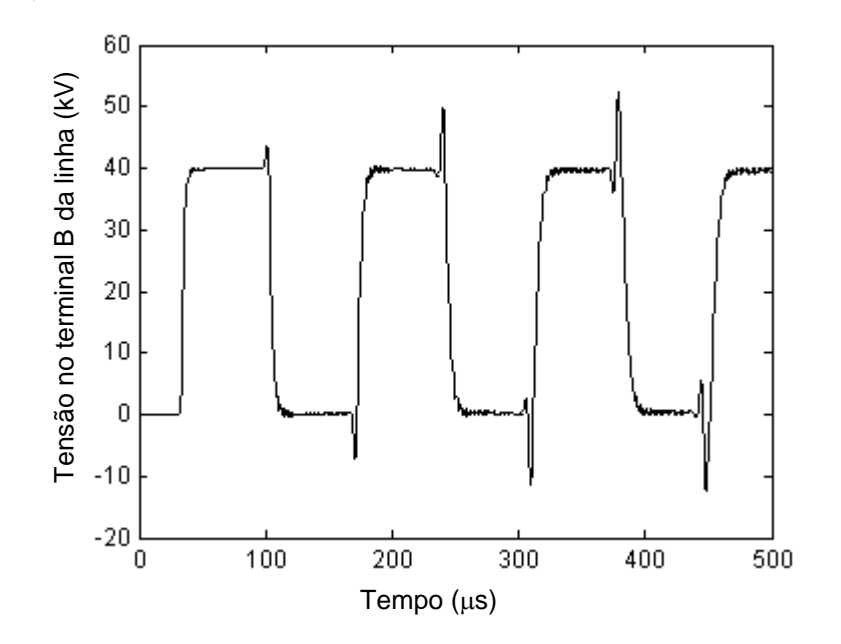

Figura 7.6 – Tensão no terminal B da linha alimentando um transformador, obtida a partir do modelo analítico.

Na Figura 7.6, a tensão no terminal B da linha possui o comportamento análogo ao verificado na Figura 7.5.

#### **7.5 ENERGIZAÇÃO DA LINHA EM CURTO-CIRCUITO**

A Figura 7.7 mostra uma representação da linha monofásica com um dos terminais em curto-circuito, energizada por uma fonte de tensão constante de 20 kV. A chave  $S_1$  é fechada no tempo t = 0.

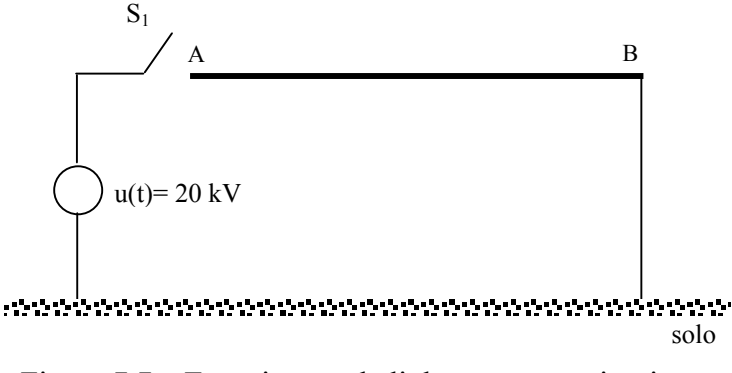

Figura 7.7 – Energização da linha em curto-circuito

A Figura 7.8 mostra a corrente no terminal B da linha obtida por meio da solução numérica das equações de estado, considerando um passo de cálculo  $h = 0.05 \mu s$ .

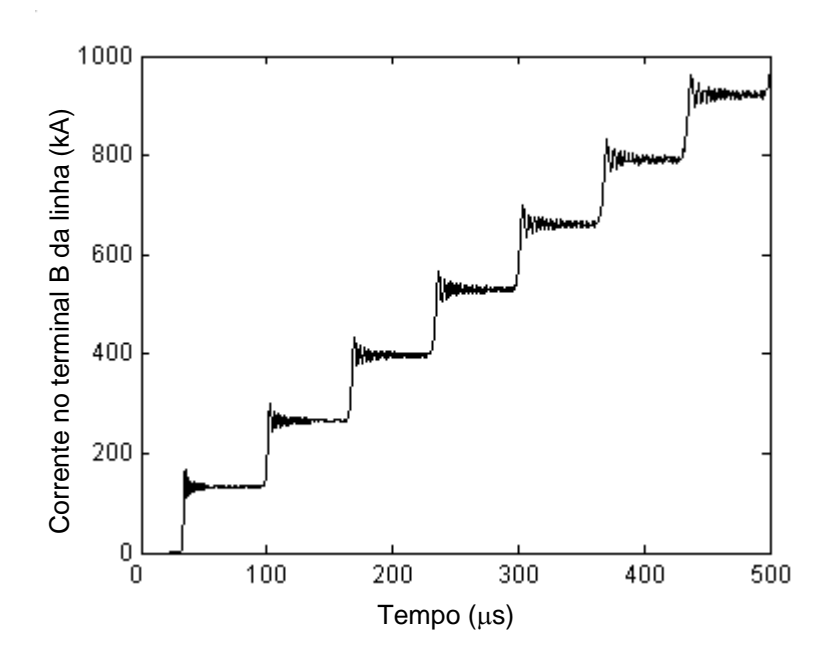

Figura 7.8 – Corrente no terminal B da linha alimentando um transformador, obtida a partir do modelo numérico

Observa-se, na Figura 7.8, que a corrente necessita de um determinado intervalo de tempo para percorrer a linha. Em seguida, essa corrente começa aumentar, sucessivamente, respeitando o tempo necessário, para que a mesma propague-se de um terminal ao outro da linha.. Este resultado está de acordo com o que se encontra descrito no capítulo 4.

A Figura 7.9 mostra a corrente no terminal B da linha, obtida por meio da solução analítica das equações de estado, considerando um passo de cálculo  $h = 0.05 \mu s$ .

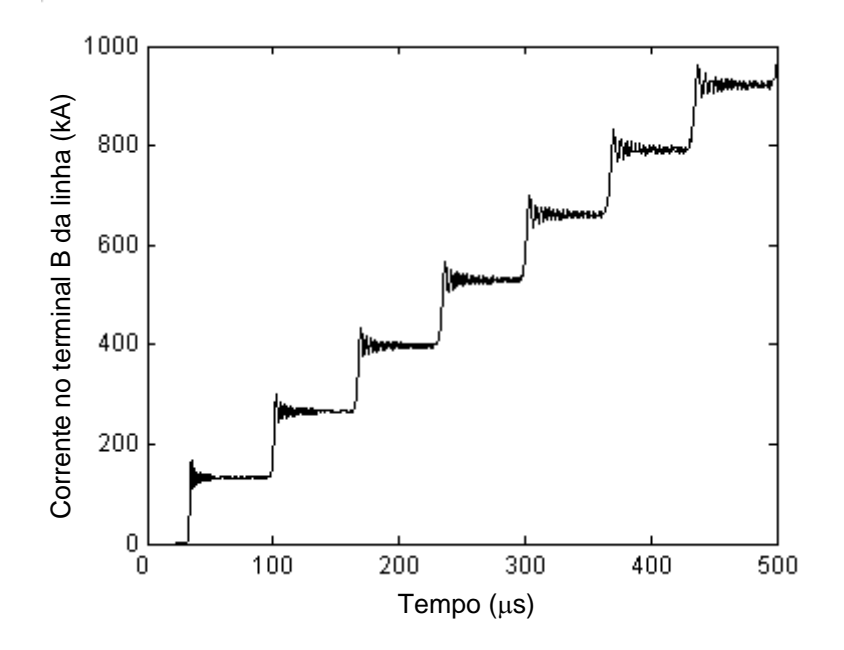

Figura 7.9 – Corrente no terminal B da linha alimentando um transformador, obtida a partir do modelo analítico

Na Figura 7.9, a corrente no terminal B da linha possui o comportamento análogo ao verificado na Figura 7.8.

# **7.6 ENERGIZAÇÃO DA LINHA CONECTADA A UMA CARGA IGUAL À SUA IMPEDÂNCIA CARACTERÍSTICA**

De acordo com o capítulo 3, sabe-se que a impedância característica da linha é dada por:

$$
Z_{\rm C}(\omega) = \sqrt{\frac{Z}{Y}} \tag{7.1}
$$

Na equação 7.1, Z é a impedância longitudinal da linha e Y, a admitância transversal.

Substituindo os dados da linha, mostrados na tabela 7.1, calculou-se a impedância característica da linha, em uma faixa de freqüência compreendida entre 10 Hz e 1 MHz. Constatou-se que essa linha possui uma impedância característica  $Z_c \approx 300 \Omega$ . Portanto, a impedância característica da linha pode ser representada por uma resistência de 300 Ω.

A Figura 7.10 mostra uma representação da linha monofásica, alimentando uma carga resistiva de 300 Ω, que corresponde ao valor da impedância característica dessa linha.

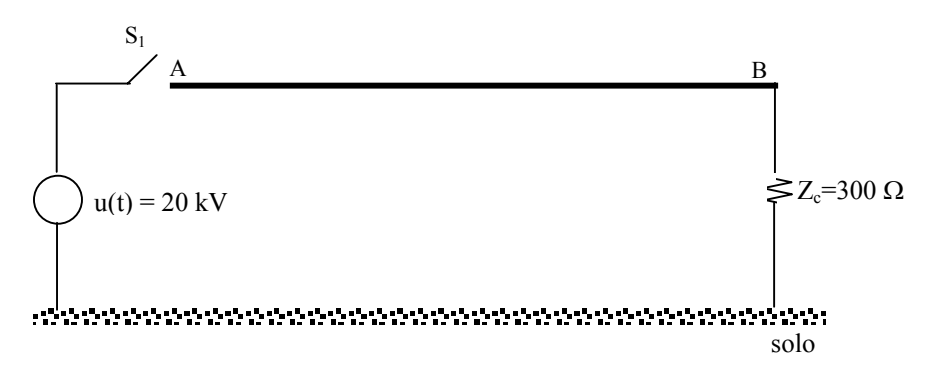

Figura 7.10 – Energização da linha conectada a uma resistência de valor igual a  $Z_c$ 

A Figura 7.11 mostra a tensão no terminal B da linha, obtida por meio da solução numérica das equações de estado, considerando um passo de cálculo  $h = 0.05 \mu s$ .

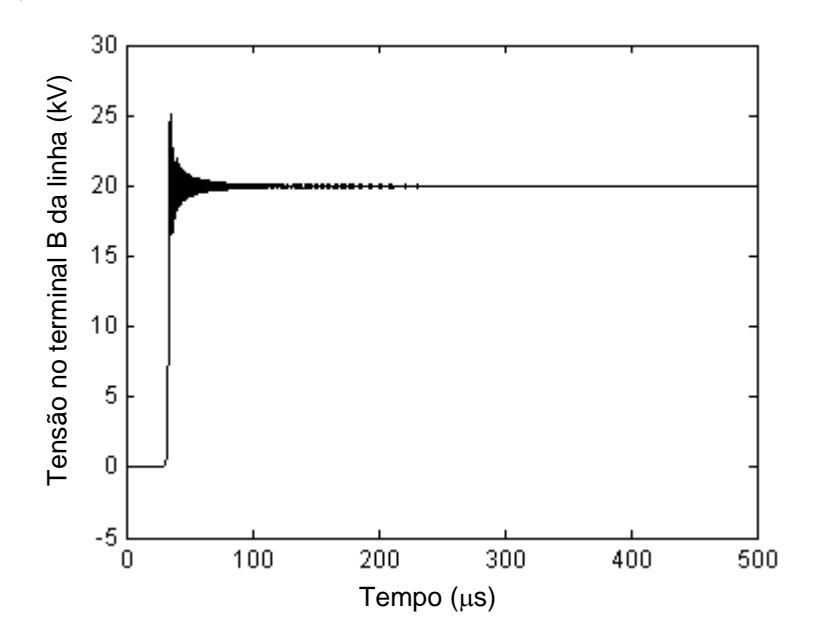

Figura 7.11 – Tensão no terminal B da linha conectada a uma carga  $Z_c$ , obtida a partir do

modelo numérico

Na figura 7.11, observa-se que a tensão necessita de um determinado intervalo de tempo para percorrer a linha. Em seguida, essa tensão atinge o valor da tensão da fonte, mas não sofre reflexões.

A Figura 7.12 mostra a tensão no terminal B da linha, obtida por meio da solução analítica das equações de estado, considerando um passo de cálculo  $h = 0.05 \mu s$ .

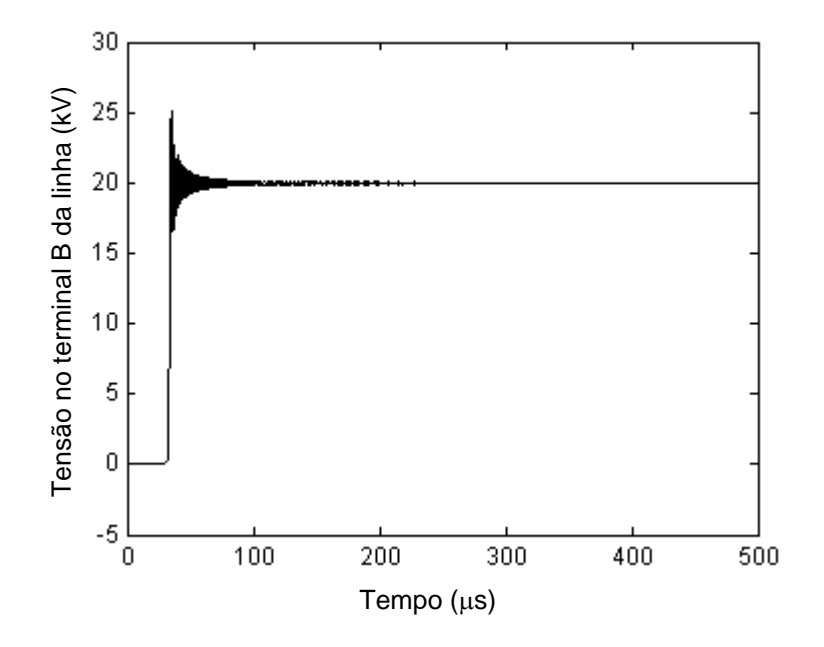

Figura 7.12 – Tensão no terminal B da linha conectada a uma carga  $Z_c$ , obtida a partir do modelo analítico

Na Figura 7.12, a tensão no terminal B da linha possui o comportamento análogo ao verificado na Figura 7.11.

### **7.7 VISUALIZAÇÃO DA PROPAGAÇÃO DE ONDAS DA LINHA**

Mostra-se uma análise qualitativa do comportamento das ondas que se propagam na linha de transmissão em aberto. Tal análise me realizada por meio da solução numérica das equações de estado, considerando um passo de cálculo h=0,05µs.

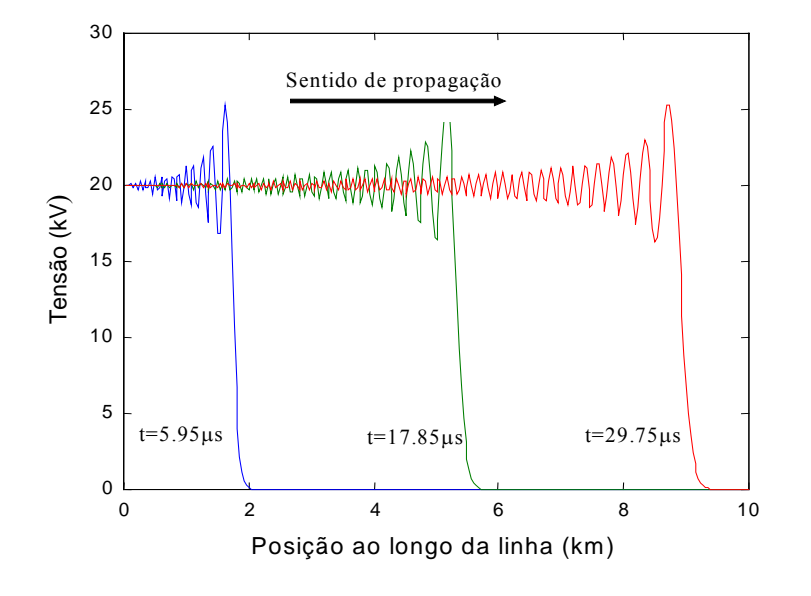

Figura 7.13 – Perfil da distribuição da tensão ao longo da linha em aberto, antes da reflexão

A Figura 7.14 mostra o perfil da distribuição de onda com propagação no sentido contrário da linha, em três instantes de tempo.

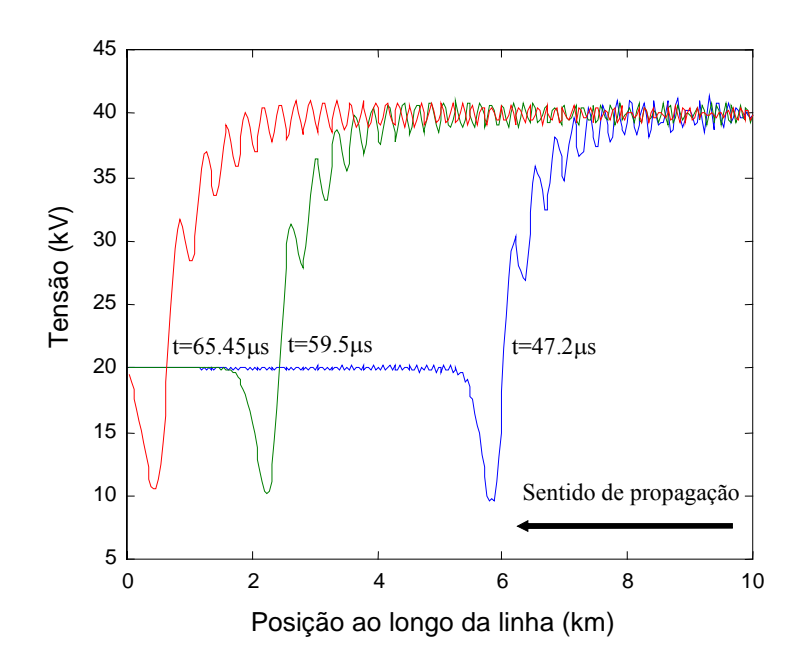

Figura 7.14 – Perfil da distribuição da tensão ao longo da linha conectada a uma carga Z<sub>c</sub>,

após a reflexão

Na Figura 7.14, a onda de tensão terá o seu valor duplicado, de acordo com o capítulo 4, e começará a propagar-se em direção ao terminal A.

## **7.8 ANÁLISE DA SENSIBILIDADE DOS MODELOS EM RELAÇÃO AO PASSO DE CÁLCULO**

Sabe-se que os métodos numéricos de solução de equações diferenciais são sensíveis ao passo de cálculo utilizado na evolução das mesmas. Neste tópico, faz-se uma análise da sensibilidade do modelo numérico e do modelo analítico, em relação ao passo de cálculo. Serão considerados os passos de cálculo  $h = 0.05 \mu s$  e h = 1 $\mu s$ .

A Figura 7.15 mostra uma representação da linha monofásica, alimentando um transformador em vazio, energizada por uma fonte de tensão constante de 20 kV. A chave  $S_1$  $\acute{\text{e}}$  fechada no tempo t = 0.

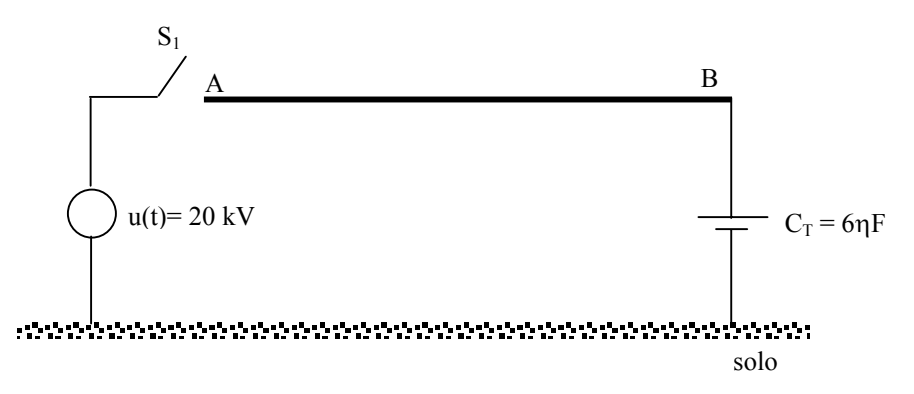

Figura 7.15 – Energização da linha que alimenta um transformador em vazio

A Figura 7.16 mostra a tensão no terminal B da linha, obtida por meio da solução numérica das equações de estado, considerando os dois passos de cálculo.

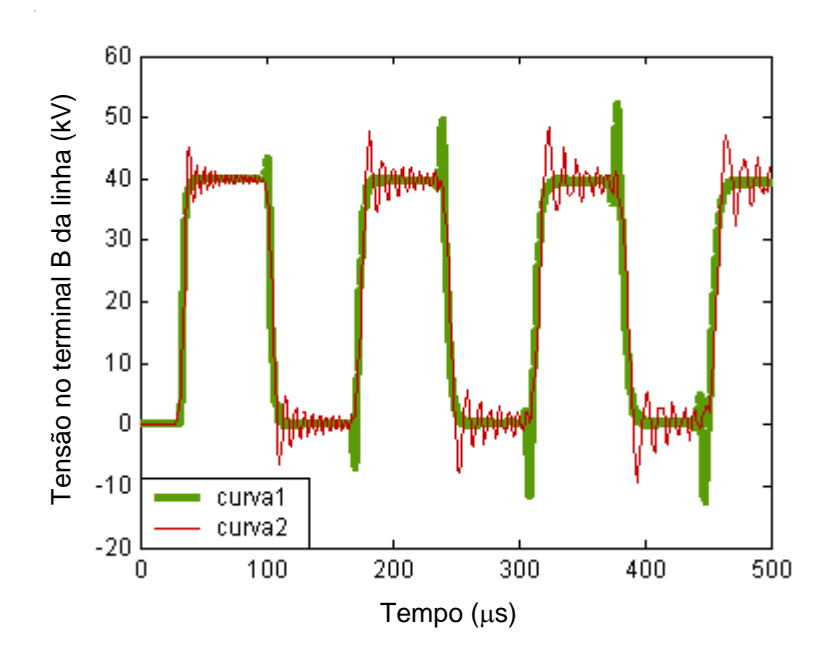

Figura 7.16 – Tensão no terminal B da linha, obtido por meio do método numérico, para h=0.05 $\mu$ s (curva 1), h = 1 $\mu$ s (curva 2).

A figura 7.16 mostra que os resultados obtidos com os passos de cálculo  $h = 0.05 \,\mu s$  e  $h = 1 \,\mu s$  são bastante diferentes. Desse modo, conclui-se que o modelo numérico é sensível à variação do passo de cálculo.

A Figura 7.17 mostra a tensão no terminal B da linha, obtida por meio da solução analítica das equações de estado, considerando os dois passos de cálculo.

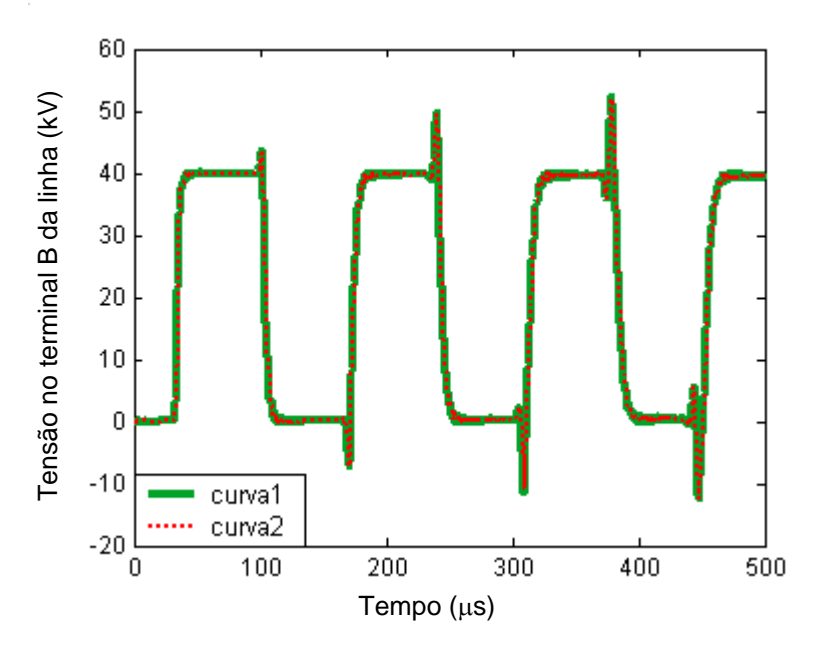

Figura 7.17 – Tensão no terminal B da linha, obtido por meio do método analítico, para

h = 0. 05 $\mu$ s(curva 1), h = 1 $\mu$ s(curva 2)

A Figura 7.17 mostra que os resultados obtidos com os passos de cálculo  $h = 0.05 \,\mu s$  e  $h = 1 \,\mu s$  são bastante semelhantes. Desse modo, conclui-se que o modelo analítico é menos sensível à variação do passo de cálculo.

## **7.9 COMPARAÇÃO DOS RESULTADOS OBTIDOS COM O MODELO PROPOSTO E COM OS RESULTADOS OBTIDOS COM O MICROTRAN**

Para certificar-se de que as soluções analíticas das equações de estado foram obtidas corretamente, as respostas obtidas com as mesmas foram comparadas com as respostas obtidas com o Microtran, que é um software bastante utilizado para simulações de transitórios eletromagnéticos em sistema de potência.

A comparação é feita para a linha em aberto, aberto com transformador, em curto-circuito e com uma carga resistiva, considerando o passo de cálculo de  $h = 0.05 \mu s$ .

Na figura 7.18, mostra-se a tensão no terminal B da linha em aberto, obtida por meio da solução analítica das equações de estado.

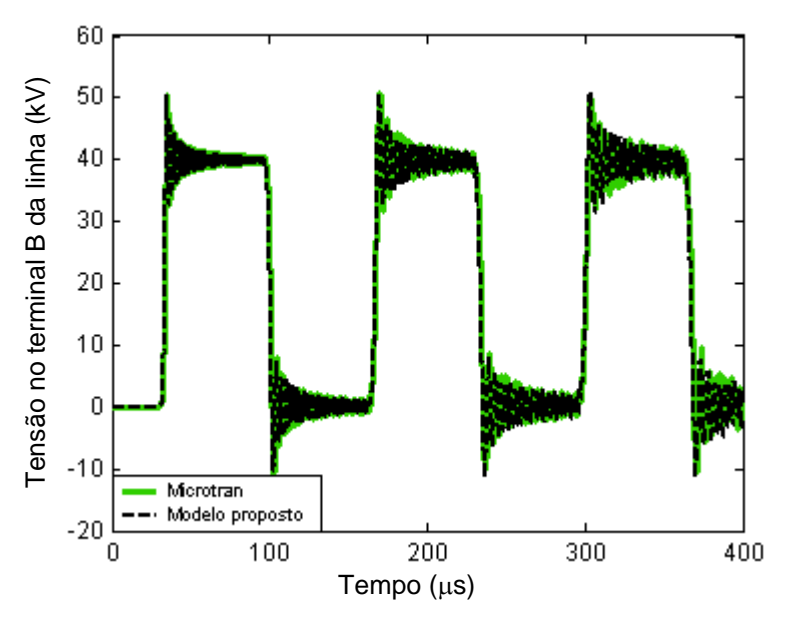

Figura 7.18 – Tensão no terminal B da linha em aberto utilizando o modelo proposto e o

Na figura 7.19, mostra-se a tensão no terminal B da linha em aberto alimentando um transformador, obtida por meio da solução analítica das equações de estado.

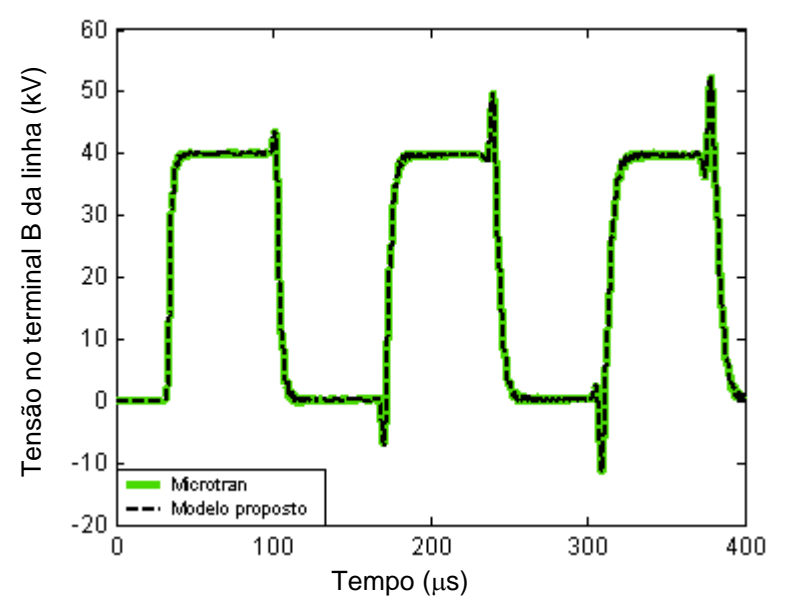

Figura 7.19 – Tensão no terminal B da linha em aberto alimentando um transformador utilizando o modelo proposto e o Microtran.

Na figura 7.20, mostra-se a tensão no terminal B da linha em curto-circuito, obtida por meio da solução analítica das equações de estado.

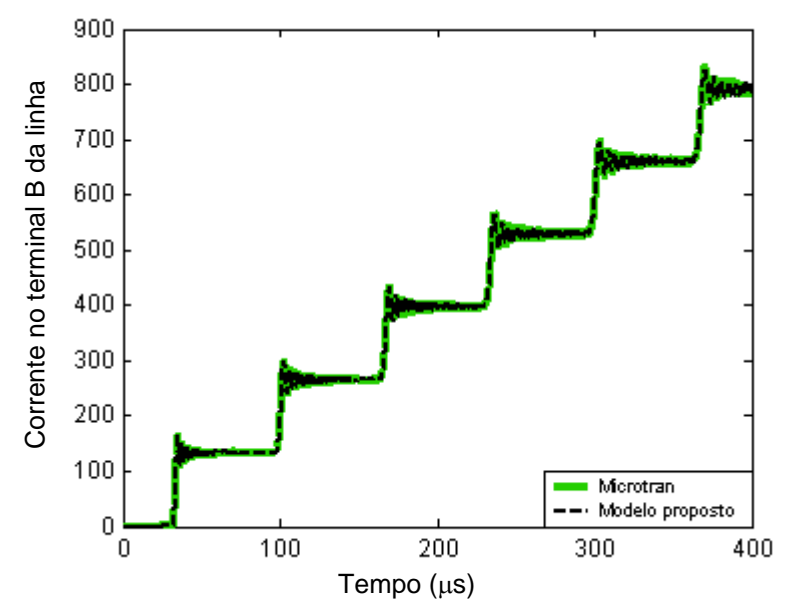

Figura 7.20 – Corrente no terminal B da linha em curto-circuito utilizando o modelo

proposto e o Microtran.

Na figura 7.21, mostra-se a tensão no terminal B da linha conectada a uma carga resistiva Tal tensão foi obtida por meio da solução analítica das equações de estado e pelo EMTP.

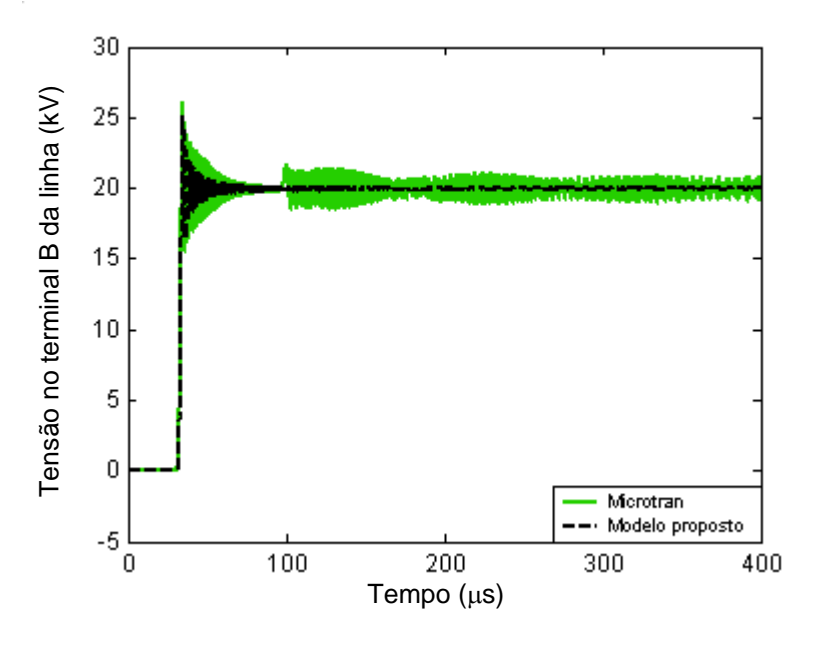

Figura 7.21 – Tensão no terminal B da linha conectada a uma carga resistiva utilizando o modelo proposto e o Microtran.

As Figuras 7.18, 7.19, 7.20 e 7.21 mostram que os resultados obtidos com o Matlab são praticamente idênticos aos resultados obtidos com o Microtran, quando utilizado para a energização a linha.

### **7.10 CONCLUSÃO**

Neste capítulo, foram apresentados resultados referentes à energização de uma linha, considerando a mesma aberta, em curto-circuito e em carga, utilizando a solução numérica e analítica das equações de estado.

Os resultados obtidos mostram que o modelo analítico é menos sensível à variação do passo de cálculo.
Como resultados obtidos com o Matlab são praticamente idênticos aos resultados obtidos com o Microtran, conclui-se que o modelo proposto possui um bom desempenho quando é utilizado para simular a energização da linha.

## **8 CONCLUSÕES**

Nesse trabalho, foi mostrada a representação de linhas de transmissão monofásicas por meio de variáveis de estado.

Apresentaram-se as equações diferenciais que descrevem o comportamento das correntes e tensões ao longo de uma linha de transmissão monofásica, no domínio do tempo e no domínio da freqüência, sendo que essas equações podem ser obtidas a partir de um elemento diferencial ao qual são aplicadas as teorias de circuitos elétricos.

Foram mostradas as soluções das equações diferenciais de uma linha de transmissão monofásica no domínio do tempo e no domínio da freqüência. A solução, no domínio da freqüência, é genérica e pode ser aplicada para qualquer condição da linha, considerando os parâmetros fixos ou variáveis em função da freqüência. A solução, no domínio do tempo, é determinada analiticamente somente para o caso de linhas sem perdas. Para o caso de linhas com perdas, pode-se obter a solução no domínio do tempo a partir da solução no domínio da freqüência. Para isso, devem-se utilizar técnicas de transformadas inversas.

Foi feita uma análise qualitativa do comportamento das correntes e tensões ao longo da linha durante o processo de energização da linha em aberto, conectada a uma carga  $Z_c$  e em curto-circuito.

Representou-se a linha de transmissão monofásica por meio de variáveis de estado, utilizando o modelo de linha constituída por uma grande quantidade de circuitos  $\pi$ conectados em cascata. O modelo fornece resultados diretamente no domínio no tempo e permite analisar as correntes e tensões ao longo da linha.

Foram deduzidas as equações de estado para uma linha monofásica representada por meio de uma cascata e contendo uma quantidade genérica de circuitos π. As soluções das equações de estado foram obtidas com a utilização de métodos numéricos, que têm a finalidade de conseguir uma aproximação da solução exata de uma equação diferencial, e métodos analíticos, que obtêm uma solução exata da equação diferencial.

O modelo proposto foi utilizado para simular a energização da linha, considerando a mesma em aberto, em curto-circuito e em carga. Foi considerado que a carga possuía o mesmo valor apresentado pela impedância característica da linha. Os resultados foram obtidos, a partir da solução numérica e da solução analítica das equações de estado. Verificou-se que o modelo analítico é livre de oscilações numéricas, independentemente do passo de cálculo utilizado. Ou seja, é menos sensível à variação do passo de cálculo.

Para comprovar a eficácia do modelo, foram feitas comparações dos resultados obtidos pela solução analítica com os mesmos resultados obtidos a partir de um programa do tipo EMTP. Conclui-se que o modelo proposto possui um bom desempenho.

## **REFERÊNCIAS**

BUDNER, A., **Introduction of frequency-dependent line parameters into an electromagnetic transients program**, IEEE Trans. Power App. And Systems, vol. PAS-89,  $n^{\circ}$  1, pp. 88-97, jan. 1970.

BOYCE, W. E., DIPRIMA, R. C., **Equações diferenciais elementares e problemas de valores de contorno.** 5º edição, Editora Guanabara Koogan S.A., Rio de Janeiro, RJ, 1994.

CHEN, C. T., **Linear system theory and design.** New York, USA: Holt, Rinehart and Winston, 1984.

CHIPMAN, R. A., **Teoria e problemas de linhas de transmissão.** Ed. McGraw-Hill do Brasil, São Paulo, 1972.

CTEEP., **Companhia de Transmissão de Energia Elétrica Paulista**. Disponível em <http://www.cteep.com.br/setor\_sistemas\_intro.shtml> Acesso em 19 jul. 2006.

DOMMEL, H.W., **Digital computer solution of electromagnetic transients in single and multiphase networks,** IEEE Trans. On Power App. And Systems, vol. PAS-88(4), pp. 388- 399, 1969.

DOMMEL, H.W., **EMTP - theory book**, Vancouver, 1986.

EDWARDS JR, C. H., PENNY, D. E., **Equações diferenciais elementares e problemas de valores de contorno.** 3º edição, Editora Prentice Hall do Brasil LTDA., Rio de Janeiro, RJ, 1995.

FUCHS, R.D., **Transmissão de Energia Elétrica: Linhas Aéreas; teoria das Linhas em**  Regime Permanente, 2<sup>ª</sup> edição, Editora livros Técnicos e Científicos, Rio de Janeiro, RJ, 1979.

GREENWOOD, A., **Electrical transients in power systems,** Ed. John Wiley & Sons, Inc., 1977.

HAYT JR, W. H., **Eletromagnetismo**, 3ª Edição, Ed. Livros Técnicos e científicos S.A. Rio de Janeiro, RJ, 1983.

HEDMAN, D. E., **Teorias das linhas de transmissão-II**, Vol. 2 e 3, 2ª Edição, Edições UFSM, Santa Maria-RS, 1983.

IRWIN, J. D., **Análise de circuito em engenharia**, 4ª Edição, Editora Makron Books do Brasil, São Paulo, SP, 2000, pág 22.

KREYSZIG, I. E., **Advanced engineering mathematics**, 8<sup>th</sup> ed., J. Wiley, New York 1999.

MACÍAS, J. A. R., EXPÓSITO, A. G., SOLER, A. B., **A comparison of techniques for state-space. Transient analysis of transmission lines**, IEEE Trans. on Power Delivery, vol. 20,  $n^{\circ}$  2, pp. 894-903, april. 2005.

MAMIS, M.S., **Computation of electromagnetic transients on transmission lines with nonlinear components**, IEE. Proc. General Transmission and Distribution, vol. 150, n<sup>o</sup> 2, pp 200-203, march 2003.

MAMIS, M.S., MERAL, M.E., **State-space modeling and analysis of fault arcs**, Electric Power Systems Research 76, pp 46-51, april 2005

MAMIS, M.S., NACAROGLU, A., **Transient voltage and current distributions on**  transmission lines, IEEE. Proc. General Transmission and Distribution, vol.149, n<sup>o</sup> 6, pp 705-712, november, 2002.

MARTI, J.R., **Accurate modeling of frequency-dependent transmission line in electromagnetic transient simulations**, IEEE Trans. Power App. and Systems, vol. PAS- $101, n^{\circ}$  1, pp. 147-155, jan.1982.

MARTI, J.R., **Simulation of transients in underground cables with frequency-dependent modal transformation matrices**, IEEE Trans. On Power Delivery, vol.3(3), pp. 1099-1110, jul.1988.

NAIDU, S.R., **Transitórios Eletromagnéticos em Sistemas de Potência**, Ed. Grafset, Campina-Grande, 1985.

NELMS, R.M.; SHEBLE, G.B.; NEWTON, S. R.; GRIGSBY, L.L., **Using a personal**  computer to teach power system transients, IEEE Trans. on Power Systems, vol.  $\overline{4}$ ,  $n^{\circ}$  3, pp 1293-1297, august 1989.

OGATA, K., **Engenharia de Controle Moderno,** 2º Edição, Editora Prentice Hall do Brasil LTDA., Rio de Janeiro, RJ, 1993.

ONS. **Operador Nacional do Sistema Elétrico**. Disponível em <http://www.ons.org.br>. Acesso em 7 jul. 2006.

SPIEGEL, M. R., **Transformadas de Laplace**. São Paulo, Ed. McGraw-Hill, 1971.

STRUM, R. D., **Equações Diferencias: Solução pela Transformada de Laplace,** Ed. Ao Livro Técnico, Rio de Janeiro, 1971.

SWOKOWSKI, E.W., **Cálculo com Geometria Analítica,** Ed. Makron do Brasil, São Paulo, Vol. 2, 1995.

TAVARES, M. C.; PISSOLATO, J.; PORTELA, M. C., **Quasi-modes multiphase transmission line model**, Electric Power Systems Research,  $n^{\circ}$  49, pp. 159-167, 1999.

## **Livros Grátis**

( <http://www.livrosgratis.com.br> )

Milhares de Livros para Download:

[Baixar](http://www.livrosgratis.com.br/cat_1/administracao/1) [livros](http://www.livrosgratis.com.br/cat_1/administracao/1) [de](http://www.livrosgratis.com.br/cat_1/administracao/1) [Administração](http://www.livrosgratis.com.br/cat_1/administracao/1) [Baixar](http://www.livrosgratis.com.br/cat_2/agronomia/1) [livros](http://www.livrosgratis.com.br/cat_2/agronomia/1) [de](http://www.livrosgratis.com.br/cat_2/agronomia/1) [Agronomia](http://www.livrosgratis.com.br/cat_2/agronomia/1) [Baixar](http://www.livrosgratis.com.br/cat_3/arquitetura/1) [livros](http://www.livrosgratis.com.br/cat_3/arquitetura/1) [de](http://www.livrosgratis.com.br/cat_3/arquitetura/1) [Arquitetura](http://www.livrosgratis.com.br/cat_3/arquitetura/1) [Baixar](http://www.livrosgratis.com.br/cat_4/artes/1) [livros](http://www.livrosgratis.com.br/cat_4/artes/1) [de](http://www.livrosgratis.com.br/cat_4/artes/1) [Artes](http://www.livrosgratis.com.br/cat_4/artes/1) [Baixar](http://www.livrosgratis.com.br/cat_5/astronomia/1) [livros](http://www.livrosgratis.com.br/cat_5/astronomia/1) [de](http://www.livrosgratis.com.br/cat_5/astronomia/1) [Astronomia](http://www.livrosgratis.com.br/cat_5/astronomia/1) [Baixar](http://www.livrosgratis.com.br/cat_6/biologia_geral/1) [livros](http://www.livrosgratis.com.br/cat_6/biologia_geral/1) [de](http://www.livrosgratis.com.br/cat_6/biologia_geral/1) [Biologia](http://www.livrosgratis.com.br/cat_6/biologia_geral/1) [Geral](http://www.livrosgratis.com.br/cat_6/biologia_geral/1) [Baixar](http://www.livrosgratis.com.br/cat_8/ciencia_da_computacao/1) [livros](http://www.livrosgratis.com.br/cat_8/ciencia_da_computacao/1) [de](http://www.livrosgratis.com.br/cat_8/ciencia_da_computacao/1) [Ciência](http://www.livrosgratis.com.br/cat_8/ciencia_da_computacao/1) [da](http://www.livrosgratis.com.br/cat_8/ciencia_da_computacao/1) [Computação](http://www.livrosgratis.com.br/cat_8/ciencia_da_computacao/1) [Baixar](http://www.livrosgratis.com.br/cat_9/ciencia_da_informacao/1) [livros](http://www.livrosgratis.com.br/cat_9/ciencia_da_informacao/1) [de](http://www.livrosgratis.com.br/cat_9/ciencia_da_informacao/1) [Ciência](http://www.livrosgratis.com.br/cat_9/ciencia_da_informacao/1) [da](http://www.livrosgratis.com.br/cat_9/ciencia_da_informacao/1) [Informação](http://www.livrosgratis.com.br/cat_9/ciencia_da_informacao/1) [Baixar](http://www.livrosgratis.com.br/cat_7/ciencia_politica/1) [livros](http://www.livrosgratis.com.br/cat_7/ciencia_politica/1) [de](http://www.livrosgratis.com.br/cat_7/ciencia_politica/1) [Ciência](http://www.livrosgratis.com.br/cat_7/ciencia_politica/1) [Política](http://www.livrosgratis.com.br/cat_7/ciencia_politica/1) [Baixar](http://www.livrosgratis.com.br/cat_10/ciencias_da_saude/1) [livros](http://www.livrosgratis.com.br/cat_10/ciencias_da_saude/1) [de](http://www.livrosgratis.com.br/cat_10/ciencias_da_saude/1) [Ciências](http://www.livrosgratis.com.br/cat_10/ciencias_da_saude/1) [da](http://www.livrosgratis.com.br/cat_10/ciencias_da_saude/1) [Saúde](http://www.livrosgratis.com.br/cat_10/ciencias_da_saude/1) [Baixar](http://www.livrosgratis.com.br/cat_11/comunicacao/1) [livros](http://www.livrosgratis.com.br/cat_11/comunicacao/1) [de](http://www.livrosgratis.com.br/cat_11/comunicacao/1) [Comunicação](http://www.livrosgratis.com.br/cat_11/comunicacao/1) [Baixar](http://www.livrosgratis.com.br/cat_12/conselho_nacional_de_educacao_-_cne/1) [livros](http://www.livrosgratis.com.br/cat_12/conselho_nacional_de_educacao_-_cne/1) [do](http://www.livrosgratis.com.br/cat_12/conselho_nacional_de_educacao_-_cne/1) [Conselho](http://www.livrosgratis.com.br/cat_12/conselho_nacional_de_educacao_-_cne/1) [Nacional](http://www.livrosgratis.com.br/cat_12/conselho_nacional_de_educacao_-_cne/1) [de](http://www.livrosgratis.com.br/cat_12/conselho_nacional_de_educacao_-_cne/1) [Educação - CNE](http://www.livrosgratis.com.br/cat_12/conselho_nacional_de_educacao_-_cne/1) [Baixar](http://www.livrosgratis.com.br/cat_13/defesa_civil/1) [livros](http://www.livrosgratis.com.br/cat_13/defesa_civil/1) [de](http://www.livrosgratis.com.br/cat_13/defesa_civil/1) [Defesa](http://www.livrosgratis.com.br/cat_13/defesa_civil/1) [civil](http://www.livrosgratis.com.br/cat_13/defesa_civil/1) [Baixar](http://www.livrosgratis.com.br/cat_14/direito/1) [livros](http://www.livrosgratis.com.br/cat_14/direito/1) [de](http://www.livrosgratis.com.br/cat_14/direito/1) [Direito](http://www.livrosgratis.com.br/cat_14/direito/1) [Baixar](http://www.livrosgratis.com.br/cat_15/direitos_humanos/1) [livros](http://www.livrosgratis.com.br/cat_15/direitos_humanos/1) [de](http://www.livrosgratis.com.br/cat_15/direitos_humanos/1) [Direitos](http://www.livrosgratis.com.br/cat_15/direitos_humanos/1) [humanos](http://www.livrosgratis.com.br/cat_15/direitos_humanos/1) [Baixar](http://www.livrosgratis.com.br/cat_16/economia/1) [livros](http://www.livrosgratis.com.br/cat_16/economia/1) [de](http://www.livrosgratis.com.br/cat_16/economia/1) [Economia](http://www.livrosgratis.com.br/cat_16/economia/1) [Baixar](http://www.livrosgratis.com.br/cat_17/economia_domestica/1) [livros](http://www.livrosgratis.com.br/cat_17/economia_domestica/1) [de](http://www.livrosgratis.com.br/cat_17/economia_domestica/1) [Economia](http://www.livrosgratis.com.br/cat_17/economia_domestica/1) [Doméstica](http://www.livrosgratis.com.br/cat_17/economia_domestica/1) [Baixar](http://www.livrosgratis.com.br/cat_18/educacao/1) [livros](http://www.livrosgratis.com.br/cat_18/educacao/1) [de](http://www.livrosgratis.com.br/cat_18/educacao/1) [Educação](http://www.livrosgratis.com.br/cat_18/educacao/1) [Baixar](http://www.livrosgratis.com.br/cat_19/educacao_-_transito/1) [livros](http://www.livrosgratis.com.br/cat_19/educacao_-_transito/1) [de](http://www.livrosgratis.com.br/cat_19/educacao_-_transito/1) [Educação - Trânsito](http://www.livrosgratis.com.br/cat_19/educacao_-_transito/1) [Baixar](http://www.livrosgratis.com.br/cat_20/educacao_fisica/1) [livros](http://www.livrosgratis.com.br/cat_20/educacao_fisica/1) [de](http://www.livrosgratis.com.br/cat_20/educacao_fisica/1) [Educação](http://www.livrosgratis.com.br/cat_20/educacao_fisica/1) [Física](http://www.livrosgratis.com.br/cat_20/educacao_fisica/1) [Baixar](http://www.livrosgratis.com.br/cat_21/engenharia_aeroespacial/1) [livros](http://www.livrosgratis.com.br/cat_21/engenharia_aeroespacial/1) [de](http://www.livrosgratis.com.br/cat_21/engenharia_aeroespacial/1) [Engenharia](http://www.livrosgratis.com.br/cat_21/engenharia_aeroespacial/1) [Aeroespacial](http://www.livrosgratis.com.br/cat_21/engenharia_aeroespacial/1) [Baixar](http://www.livrosgratis.com.br/cat_22/farmacia/1) [livros](http://www.livrosgratis.com.br/cat_22/farmacia/1) [de](http://www.livrosgratis.com.br/cat_22/farmacia/1) [Farmácia](http://www.livrosgratis.com.br/cat_22/farmacia/1) [Baixar](http://www.livrosgratis.com.br/cat_23/filosofia/1) [livros](http://www.livrosgratis.com.br/cat_23/filosofia/1) [de](http://www.livrosgratis.com.br/cat_23/filosofia/1) [Filosofia](http://www.livrosgratis.com.br/cat_23/filosofia/1) [Baixar](http://www.livrosgratis.com.br/cat_24/fisica/1) [livros](http://www.livrosgratis.com.br/cat_24/fisica/1) [de](http://www.livrosgratis.com.br/cat_24/fisica/1) [Física](http://www.livrosgratis.com.br/cat_24/fisica/1) [Baixar](http://www.livrosgratis.com.br/cat_25/geociencias/1) [livros](http://www.livrosgratis.com.br/cat_25/geociencias/1) [de](http://www.livrosgratis.com.br/cat_25/geociencias/1) [Geociências](http://www.livrosgratis.com.br/cat_25/geociencias/1) [Baixar](http://www.livrosgratis.com.br/cat_26/geografia/1) [livros](http://www.livrosgratis.com.br/cat_26/geografia/1) [de](http://www.livrosgratis.com.br/cat_26/geografia/1) [Geografia](http://www.livrosgratis.com.br/cat_26/geografia/1) [Baixar](http://www.livrosgratis.com.br/cat_27/historia/1) [livros](http://www.livrosgratis.com.br/cat_27/historia/1) [de](http://www.livrosgratis.com.br/cat_27/historia/1) [História](http://www.livrosgratis.com.br/cat_27/historia/1) [Baixar](http://www.livrosgratis.com.br/cat_31/linguas/1) [livros](http://www.livrosgratis.com.br/cat_31/linguas/1) [de](http://www.livrosgratis.com.br/cat_31/linguas/1) [Línguas](http://www.livrosgratis.com.br/cat_31/linguas/1)

[Baixar](http://www.livrosgratis.com.br/cat_28/literatura/1) [livros](http://www.livrosgratis.com.br/cat_28/literatura/1) [de](http://www.livrosgratis.com.br/cat_28/literatura/1) [Literatura](http://www.livrosgratis.com.br/cat_28/literatura/1) [Baixar](http://www.livrosgratis.com.br/cat_30/literatura_de_cordel/1) [livros](http://www.livrosgratis.com.br/cat_30/literatura_de_cordel/1) [de](http://www.livrosgratis.com.br/cat_30/literatura_de_cordel/1) [Literatura](http://www.livrosgratis.com.br/cat_30/literatura_de_cordel/1) [de](http://www.livrosgratis.com.br/cat_30/literatura_de_cordel/1) [Cordel](http://www.livrosgratis.com.br/cat_30/literatura_de_cordel/1) [Baixar](http://www.livrosgratis.com.br/cat_29/literatura_infantil/1) [livros](http://www.livrosgratis.com.br/cat_29/literatura_infantil/1) [de](http://www.livrosgratis.com.br/cat_29/literatura_infantil/1) [Literatura](http://www.livrosgratis.com.br/cat_29/literatura_infantil/1) [Infantil](http://www.livrosgratis.com.br/cat_29/literatura_infantil/1) [Baixar](http://www.livrosgratis.com.br/cat_32/matematica/1) [livros](http://www.livrosgratis.com.br/cat_32/matematica/1) [de](http://www.livrosgratis.com.br/cat_32/matematica/1) [Matemática](http://www.livrosgratis.com.br/cat_32/matematica/1) [Baixar](http://www.livrosgratis.com.br/cat_33/medicina/1) [livros](http://www.livrosgratis.com.br/cat_33/medicina/1) [de](http://www.livrosgratis.com.br/cat_33/medicina/1) [Medicina](http://www.livrosgratis.com.br/cat_33/medicina/1) [Baixar](http://www.livrosgratis.com.br/cat_34/medicina_veterinaria/1) [livros](http://www.livrosgratis.com.br/cat_34/medicina_veterinaria/1) [de](http://www.livrosgratis.com.br/cat_34/medicina_veterinaria/1) [Medicina](http://www.livrosgratis.com.br/cat_34/medicina_veterinaria/1) [Veterinária](http://www.livrosgratis.com.br/cat_34/medicina_veterinaria/1) [Baixar](http://www.livrosgratis.com.br/cat_35/meio_ambiente/1) [livros](http://www.livrosgratis.com.br/cat_35/meio_ambiente/1) [de](http://www.livrosgratis.com.br/cat_35/meio_ambiente/1) [Meio](http://www.livrosgratis.com.br/cat_35/meio_ambiente/1) [Ambiente](http://www.livrosgratis.com.br/cat_35/meio_ambiente/1) [Baixar](http://www.livrosgratis.com.br/cat_36/meteorologia/1) [livros](http://www.livrosgratis.com.br/cat_36/meteorologia/1) [de](http://www.livrosgratis.com.br/cat_36/meteorologia/1) [Meteorologia](http://www.livrosgratis.com.br/cat_36/meteorologia/1) [Baixar](http://www.livrosgratis.com.br/cat_45/monografias_e_tcc/1) [Monografias](http://www.livrosgratis.com.br/cat_45/monografias_e_tcc/1) [e](http://www.livrosgratis.com.br/cat_45/monografias_e_tcc/1) [TCC](http://www.livrosgratis.com.br/cat_45/monografias_e_tcc/1) [Baixar](http://www.livrosgratis.com.br/cat_37/multidisciplinar/1) [livros](http://www.livrosgratis.com.br/cat_37/multidisciplinar/1) [Multidisciplinar](http://www.livrosgratis.com.br/cat_37/multidisciplinar/1) [Baixar](http://www.livrosgratis.com.br/cat_38/musica/1) [livros](http://www.livrosgratis.com.br/cat_38/musica/1) [de](http://www.livrosgratis.com.br/cat_38/musica/1) [Música](http://www.livrosgratis.com.br/cat_38/musica/1) [Baixar](http://www.livrosgratis.com.br/cat_39/psicologia/1) [livros](http://www.livrosgratis.com.br/cat_39/psicologia/1) [de](http://www.livrosgratis.com.br/cat_39/psicologia/1) [Psicologia](http://www.livrosgratis.com.br/cat_39/psicologia/1) [Baixar](http://www.livrosgratis.com.br/cat_40/quimica/1) [livros](http://www.livrosgratis.com.br/cat_40/quimica/1) [de](http://www.livrosgratis.com.br/cat_40/quimica/1) [Química](http://www.livrosgratis.com.br/cat_40/quimica/1) [Baixar](http://www.livrosgratis.com.br/cat_41/saude_coletiva/1) [livros](http://www.livrosgratis.com.br/cat_41/saude_coletiva/1) [de](http://www.livrosgratis.com.br/cat_41/saude_coletiva/1) [Saúde](http://www.livrosgratis.com.br/cat_41/saude_coletiva/1) [Coletiva](http://www.livrosgratis.com.br/cat_41/saude_coletiva/1) [Baixar](http://www.livrosgratis.com.br/cat_42/servico_social/1) [livros](http://www.livrosgratis.com.br/cat_42/servico_social/1) [de](http://www.livrosgratis.com.br/cat_42/servico_social/1) [Serviço](http://www.livrosgratis.com.br/cat_42/servico_social/1) [Social](http://www.livrosgratis.com.br/cat_42/servico_social/1) [Baixar](http://www.livrosgratis.com.br/cat_43/sociologia/1) [livros](http://www.livrosgratis.com.br/cat_43/sociologia/1) [de](http://www.livrosgratis.com.br/cat_43/sociologia/1) [Sociologia](http://www.livrosgratis.com.br/cat_43/sociologia/1) [Baixar](http://www.livrosgratis.com.br/cat_44/teologia/1) [livros](http://www.livrosgratis.com.br/cat_44/teologia/1) [de](http://www.livrosgratis.com.br/cat_44/teologia/1) [Teologia](http://www.livrosgratis.com.br/cat_44/teologia/1) [Baixar](http://www.livrosgratis.com.br/cat_46/trabalho/1) [livros](http://www.livrosgratis.com.br/cat_46/trabalho/1) [de](http://www.livrosgratis.com.br/cat_46/trabalho/1) [Trabalho](http://www.livrosgratis.com.br/cat_46/trabalho/1) [Baixar](http://www.livrosgratis.com.br/cat_47/turismo/1) [livros](http://www.livrosgratis.com.br/cat_47/turismo/1) [de](http://www.livrosgratis.com.br/cat_47/turismo/1) [Turismo](http://www.livrosgratis.com.br/cat_47/turismo/1)